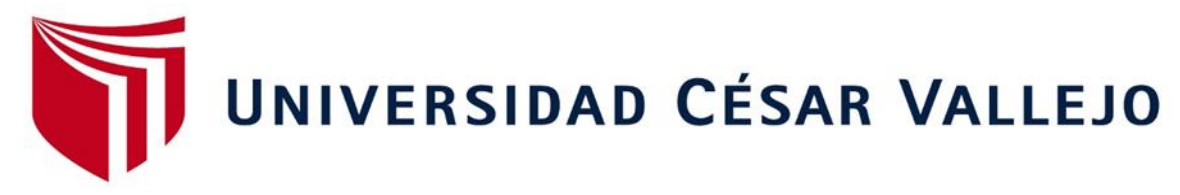

# **FACULTAD DE INGENIERÍA Y ARQUITECTURA**

# **ESCUELA PROFESIONAL DE INGENIERÍA CIVIL**

Implementación de la metodología BIM y Revit para optimizar la etapa de diseño en el proyecto de edificación SUNAT Lima 2023

> TESIS PARA OBTENER EL TÍTULO PROFESIONAL DE: Ingeniero Civil

# **AUTOR:**

Maza Mejia, Ivan Claudio [\(orcid.org/0000-0002-1](https://orcid.org/0000-0002-1302-615X)302-615X)

# **ASESOR:**

Dr. Cancho Zúñiga, [Gerardo Enrique](https://orcid.org/0000-0002-0684-5114X) (orcid.org/0000-0002-0684-5114)

# **LÍNEA DE INVESTIGACIÓN:**

Diseño Sísmico y Estructural

# **LÍNEA DE RESPONSABILIDAD SOCIAL UNIVERSITARIA:**

Desarrollo sostenible y adaptación al cambio climático

<span id="page-0-0"></span>**CARA 2023 PULLAR 2023 LIMA – PERÚ**

### **DEDICATORIA**

<span id="page-1-0"></span>Quiero dedicar estas palabras a mi querida madre, quien me ha enseñado el verdadero significado del amor incondicional, y ha sido mi pilar y ejemplo constante de perseverancia y una mujer excepcional. También quiero agradecer a aquellas personas que, aunque no son mi familia, han actuado como tal, brindándome su apoyo en diferentes formas y contribuyendo a mi desarrollo personal y profesional. Su presencia en mi vida es mi mayor motivación

### **AGRADECIMIENTO**

<span id="page-2-0"></span>El autor desea expresar su sincero agradecimiento a todas las personas que brindaron valiosas sugerencias, críticas constructivas, apoyo moral e intelectual para hacer posible la realización de esta tesis.

Agradezco de manera especial a mi madre por su constancia en brindarme valiosas enseñanzas y consejos. Su presencia constante y su sabiduría han sido un pilar fundamental en mi vida.

A mi asesor de tesis, el Mg. Cancho Zúñiga Gerardo Enrique, por su experiencia científica en la formulación de la tesis, sus valiosas críticas constructivas y su constante seguimiento durante todo mi proceso.

A cada una de estas personas, les agradezco de manera infinita

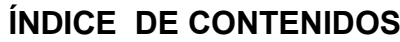

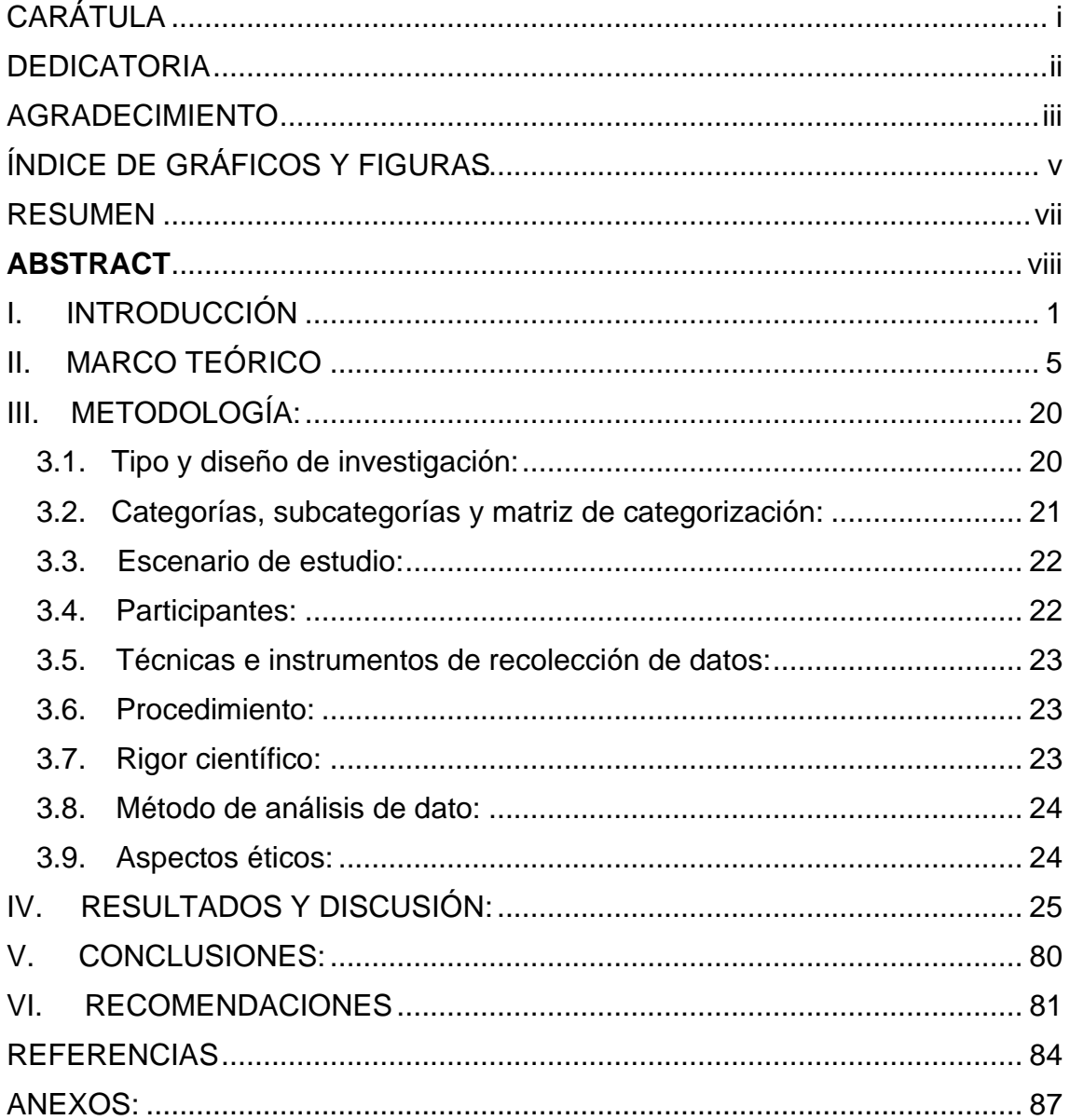

# **ÍNDICE DE GRÁFICOS Y FIGURAS**

<span id="page-4-0"></span>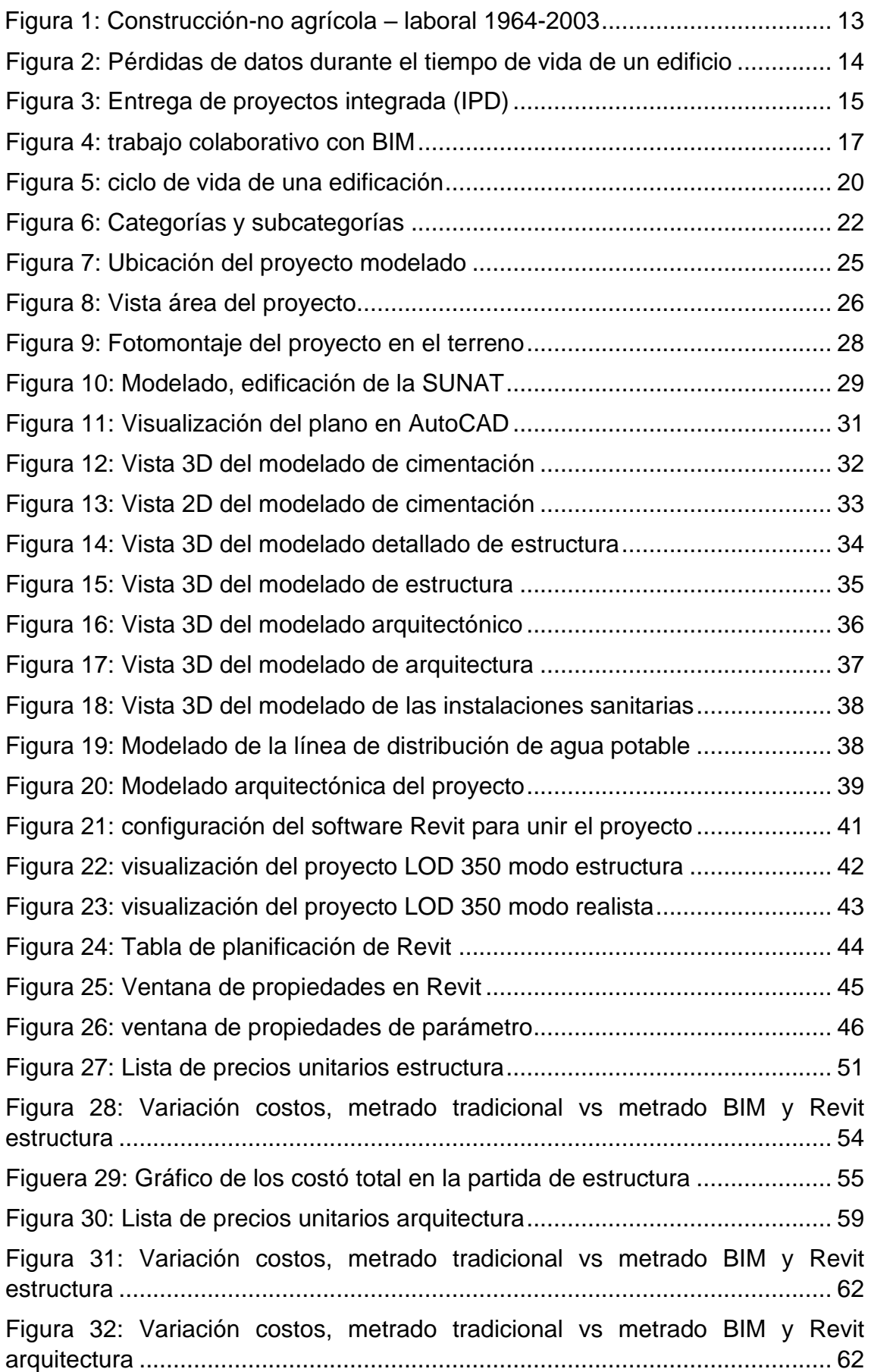

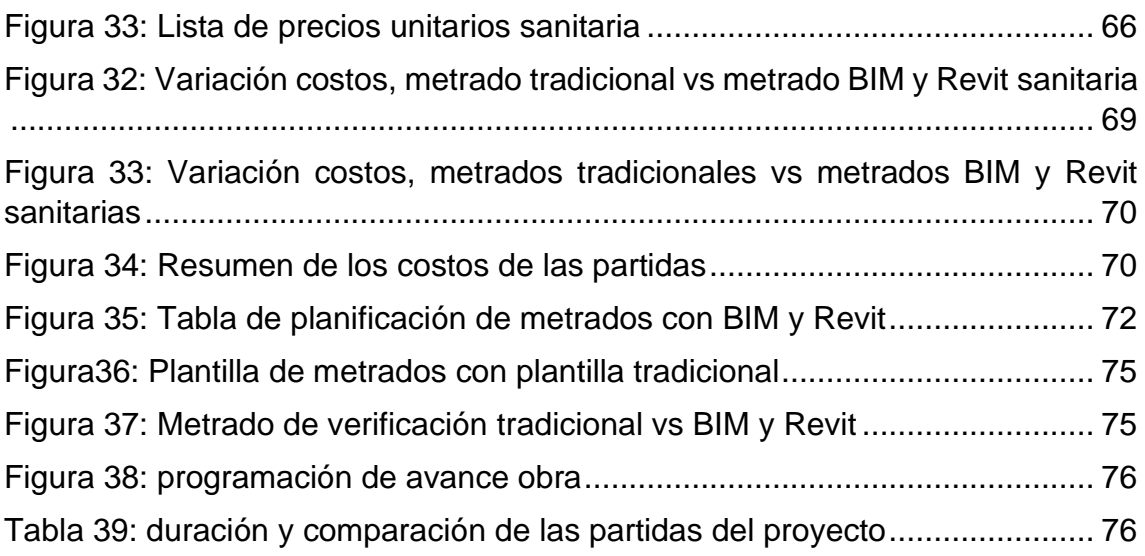

#### <span id="page-6-0"></span>**RESUMEN**

La presente investigación tiene como objetivo Analizar si la metodología BIM y Revit mejora la etapa de diseño en el proyecto de edificación SUNAT Lima 2023, en la que se implementó la metodología BIM y Revit para dar solución a los problemas que afronta todo proyecto, mediante, reducción de costos y ahorro de tiempo, para ello, se obtuvo el modelado tridimensional haciendo uso de software Revit que permiten el intercambio de información para cada una de las especialidades, además se realizó una comparación de metrados y costos entre el sistema tradicional para determinar qué método es más efectivo, posteriormente se hizo la cuantificación de estos problemas para establecer el ahorro en costo y el tiempo que resultó de emplear BIM y Revit en el proyecto.

Finalmente se obtuvieron resultados que recalcan el beneficio de implementar el BIM y Revit en la etapa de diseño en donde se consiguió un 0.5% de reducción de costos de las partidas de estructura, arquitectura e instalaciones sanitarias dando un ahorro de S/ 1,399,415.71 asimismo representa 76 días de reducción de plazo en el cronograma de actividades que representa el 4.04% de disminución, todo esto como resultado de implementar BIM y Revit en el proyecto.

Palabra clave: Metodología BIM y Revit, costo, tiempo.

### **ABSTRACT**

<span id="page-7-0"></span>The objective of this research is to analyze whether the BIM and Revit methodology improves the design stage in the SUNAT Lima 2023 building project, in which the BIM and Revit methodology was implemented to solve the problems that every project faces, through, cost reduction and time savings, for this, three-dimensional modeling was obtained using Revit software that allows the exchange of information for each of the specialties, in addition, a comparison of measurements and costs was made between the traditional system to determine what method is more effective, later the quantification of these problems was made to establish the savings in cost and time that resulted from using BIM and Revit in the project.

Finally, results were obtained that emphasize the benefit of implementing BIM and Revit in the design stage, where a 0.5% reduction in costs of the items of structure, architecture and sanitary facilities was achieved, giving a saving of S / 1,399,415.71, it also represents 76 days of reduction in the schedule of activities that represents a 4.04% decrease, all this as a result of implementing BIM and Revit in the project.

Keyword: BIM and Revit methodology, cost, time

#### **I. INTRODUCCIÓN**

#### <span id="page-8-0"></span>**Realidad problemática:**

A nivel **internacional**, la alta demanda centralmente de la zona de edificación ha ido creciendo exponencialmente, lo que llamamos en estos días el "Boom de la Construcción", en consecuencia, está muy lejos de tratar con un mercado descontado, llevado a esto los aspectos negativos que se levantan como tiempos diferidos, cargos multiplicados, ineficiencia de las materia prima, no puede haber una deriva adecuada de las actividades en la elaboración de planes, mala logística y pobre satisfactoria en la construcción. Estas tareas requieren un tipo sobresaliente de materia prima, instalaciones y técnicas de elaboración que causan el descuido de información en el momento de plasmar los detalles centralmente en los planos, diseños terribles que resultan pobres a través de la merma de materiales directos y mano de obra, Entre las causas crecidamente posibles es la generación de los despojos centralmente de un proyecto de construcción que están relacionados con la falta de aplicación de metodologías para el desarrollo de los procesos. Tres de los máximos factores comunes en los desperfectos de diseño de una obra son las disconformidades entre especialidades, así como no tener planos con detalles de producción y pocos detalles dentro del componente estructural. Sin embargo, se ha puesto en claro que idénticos problemas se han evidenciado en lugares i**nternacionales** que incluyen a Australia (Tilley, 1997), Arabia Saudita (Mostafa, 2007), Chile (Alarcón y Mardones, 1998), aunque el perfeccionamiento tecnológico de estas naciones en contraste con el Perú, ya ponderó con una técnica referente a estos problemas en términos de control de emprendimiento de creación adaptada a su subcultura. Actualmente en el ámbito **internacional** se viven tomando nuevos métodos tecnológicos especializados en diseños que ayudan a aminorar las pérdidas monetarias llevando a la optimización de técnicas comunes para la etapa de construcción de obras, adquiriendo igual resultado con mínima tarifa y una masiva disminución de tiempo en la obra, esta nueva forma de ejecutar las labores se implementa en buena parte de Europa y en lugares internacionales excepcionalmente evolucionados que se denomina metodología BIM (Building Information Model), este modelo BIM consiente en la compatibilidad de especialidades, así como la provisión actualizada de todo el expediente, documentación y datos paramétricos que incluye área, volumen, cantidad del

proyecto su vez, esta metodología BIM permite exponer las interrupciones dentro del puesto de trazado, por lo que actualmente las organizaciones de construcción han buscado poner en marcha nuevas metodologías de gestión de estadísticas que controlen brotar en un mercado masivo y complejo como el citado anteriormente. Building statistics Modeling (BIM), que Aladag, Demirdogen & Isik (2020) Menciona que BIM es una herramienta para la réplica y el control de los registros de producción mediante el uso de sistemas de CAD **(p.2).** Asimismo, AGC (2021) define BIM como la mejora y el uso de programas informáticos para simular la construcción y el funcionamiento de una instalación. La versión consecuente, un piloto de investigación de la producción, es una instancia digital estadísticamente rica, orientada a los detalles, inteligente y paramétrica de una instalación, de la que se pueden extraer y analizar las vistas y los registros apropiados de clientes únicos para crear hechos que pueden ser utilizados para hacer selecciones y optimizar los procesos de envío de una instalación **(p. 3**). A nivel de país, el uso de BIM en las organizaciones peruanas está logrando magníficos resultados y su uso está creciendo en las empresas, algunas empresas lo usan por compatibilidad, otras empresas dicen que lo usan cuando en realidad no lo hacen y hay otras que no lo usan por varios motivos, varios de los argumentos son: "es demasiado caro" o "no es constantemente beneficioso". En otras palabras, hay empresas que obtienen resultados adecuados, hay organizaciones que lo utilizan y presentan consecuencias brillantes sin embargo preservan su ampliación, y hay grupos que no lo utilizan debido al hecho de que no reconocen lo que el enfoque sin duda es o debido al hecho de que no están de acuerdo ahora que es útil. En esta oportunidad, debido a que el BIM puede ser muy importante porque el mercado tiende constantemente hacia los modelos embebidos y paramétricos y no hacia el CAD extra efectivo, es muy crítico vender esta nueva tecnología, y por lo tanto, es muy importante que los profesionales y las empresas recuerden que en el Perú, y no en el extranjero, el BIM ya está evolucionando y se están recibiendo consecuencias adecuadas de su incorporación. (Farfán Tataje & Chavin Pisfil, 2018). Sin embargo, en el Perú no ha habido una marcada implementación de esta metodología, sino que se han

realizado pocas investigaciones con la asistencia de estudiantes universitarios y algunas empresas. Alcántara (2020) menciona iniciativas como el "Edificio Qubo"," edificio Universidad Pacífico", "Teatro Nacional", "Proyecto Nueva Fuerabamba"En los últimos años, en los que se ha utilizado la metodología BIM en el Perú, los efectos habían sido una implementación exitosa, localizando brillantes ventajas en términos de interferencia y constructibilidad **(p.5.)** Además, es vital evolucionar con las ideas clave relacionadas con el control de las situaciones exigentes en el transcurso de la vida de un edificio. En el Project Management institute (2018) señala, que el ciclo de vida de una empresa de obras tiene la forma general de los siguientes rangos: iniciación, organización e instrucción, ejecución de las obras y cierre del (p.38-39**). Según Eastman et. Al. (2019),** El uso eficaz de BIM puede tener varios resultados críticos en la línea de fondo de la agencia a través de un diseño superior adicional, una mayor capacidad de fabricación y un rendimiento general de la empresa progresado, ahorrando dinero y tiempo tanto para el propietario como para la organización. BIM también se está convirtiendo en la respuesta a la disminución de los residuos y las ineficiencias de diseño (p. 22) Por lo tanto, **Aladag et al. (2019)** menciona que hay que tener en cuenta que las empresas manufactureras deberían circular comúnmente hacia el uso de BIM para permitirles desarrollar su competitividad global y proporcionar sostenibilidad para la corporación igual típica de la mejora del rendimiento universal **(p.1). Bances Nuñez & Falla Ravines (2019) a nivel regional**. En la tesis titulada "Era BIM para la mejora del rendimiento del emprendimiento multifamiliar Los claveles en Trujillo Perú", se concluye: La implementación de la era BIM es radical dentro de la planificación y programación de un empresario para mejorar su productividad, en este caso el rendimiento, ya que reduce los riesgos y problemas de los artefactos dentro del lugar de la empresa, y al mismo tiempo genera el precio sin pérdidas. Además, los autores confirmaron que el uso de BIM aceleró el rendimiento general del trabajo con el cinco por ciento de ayuda para los aparatos estructurales y de acabado. La implementación de BIM no es definitivamente beneficiosa para los clientes, las entidades, los diseñadores y los desarrolladores, sino que la implementación de BIM da además un beneficio muy inmoderado mientras pueda haber una colaboración de tamaño completo dentro de la ejecución de un desafío, con la razón de que los diseños de alta calidad que pueden ser

terminados con BIM son toneladas mejores que el enfoque convencional y generan ingresos excepcionales. Para tomar conciencia de la realidad problemática, los estudios se basan principalmente en la Implementación de la metodología BIM y Revit para optimizar la etapa de diseño en el proyecto de edificación SUNAT Lima 2023" habiendo considerado el **problema general** ¿De qué manera la implementación de la metodología BIM y Revit mejorará en la etapa de diseño en el proyecto de edificación SUNAT Lima 2023? así mismo se tuvo los siguientes **problemas específicos** ¿Cómo mejorará el método BIM y Revit en las partidas de diseño del proyecto de la edificación Lima 2023¿De qué manera reducirá el método BIM Y Revit en los costos en etapa de diseño de la edificación SUNAT Lima 2023?, ¿De qué manera se implementará los softwares BIM y Revit para reducir los tiempos de diseño de la edificación SUNAT Lima 2023? Del mismo modo se tiene una **justificación técnica** de esta investigación que se realizó con el propósito de solventar los problemas de aumento en los costos acorde con el diseño y planos del proyecto, dándonos como resultado de la investigación una propuesta para evidenciar la incorporación de la metodología BIM y Revit. También se tiene la **justificación metodológica**  diseñando un orden metodológico de alternativas de diseño y planificación, se tiene **justificación social** proporcionando una opción más adecuada en lograr una mejora del costo en el diseño de un proyecto de edificación de la SUNAT en el distrito de Lima, en la **justificación ambiental** la metodología BIM y Revit ayuda a una eficiencia logística y calidad en la construcción, mitigando así la pérdida de materiales evitando residuos de construcción en la edificación de la SUNAT en el distrito de Lima, por todo lo dicho en el **objetivo general** sería Analizar si la metodología BIM y Revit mejora la etapa de diseño en el proyecto de edificación SUNAT Lima 2023, **objetivos específicos** serian Determinar de qué manera el método BIM y Revit mejora la etapa de diseño del proyecto de edificación SUNAT Lima 2023, Determinar si la implementación del método BIM y Revit reducirá los costos en la etapa de diseño en el proyecto de edificación SUNAT Lima 2023 y Determinar si la implementación del método BIM y Revit reduce los tiempo de diseño en el proyecto de edificación SUNAT Lima 2023. **Hipótesis general** sería La implementación de la metodología BIM y Revit mejora significativamente la etapa de diseño en el proyecto de edificación SUNAT Lima 2023 **hipótesis específicas** La implementación de la metodología BIM y Revit mejora significativamente la etapa de diseño en el proyecto de edificación SUNAT Lima 2023, La implementación del método BIM y Revit reduce los costos en la etapa de diseño en el proyecto de edificación SUNAT Lima 2023 y La metodología BIM y Revit reduce el tiempo de diseño en el proyecto de edificación SUNAT Lima 2023.

### <span id="page-12-0"></span>**II. MARCO TEÓRICO ANTECEDENTES**

### **1.1) Antecedentes nacionales:**

**(Miñín,2018**), Tuvo como **objetivo** la incorporación de la metodología BIM en el Edificio Multifamiliar "Fanning" para mejorar el rendimiento global del trazado dentro del distrito de Miraflores Considerando que la mayoría de las tareas se habían adelantado dentro de las viviendas bajo el software AutoCAD con la participación de expertos de especialidades específicas que incluyen arquitectos, ingenieros civiles, ingenieros sanitarios, ingenieros eléctricos, ingenieros electromecánicos, etc**.** La **metodología** que se ha utilizado dentro de la investigación pasó a ser de tipo aplicada asimismo se tomó en consideración un grado Transversal, dentro de la investigación se destacó por ser de trazado no experimental debido a que no se realizó ningún manejo de la variable, los **resultados** obtenidos permitieron ilustrar la importancia de la utilización de este sistema para mejorar el trazado, y estudiar las incompatibilidades de las especialidades deliberando el monto de S/ 10,103.94, que representa el cero.026% del precio directo de la variedad de tarifa global. De esta manera se **concluyó** que mediante el uso de BIM, el dispositivo computacional Revit y Navisworks, se habían diagnosticado las mejores incompatibilidades y, por tanto, el rendimiento general del trazado, recogiendo todas las estadísticas vitales y validando las incompatibilidades para cada singularidad. Para **(Segundo, 2021),** cuyo **objetivo** se convirtió en utilizar el enfoque BIM dentro del método de formato estructural dentro del nivel de iniciación de un emprendimiento de un edificio multifamiliar de seis pisos y un sótano, ubicado dentro del distrito de Ate Vitarte - provincia y sucursal de Lima. En la disposición del método, la investigación tuvo un enfoque cuantitativo no experimental transeccional porque no buscó alterar las variables, y se realizó porque buscó ofrecer soluciones a los problemas de la empresa promotora con nuevas variedades de trabajos

colaborativos. Tuvo un coste descriptivo ya que definió los procesos de implementación y se han convertido en correlacionadas debido a la realidad de que a través de la conexión de las variables buscó examinar la forma en que influye en la alternativa**.** Los **resultados** mostraron que el enfoque del diseño estructural pasó de ser una forma con hechos dispersos y no colaborativos a combinar un flujo de trabajo en el que el análisis y el diseño están centralizados en una versión BIM unitaria. Así, se puede concluir que el método BIM ha surgido como una alternancia de registros entre excelentes expertos, que buscaban proponer cada uno diferente y utilizar sus estadísticas para preservar las etapas superiores de la empresa. Para **(Chanduvi,2020),** el objetivo era narrar la metodología BIM y la gestión de proyectos de construcción dentro de la provincia de Sullana y utilizó una **metodología** cuantitativa; dando un valor de tipo descriptivo y correlacional, utilizando el método de encuesta con cuestionarios sobre Metodología BIM y Gestión de Proyectos, uno y otro ya ratificados, y que han sido establecidos como confiables. Ambos fueron utilizados con 70 profesionales, todos ellos Consultores de Construcción, en una muestra no probabilística y aleatoria. La variable Metodología BIM se evaluó desde el período de Boceto, la Fase de Construcción y la Fase de Explotación y 06 indicativos en tendencia. La variable Gestión del Proyecto se evaluó a partir del Proceso de Iniciación del Proyecto, Proceso de Planificación, Proceso de Ejecución, Proceso de Seguimiento y Control, Proceso de Cierre y 18 indicadores en popular. Se partió de la hipótesis de que puede haber un tremendo cortejo entre la técnica BIM y el control de las obligaciones de introducción en la Provincia de Sullana, que se validó tarde o temprano que no hay correlación, debido a la realidad de que los **resultados** obtenidos proponen que la correlación es simplemente mala y excesiva; en consecuencia, se **concluye** que el método BIM y la manipulación de los proyectos de fabricación en la Provincia de Sullana ahora no tienen un considerable cortejo. En la provincia de Sullana, es crucial tener un mejor rendimiento general dentro del control y la elaboración de planes de proyectos de producción, el uso de la tecnología reciente si es verdad que se están logrando debido a las enérgicas alteraciones en los ejemplares que pueden ser requeridos dentro del formato y los métodos de fabricación

Como artículo de investigación **(Castillo, Castro, Avilés y Ramos, 2020)**, el **objetivo** fue conocer el grado de reconocimiento de la técnica BIM dentro de la red de ingeniería peruana. Se utilizó el **método** descriptivo, de manera no experimental, a través de un software de encuesta, que permitió la recolección de información crítica para satisfacer los objetivos del estudio. Los **resultados** se han proporcionado en tablas y gráficos para su posterior discusión, evaluando la información recibida con estudios comparables. Finalmente, se ha **concluido** que el máximo de la población encuestada (70%) está contenta con el uso del enfoque BIM, pensando en que se pueden evitar errores y deficiencias dentro de los niveles de ejecución, aunque la otra parte de la población no está satisfecha con esta metodología porque no la ha llevado a cabo en sus proyectos. En el artículo de (**Marín, Correa,2021),** Tuvo el **objetivo** de estudiar la implementación del enfoque BIM en el Perú, reportando las bondades e inconvenientes de su uso y mostrando opiniones de la implementación en otros elementos del mundo en iniciativas de inversión e introducción. La **metodología** utilizada se transformó en un análisis documental cualitativo con un método de evaluación, en el que se expresa el uso de una de las obras de arte de la implementación del método BIM. Los **resultados** habían sido explicitar el software desde la fase de licitación de la empresa (necesidades de los licitadores y de las organizaciones gestoras), las ventajas del uso de BIM son el modelado arquitectónico, el modelado de los diseños de las cuestiones y la evaluación de las inconsistencias. Y se **concluyó**  que lo más destacable de la investigación es la implementación del enfoque BIM en el Perú, y que se está haciendo en la manipulación de estrategias de contratación o licitación de proyectos de construcción.

#### **Antecedentes internacionales**

Para (**Villena, García, Pellicer, 2021),** que tuvo como objetivo realizar un análisis para conseguir la etapa presente de las barreras dentro de unos años en la utilización del BIM en España, ya que es imperativo el uso del BIM en licitaciones públicas de edificación desde 17/12/2018 y en licitaciones públicas de infraestructura desde 26/07/2019 y a pesar del uso obligatorio, siguen existiendo barreras a dichas adopciones tecnológicas. La **metodología** que se usó fue cuantitativa usando una serie de cuestionarios elaborados por los escritores, llevándose a cabo una encuesta a los gerentes de 96 empresas

proyectistas de AEC (Arquitectura, Ingeniería y Construcción), dando como **RESULTADO** que el 75,8% de las empresas proyectistas de la muestra analizada coinciden que en un futuro se adaptarán a BIM, únicamente el 6,6% se adaptará a BIM en un rango temporal menor a un año, el 34,2 % en un rango entre 2 y 3 años, el 27,6% en un rango entre 3 y 5 años y adaptándose el resto en más de 5 años y se **concluyó** que las empresas encuestadas coinciden en su mayoría, que la utilización de la metodología BIM se aplicará en su totalidad en un futuro dando como máximo un rango temporal de 3 a 5 años. Según **(Díaz, Cogollo,2021),** tuvo como **objetivo** convertir y desarrollar una guía para la implementación de la técnica BIM en tareas de infraestructura vial para Colombia, revisando el perfeccionamiento del método en otras naciones, y su evolución en los últimos años. En esta experiencia se revisaron los planes de ejecución BIM de países excepcionales para adquirir técnicas, actividades y prácticas satisfactorias que se implementarían para las iniciativas de infraestructura vial, se examinó el contexto colombiano en cuanto al avance de la implementación de la metodología BIM, además de revisar las reglas emergentes para los flamantes métodos de construcción digital. Por otro lado, se utilizó una **metodología** cuantitativa, ya que se realizó una encuesta de conveniencia en línea con el fin de determinar el uso de diferentes softwares para el sistema de trazado y maduración de obras viales, creando un espectro de herramientas viables que se acoplarían o no a la metodología BIM. De acuerdo con lo anterior, los **resultados** han sido que se han localizado varias discrepancias entre la técnica BIM para edificios y las necesidades de las tareas viales, por lo que se determinó acoplar la metodología a los proyectos viales y al contexto colombiano. Sin embargo, se **concluyó** que los equipos BIM para iniciativas de avenidas están en uso dentro del mercado moderno, pero se desconoce la implementación del método para centralizar, unificar y procesar las estadísticas de la mejor y continúa manera requerida para la optimización e implementación en proyectos viales. El manual metodológico RIM se hizo a la medida del contexto del país, en busca de todas las bendiciones viables con las herramientas disponibles, acercando y estrechando el espacio para la oportunidad de su implementación en proyectos viales. **(Trejo,2018),** tuvo como **objetivo** perfeccionar la producción de la industria del desarrollo y su cadena de precios, lo que sugiere una industrialización y transformación virtual dentro de los procesos productivos en la ciudad de Chile. Por otro lado, se utilizó una **metodología** cualitativa, ya que se realizó una evaluación bibliográfica y entrevistas a especialistas en gestión de emprendimientos. Dentro de la revisión bibliográfica, se encontró como **resultado** que existió prácticas del Project Management que podrían ser más aplicables que otras para la empresa de desarrollo. Estas prácticas se replicaron en numerosos proyectos y hasta el día de hoy, se mantienen. También fue posible descubrir la función de las prácticas de los enfoques únicos de planificación y gestión en las 4 regiones de conocimientos técnicos que se examinan (alcance, tiempo, precio, calidad), dentro de las entrevistas se han entregado resultados importantes en relación con el uso real de BIM, para cada **área** de estudio, de acuerdo con los expertos. Se observó que, hasta el momento, BIM no ha generado un efecto excepcional en las prácticas de gestión de proyectos de gran envergadura, ya que la forma de trabajar se ha mantenido en el tiempo. Y se **concluyó** que el BIM no es un sustituto de la gestión de proyectos, sino una herramienta para el tema que genera ajustes dentro de los planes de elaboración de proyectos y técnicas de manipulación, asociados con el tipo de desafío en el que se aplica. Uno de los usos esenciales de BIM en las prácticas de gestión de proyectos es la recopilación y gestión de la información de la misión, que está centralizada y permite su uso tanto dentro del mismo reto como en futuras iniciativas de financiación. Además, el modelo BIM es una poderosa herramienta que mejora los procesos de intercambio verbal entre las partes interesadas. Por último, se recomienda tener en cuenta el uso de BIM desde el principio de la misión, lo que permitirá trazar los planes precisos y gestionar los procesos para lograr el cumplimiento del encargo y cosechar los beneficios de la aplicación del método. Para **(Carmona, Mata, 2020),** tuvo como objetivo realizar un análisis del escenario costarricense para comprender las capacidades presentes del estado, dentro de la utilización de la metodología BIM, para ello se utilizó una **metodología** cualitativa en la que se realizaron entrevistas a diversos sectores públicos, no públicos y académicos; las cuales han sido utilizadas en conjunto con las fórmulas de "Punto de Adopción" y "Componentes de Macro Madurez" desarrolladas con la ayuda de Billial Succar y Mohamad Kassen. Dando como **resultado** un lugar donde empezar a aplicar el método BIM a nivel nacional y ampliar una cadena de obligaciones para aplicar el método BIM en el país que fueron validados por un comité. Esto ha sido comprobado por un comité de expertos. Por lo tanto, se **concluyó** que el hecho de este trabajo es un método de adopción u hoja de ruta para la incorporación de la metodología BIM en todos los niveles de planificación, diseño, producción y operación de las obras públicas en Costa Rica como un dispositivo para mejorar el control de los proyectos de producción. Como artigo de pesquisa **(Zardo, Riberiro, Quadrado,2019)** Seu objetivo foi estudar e fornecer uma visão geral das aplicações práticas do BIM e dos projetos paramétricos para eficiência energética em edificações em um cenário de pesquisa recente, resultando em projetos paramétricos em eficiência energética, tanto isolados quanto associados, e contou com uma metodologia qualitativa explicativa. resenhas literárias e concluiu-se que os benefícios encontrados na utilização das metodologias adotadas foram destacados As a scientific article we have (Hamed, 2018), their main objectives were to identify l. A. Barrier more essential for l. A. BIM implementation and develop a relative ranking with its relative impact on this issue. The methodology used was qualitative explanatory through a comprehensive review of l. A. Literature. l. A. And data were also collected through a review of l. A. Literature. The literature review developed a set of barriers containing 37 barriers that hinder the implementation of BIM technology in the construction industry. From the results, the frequency and relative impact of BIM technology implementation in the construction industry was calculated. A. Frequency and relative impact of each barrier identified in the literature review was calculated. The five most important barriers to BIM implementation were identified. A. BIM implementation are B17 (Social and recurrent resistance to change), B19 (Traditional contracting methods), B3 (Training costs and learning curve are too high), B20 (High cost of software acquisition) and B33 (Lack of knowledge about BIM). And the five most impactful barriers are B19 (Traditional procurement methods), B17 (Social and routine resistance to change), B33 (Lack of BIM knowledge), B2 (Lack of adequate BIM training) and B28 (Lack of BIM experts). There is sufficient evidence that building information modeling (BIM) can promote U.S. construction performance; however, it was found that the pace of BIM implementation in the U.S. construction industry has been slow. This study identifies a number of factors that contribute to this problem, such as (1) BIM implementation in the U.S. construction industry has been slow. A. Construction. A. Social and recurring

resistance to change, (2) traditional contracting methods, (3) training costs, and the learning curve that are the most common. A. Learning curve that are too expensive, (four) the high cost of purchasing the software program, and (five) the lack of knowledge about BIM. Therefore, these problems must be addressed if the government wants the construction industry to be able to compete globally. In addition, government support also plays an important role in increasing the rate of BIM implementation in the construction industry. Countries such as the United Kingdom (UK), Australia, Hong Kong and Singapore have implemented the use of BIM in their construction industry through their governments [39]. In the UK, for example, the authorities require the use of BIM; Australia supports the use of BIM, Singapore mandates the use of BIM as part of its policy and contract conditions, and Hong Kong supports the use of BIM [41-43]. Relying solely on strong government support is not effective; therefore, construction stakeholders, including owners, consultants, and contractors, must play their own role in l. A. Paradigm transfer from the use of the traditional method to a more innovative method. It can be concluded that the construction region has overcome the barrier of BIM implementation thanks to the progressive involvement of government authorities and all construction stakeholders**.** In the article

**(Khanzadi, Musulman, and Banihashemi 2020),** the primary **objective** of this research was to identify and prioritize BIM applications in correlation to Key Performance Indicators (KPI) during the construction phase of project life cycles in Iran. A qualitative literature recognition **methodology** was conducted, adapted to the Iranian context, through a two-round Delphi study to examine KPIs and the associated outcomes and contributions of BIM. Subsequently, an advanced Fuzzy-AHP approach was applied to prioritize KPIs and the grouped capabilities of BIM by compiling data from construction professionals. As a **result**, quality enhancement, promotion of sustainable construction, and construction cost reduction were identified as the top three KPIs that can be facilitated by BIM applications in the construction stage of projects. It was also **concluded** that project synchronization, conflict identification, and the utilization of 4D and 5D BIM represent subsequent advantageous impacts of BIM on the KPIs of construction projects in Iran. This study served as an initial step for BIM-based research and its management representations, outlining a vision for the implementation of BIM in construction projects in Iran.

As a research article we also have (**Gamil, Rahman,2019**), (Gamil, Rahman,2019), The methodological approach of this study was conducted sequentially in three main stages: an initial review of l. A. Archival literature, in which l. A. Literature was carefully examined to identify the challenges of BIM implementation in the construction industry, which would be applicable to the challenges faced. The Yemeni construction industry, data obtained from a questionnaire survey of 123 Yemeni construction professionals working at both managerial and technical levels and data analysis, in which the data was analyzed using descriptive analysis by calculating mean proportions and standard deviations. The data were analyzed using SPSS software. The results show that the most important challenges in BIM implementation are financial constraints, lack of awareness of BIM, insufficient implementation of BIM concepts, lack of awareness of the benefits of BIM, and non-compliance by some governments. The study recommends policy makers and stakeholders in the construction industry to consider the challenges of better implementation of BIM in the Yemeni construction sector. This study focuses on the understanding and challenges of BIM implementation in the Yemeni construction industry. The results of this study will help policy makers to develop more constructive strategies to reduce the challenges and implement government programs for the widespread use of BIM concepts and technologies in the Yemeni construction industry. The study recommends an in-depth study of the current curricula in Yemeni universities and recommends introducing BIM concepts in engineering curricula. This study focuses on the challenges of BIM implementation and the role of social aspects in this topic. Based on a comprehensive review of previous findings, this paper focuses on the challenges of BIM implementation in the Yemen construction region. This study focuses on l. A. Understanding and challenges of BIM implementation in the Yemen construction region. The results of this study will help policy makers to develop more constructive strategies to reduce the challenges and implement government programs for the widespread use of BIM concepts and technologies in the Yemeni construction industry. The study recommends an in-depth study of the current curricula in Yemeni

universities and recommends introducing BIM concepts in engineering curricula. This study focuses on the challenges of l. A. BIM implementation and the role of social aspects in this topic. Based on a comprehensive review of previous findings, this paper focuses on the challenges of BIM implementation angles in the Yemeni construction industry. It comes to the A. Conclusion that there is a lack of research aimed at the introduction of new technologies to promote the Yemeni construction industry. Therefore, these results help institutions to diagnose and address the root causes of these problems and introduce new solutions.

### Como bases **teóricas** tenemos que

El BIM (Building Information Modeling) es un nuevo método de diseño, construcción y gestión de viviendas. Es una tecnología que se ha propuesto alternar el aspecto, la experiencia y la construcción de las viviendas. En términos de creación, puede considerarse la revolución comercial del siglo XXI. En realidad, si estudiamos la situación de la construcción en Estados Unidos en relación con la producción no agrícola o vacuna, vemos que la creación ha sido menos eficaz, al mismo tiempo que los distintos sectores han tenido su productividad personal. ha elevado como se demuestra en la figura 1 **(Choclan, Soler, González, 2018, p.5).** 

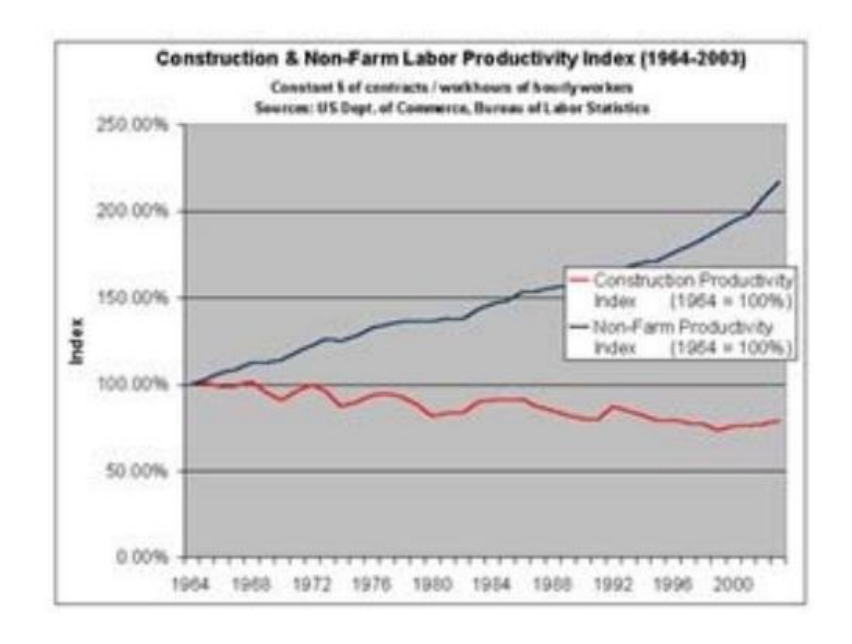

Figura 1: Construcción-no agrícola – laboral 1964-2003

El enfoque BIM tiene como objetivo no perder información durante el ciclo de vida de la obra, mientras que las técnicas tradicionales exigen un esfuerzo adicional para producir registros en determinadas fases de la obra. El resultado final de la técnica BIM en la gama de tarifas estadísticas se muestra en la Figura 2. **(Choclan, et al 2018.p.7)**

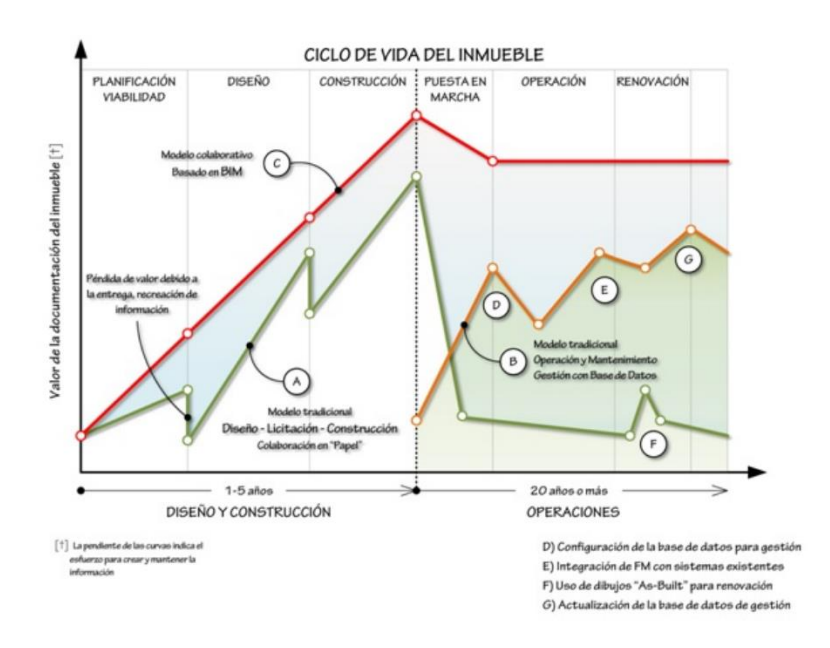

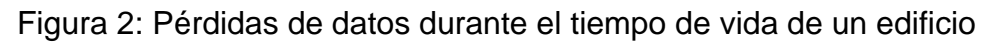

"Las bendiciones fundamentales del método BIM son, una mayor coordinación, la aceleración de la productividad, el diseño, la mejora de los elementos, la gestión de las estadísticas y permite la relación con el comprador". **(Dataedro, 2017, p. 1).**

La forma tradicional de gestionar la técnica de desarrollo puede evolucionar con el uso de la técnica BIM. Con las técnicas tradicionales, se descubren deficiencias dentro de los documentos de trazado, lo que en última instancia podría tener efectos terribles en la sección de construcción. **(Choclan, et al (2018.p.8)**

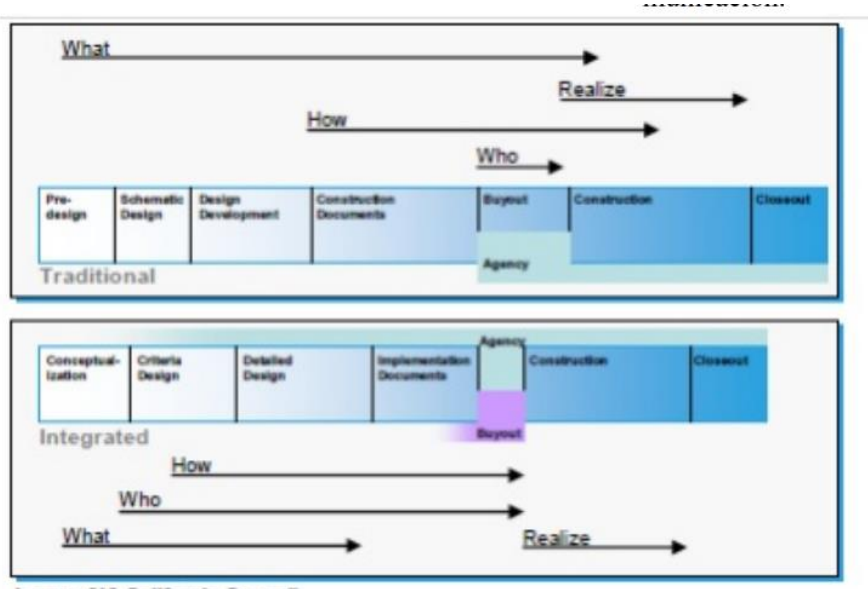

Image: AIA California Council

Figura 3: Entrega de proyectos integrada (IPD)

En este sentir, BIM es una metodología de trabajos dinámicos que incluye el orden establecido de las directrices o estrategias, a través del uso del sistema y el acrecentamiento de la cabida de los activos humanos, para obtener consecuencias colectivamente con la era de la documentación virtual en una producción, su rendimiento general estándar, la planificación, la introducción y la operación, puede ser visible como una manera virtual que abarca todos los aditivos, las disciplinas y las estructuras de cada distintivo dentro de una sola versión virtual, lo que permite a todos los individuos del grupo para trabajar juntos. **(Implementación BIM en la etapa de diseño (2018, p.8).**

Del mismo modo, la metodología BIM en las obras se describe como "el acto de hacer una versión virtual de un desafío de producción que busca ofrecer visualización, evaluación de la ingeniería, evaluación de la obra, programación de la obra, controles de la creación, presupuestación, y un montón de funciones diferentes **Benuto (2018, p.134)** 

Además, podemos definir el Modelado de Información de Edificios (BIM) como una pieza que reúne técnicas, aparatos y personas, en la que los centros de documentación digital sobre un edificio se diagnostican dentro del rendimiento general, la conclusión de los planos, el desarrollo y su intervención, según lo define **Eastman (2018, p.34),** Además, tenemos BIM y su utilización en el diseño estructural de acuerdo con **Brad Hardin (2019, p.45).** Nos da una idea de las

numerosas configuraciones y metodologías para una asignación de diseño estructural con BIM para satisfacer los grados de eficiencia excesiva; mucho para que BIM nos sugiere el desarrollo de un edificio en tiempo real antes de que se ha construido en un terreno tan realista y verde que permite en todos los individuos de la empresa para analizar y averiguar digitalmente en el que la tasa de rectificación no es muy caro como con la proyección tradicional; que es además un ejemplo que mejora la promesa de la financiación, pero más importante mitiga los riesgos de producción.

También tenemos que **BIM (2018 p.9)**, Es la manera en que se utiliza una aplicación tridimensional para crear un modelo BIM inteligente de la empresa basado en normas de diseño positivas. El diseño especializado es el primer paso para adjuntar los registros a una base de datos de la que se pueden extraer propiedades, cantidades, gastos, programación, etc.

de igual manera tenemos que **BIM (2018 p.12),** Es la técnica en la que se utiliza una utilidad de Detección de Conflictos durante el modo de coordinación interdisciplinar para decidir los conflictos entre las diferentes especialidades y estructuras que lo componen antes de ejecutar la obra y por ello resolverlos antes de la construcción. También se ve la manera de utilizar una versión BIM para generar estimaciones precisas de cantidades y precios dentro de la fase de diseño conceptual (diseño preliminar) para evitar los excesos de valor de la capacidad debido a errores y/o cambios para ahorrar dinero y tiempo en el proyecto. Este sistema permite al equipo de diseño ver cómo sus distintas opciones de diseño afectan a los costes mediante la identificación rápida de lo que también puede provocar excesos financieros debido a las modificaciones**.** 

### **BIM (2018 p.9)**

Del mismo modo es la manera en la que se utiliza un Modelo BIM para representar gráficamente los elementos predominantes, breves y propuestos de un proyecto en el curso de su construcción. Igualmente, este Modelo BIM puede conectarse al cronograma de construcción para simbolizar la forma de desarrollo y los requisitos de la serie de desarrollo del proyecto**. BIM (2018 p.13)**

Las prácticas convencionales hacen que el experto trabaje de forma independiente de los miembros opuestos de la tarea generando

16

incompatibilidades para reclutar los productos finales**. (Salinas S., y otros, 2016 p.25)** Es aquí donde BIM interviene para facilitar la forma de trabajar a través de la colaboración en conjunto y sincronizada, de manera que cada uno de los agentes que participan dentro del proyecto decida los estándares de trabajo y así se defina las responsabilidades de cada equipo y los tiempos de entrega trabajando a través de un registro principal, un BIM manager puede encargarse de controlar el trabajo grupal mediante la subdivisión de archivos que contiene el encargo en numerosos subproyectos y establecerá normas sobre la forma de controlar y ver qué factores pueden ser alterados por medio de qué equipo, controlando en consecuencia la mejora del proyecto.

Como todos los grupos operan sobre un plan previamente montado, evitamos las discrepancias desde el principio y mejoramos la calidad del proyecto. Asimismo, si hay un cliente o un promotor, se le puede incluir en este proceso de esta manera el resultado final será muy parecido al único preferido por el cliente

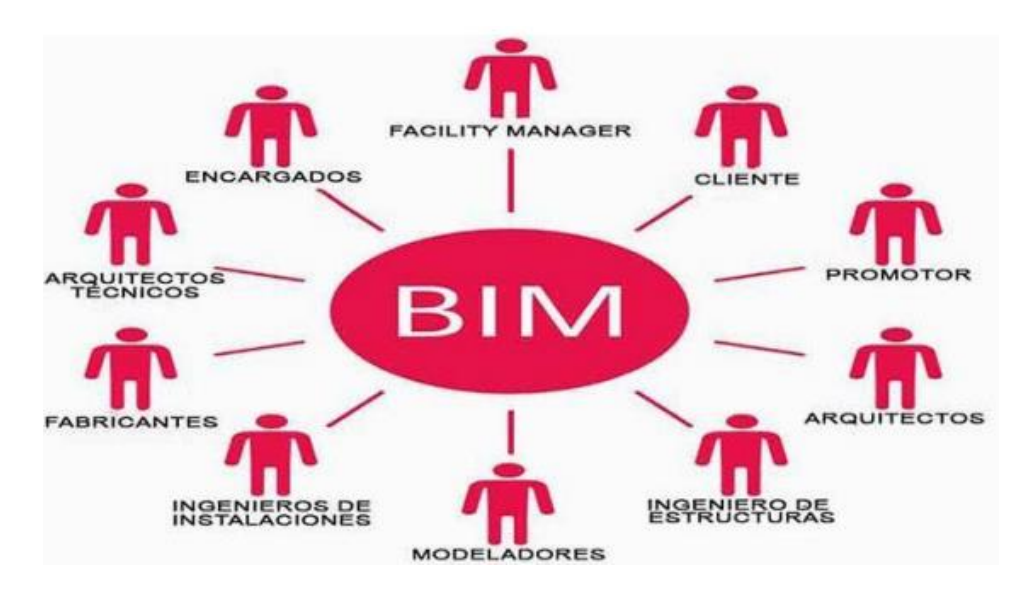

Figura 4: trabajo colaborativo con BIM

El trabajo colaborativo de todas las especialidades se ve reflejada en la imagen con la implantación de la metodología BIM involucrando todas las especialidades y trabajando en conjunto

El trabajo colaborativo de las distintas especialidades se refleja en la implementación de esta metodología de trabajo centralizando toda la información en un modelo de información digital

Una vez acabado el cumplimiento del proyecto, el modelo resultante puede vincularse a otro tipo de actividades, como el mantenimiento de la fábrica, reduciendo los costes resultantes.

Si utilizamos métodos BIM desde el inicio del proyecto, podremos agregar otros beneficios y al mismo tiempo perfeccionar la calidad del fruto de construcción. El método BIM es una herramienta de colaboración indispensable que reduce el acceso complejo a la información del proyecto que se encuentra con los métodos tradicionales. Gracias a la interoperabilidad que proporciona BIM, es posible lograr los objetivos de la empresa. Los clientes tienen la oportunidad de ahorrar costos y cumplir con los plazos.

Las empresas de construcción ganan más control y logran una mayor complacencia del consumidor. Finalmente, en lo que respecta a los técnicos, ahorran costos y reducen el tiempo que se tarda en completar las tareas. **Choclan, et al (2018.p.7)** Por otro lado, en el contexto de la robotización. **Vielma (2019. p.3)** menciona que, en el ámbito internacional de las empresas y los servicios, ésta es otra de las notables evoluciones que estamos viviendo en estos días, y que necesariamente hará que la robotización y el BIM empiecen a dialogar entre sí, si es que no lo están haciendo ya. Asimismo, es fundamental tener en cuenta que los proyectos de ingeniería están pensados para servir al bienestar y mejora del ser humano, por lo que la automatización debe estar siempre concebida para la mejora del hombre y, no menos importante, del entorno que le rodea y le da sustento**. Así mismo (Vielmar,2019. p.2) alude que**  es conveniente mencionar las ventajas de trabajar en un entorno BIM. En primera instancia está el diseño que no se basa ahora en simples entidades geométricas, sino que el trabajo se realiza con objetos o entidades paramétricas que incluyen de su definición, una secuencia de hechos que enriquecen la versión que se está logrando. Además, las entidades se agrupan en familias, lo que permite, entre otras cosas, prepararlas en función de atributos no habituales que incluyen la superficie, la geometría, las características mecánicas o arquitectónicas, los gastos, los fabricantes e incluso los proveedores. Otro aspecto aplicable está relacionado con la utilización de un modelo computacional concebido no sólo para la documentación (generación de planos) de un proyecto, sino uno que permita, en principio, conformar todo el flujo de trabajo que conlleva dicha misión:

diseño-digitalización-validación-documentación. **Vielmar (2019. p.2) del mismo modo**

BIM permite construir de forma sostenible y eficiente, un trabajo integrado que ayuda a la evaluación de los problemas viables con suficiente antelación para evaluar las posibles respuestas antes de la ejecución, con disminución en relación de coste, tiempo y con mejores resultados. Los grados de integración en función de las **dimensiones y sus contenidos** son los siguientes:

- BIM 3D Es un modelado guiado de objetos como columnas, vigas, muros, etc., que representarán toda la información geométrica del proyecto de forma integrada.
- BIM 4D, +3D. Se agrega una dimensión de tiempo al modelo, lo que facilita el control de la dinámica del proyecto, realizar simulaciones de sus diferentes fases y desarrollar planes de ejecución para descubrir dificultades que se pueden resolver, reduciendo potencialmente costos y tiempo.
- BIM 5D, +4D. Cubre la gestión de costes relacionada con la integración en el sistema durante la ejecución de la simulación.
- BIM 6D, +5D, La sexta dimensión de BIM está relacionada con el tema cada vez más importante de la sostenibilidad del proyecto en todos los niveles de trabajo y el análisis completo desde el compromiso inicial hasta la finalización. Permite tomar decisiones sobre los elementos del plan antes de la realización del plan, proporcionando un sistema de información unificado
- BIM 7D o gestión de objetos, dimensionamiento para actividades de mantenimiento de las subestructuras durante la vida de inversión del mismo modelo construido. **Oussouboure, Guere y Victore (2019, P.4)**

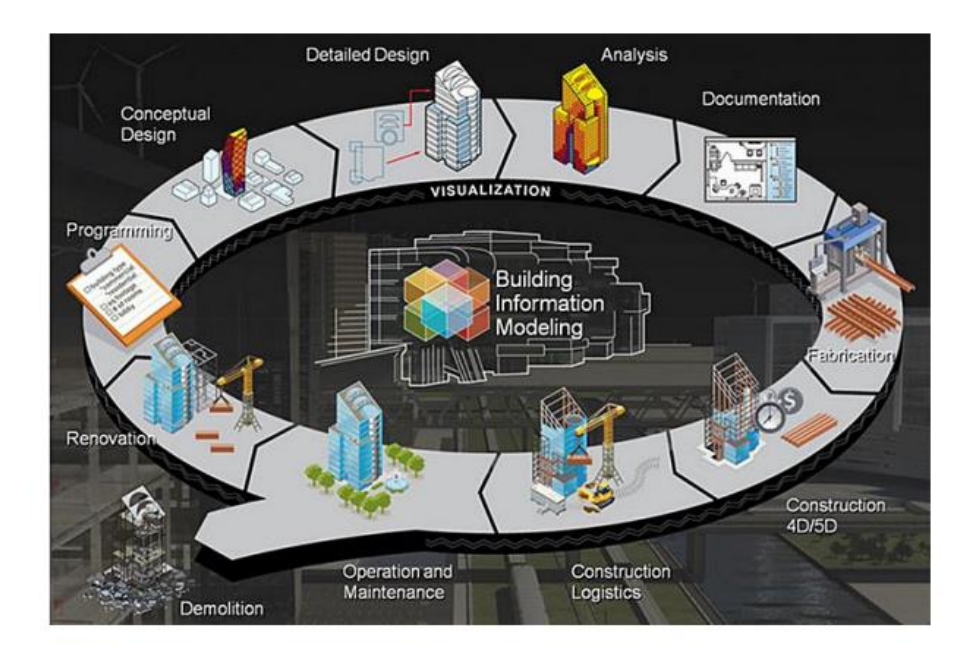

Figura 5: ciclo de vida de una edificación

En dicha figura comprende el ciclo de vida de un proyecto con BIM, mostrando todas las fases que componen un proyecto, desde el anteproyecto que es la etapa de diseño realizando la construcción, el control de costos hasta llegar a la etapa del mantenimiento

# <span id="page-27-0"></span>**III. METODOLOGÍA:**

# <span id="page-27-1"></span>**3.1. Tipo y diseño de investigación:**

Esta investigación es de **tipo aplicada,** según Hernández (2014, p.14), esta clase de estudios va al encuentro de mejoras tecnológicas, con el motivo de construir, editar y aprovechar en un hecho concreto, buscando una respuesta de problemas de manera rápida, teniendo como meta importante la adquisición de beneficios prácticos y dar utilidad a los resultados

La actual investigación es de **tipo aplicada**, **descriptiva** en consonancia con los hechos aportados en torno a la implantación de BIM en viviendas, se busca dar a conocer todas las ventajas que aporta esta metodología constructiva en la mejora de los proyectos para que se produzca una correcta implantación de este sistema, sirviendo así para que los profesionales del área de construcción puedan disponer de un manual sobre la forma de aplicar BIM en las tareas que deseen llevar a cabo. Estos estudios también se asocian con el tipo simple en razón de que el haber adquirido los conocimientos relacionados con BIM

complementa la adopción del igual a las tareas de construcción, de esta manera propone de manera innovadora el uso de nuevas herramientas como el método BIM y Revit

### **Diseño de investigación:**

(Hernández Sampieri, 2010 p.92) Las investigaciones descriptivas tratan de encontrar propiedades y rasgos críticos de cualquier fenómeno que se pueda analizar, describir la evolución de un conjunto o población.

El grado **descriptivo** busca precisar las características y perfiles de cualquier fenómeno sometido a estudios. Esto pretende medir o acumular hechos de forma autónoma o agrupada sobre las concepciones o variables a los que se refieren.

Al tratarse de un estudio cualitativo, se utilizó el esquema narrativo, ya que para esta investigación no experimental se buscó narrar todos los registros relevantes, por lo que se acumuló información para establecer una narrativa totalmente completa sobre todo lo que contiene BIM, sus tácticas y especialmente el desarrollo de la productividad que una empresa de construcción logra a través de la adopción de BIM.

# <span id="page-28-0"></span>**3.2. Categorías, subcategorías y matriz de categorización:**

### **Categorías:**

Las categorías se basan totalmente en el **marco teórico**, ya que definimos los principios que hemos utilizado para detallar cada factor citado dentro de los estudios, delimitamos los márgenes y alcances determinados dentro de los estudios.

# **Subcategoría:**

Nace a partir de una sola categoría para poder ahondar a fondo los detalles de cada una.

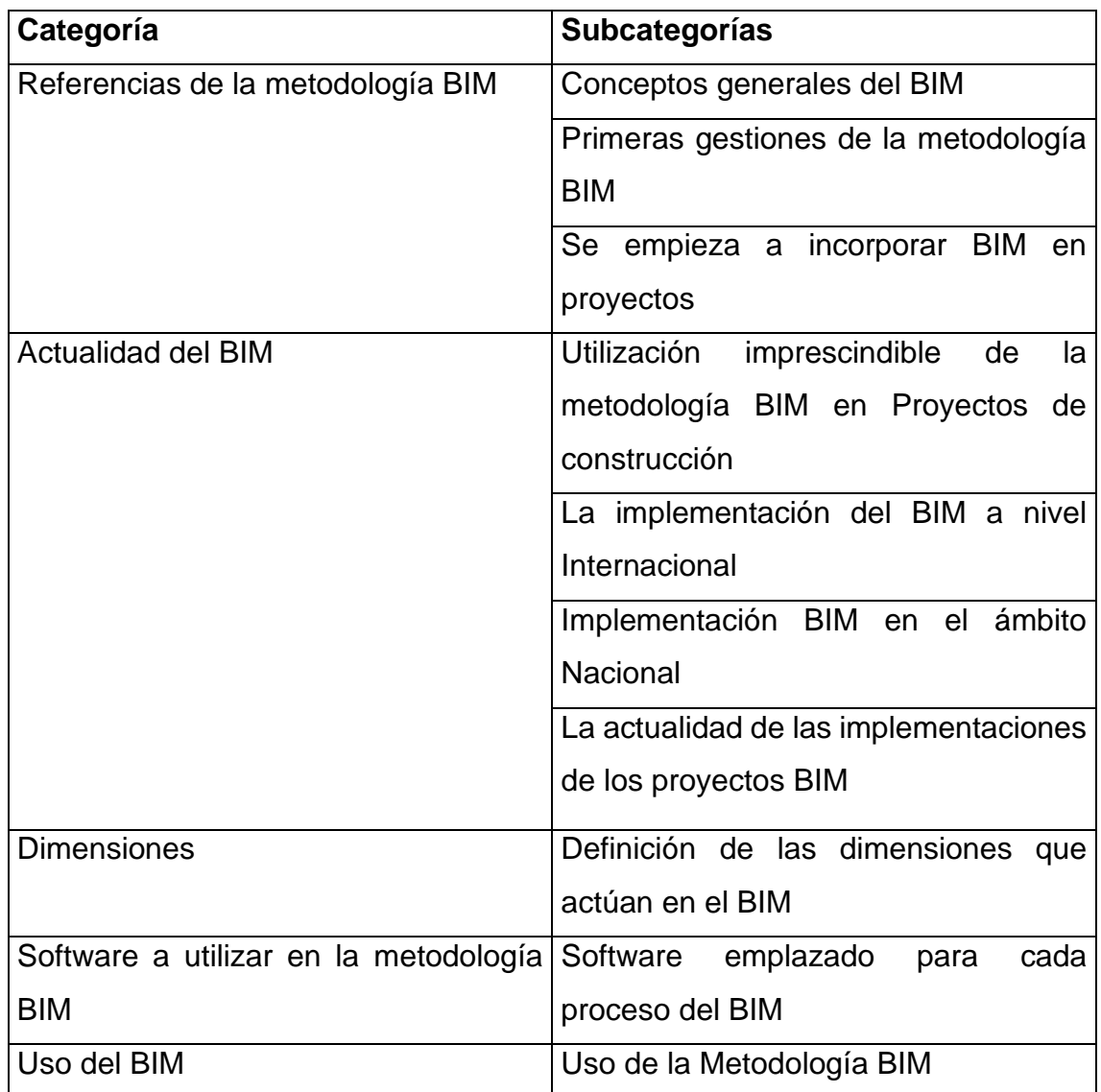

*Figura 6: Categorías y subcategorías*

# <span id="page-29-0"></span>**3.3. Escenario de estudio:**

Para esta investigación, la información se reunió a través de la Biblioteca Virtual y el navegador de Google de instrucción, ya que es un tema con registros considerables, de esta manera se acumularon los datos importantes para ampliar y profundizar en este tema, dentro de la misma manera que utilizamos las revistas científicas y tesis en consonancia con el tema una buena manera de tener las estadísticas de los autores, dado que su comprensión de tamaño completo en el método BIM hará contribuciones a esta investigación.

### <span id="page-29-1"></span>**3.4. Participantes:**

Para estos estudios, se han obtenido datos a partir de Internet relacionados con la técnica BIM que ofrecen toda la información relacionada con el tema. Los recursos de información provienen de revistas científicas de autores que tienen una información acumulada de BIM y revelación de esta técnica y además algunas referencias de tesis que desarrollaron BIM en sus respectivos trabajos.

### <span id="page-30-0"></span>**3.5. Técnicas e instrumentos de recolección de datos:**

En esta investigación se manejó la técnica del observación, ya que se buscaba indagar intensamente sobre BIM, por lo que se han recogido informaciones relevantes dentro de los estudios, teniendo limpia lo que ha sido su historia, evolución y ventajas esenciales de BIM en las tareas de construcción, y también se utilizó la técnica de la narrativa, pensando que a través de la recopilación de todas las informaciones cruciales para esta mirada se ha hecho viable narrar todas las actividades asociadas a BIM para su implementación dentro de las iniciativas. Para el instrumento de la serie de registros, se propuso una guía de observación del tema, una buena manera de permitir la planificación de cada una de las actividades que componen el trabajo de este estudio.

### <span id="page-30-1"></span>**3.6. Procedimiento:**

La forma de obtener las estadísticas para esta investigación ha sido a través de páginas de Internet que proporcionan datos sobre el método BIM, artículos científicos con una increíble trayectoria sobre BIM y tesis que han profundizado en BIM, lo que ha permitido establecer los conocimientos especializados obtenidos.

A través de la categorización, es decir, del marco teórico han nacido clases y subcategorías con todos los datos acumulados, destacando los máximos registros considerables para la investigación.

### <span id="page-30-2"></span>**3.7. Rigor científico:**

Este trabajo de estudio pretende aportar todos los datos importantes para una correcta implantación de BIM en las obras, partiendo de una recopilación estadística totalmente profunda para tener una idea estándar de lo que es BIM, pensando en puntos singulares que ayuden a que los registros sean más completos, los datos recopilados provienen de recursos muy fiables que dan veracidad a estos hechos, de páginas de internet que están constantemente actualizadas sobre BIM, de libros que han sido escritos con la ayuda de autores que tienen registros de primera clase sobre el método BIM y de tesis de investigadores que además han investigado apreciablemente sobre BIM,

pensando en este tipo de cosas vamos a mostrar lo que puede terminar un desafío con la implementación de BIM, es por eso que esta investigación tiene como objetivo mostrar cómo puede ser el resultado de una asignación con la técnica BIM a través del programa de software Revit a través de la modelización de un proyecto piloto de una vivienda multifamiliar a través de la modelización 3d.

### <span id="page-31-0"></span>**3.8. Método de análisis de dato:**

El sistema que se realiza para la evaluación de los datos es la categorización, ya que al tener una secuencia de estadísticas aplicables para estos estudios es importante observar la información recibida para tener estándares ampliamente reconocidos y específicos sobre la molestia, siendo capaces de tener un mayor desarrollo en esta investigación, partiendo de ahí para que tengas un conocimiento más específico del tema, a través de páginas web únicas que ofrecen información excepcional pero con un objetivo común, además de libros por medio de autores que cada uno tiene una definición única sobre BIM, concluyendo con teorías maravillosas para tener una idea más clara de lo que es el enfoque BIM dentro de los proyectos

### <span id="page-31-1"></span>**3.9. Aspectos éticos:**

Este estudio busca informar a la gente que está interesada en este sistema que da muchas ventajas a los proyectos, los hechos recibidos sobre el problema se lograron con una investigación profunda para tener un conocimiento más claro sobre lo que es BIM, esta observación no trata de comparar estudios excepcionales asociados con la dificultad, sino de aumentar la comprensión y los registros sobre el desafío, además de ser algo preciso y más didáctico para que cualquiera pueda reconocer cómo se ha desarrollado el estado de cosas.

Las investigaciones son ejecutadas de acuerdo a los requerimientos de la APA, viendo que todas las referencias y citas de los autores correspondientes de las estadísticas recibidas han sido posicionadas, estos estudios serán sometidos al programa de software Turnitin con el propósito de ser revisados con la ayuda del manual y los respectivos jurados antes de la sustentación de esta investigación.

# <span id="page-32-0"></span>**IV. RESULTADOS Y DISCUSIÓN:**

Después de describir cómo se desarrolla la metodología y se recopilan los datos necesarios, se antecede a explicar los diversos estudios de ingeniería que se llevan a cabo durante el proceso de diseño de los planos y la propuesta del proyecto. Aunque no se centrarán en detalles específicos y precisos, como suele suceder en los estudios de grandes proyectos de infraestructura, ya que el objetivo es representar parámetros aproximados que simulan una construcción virtual con la finalidad de mostrar el uso de la metodología BIM y Revit en este caso.

### **4.0. Descripción de la zona de estudio**

### **4.0.1. Ubicación del proyecto:**

Esta propiedad se localizado en la Av. Jorge Chaves N° 1156-1168-1184, distrito de Santiago de Surco, Provincia de Lima, Departamento de Lima

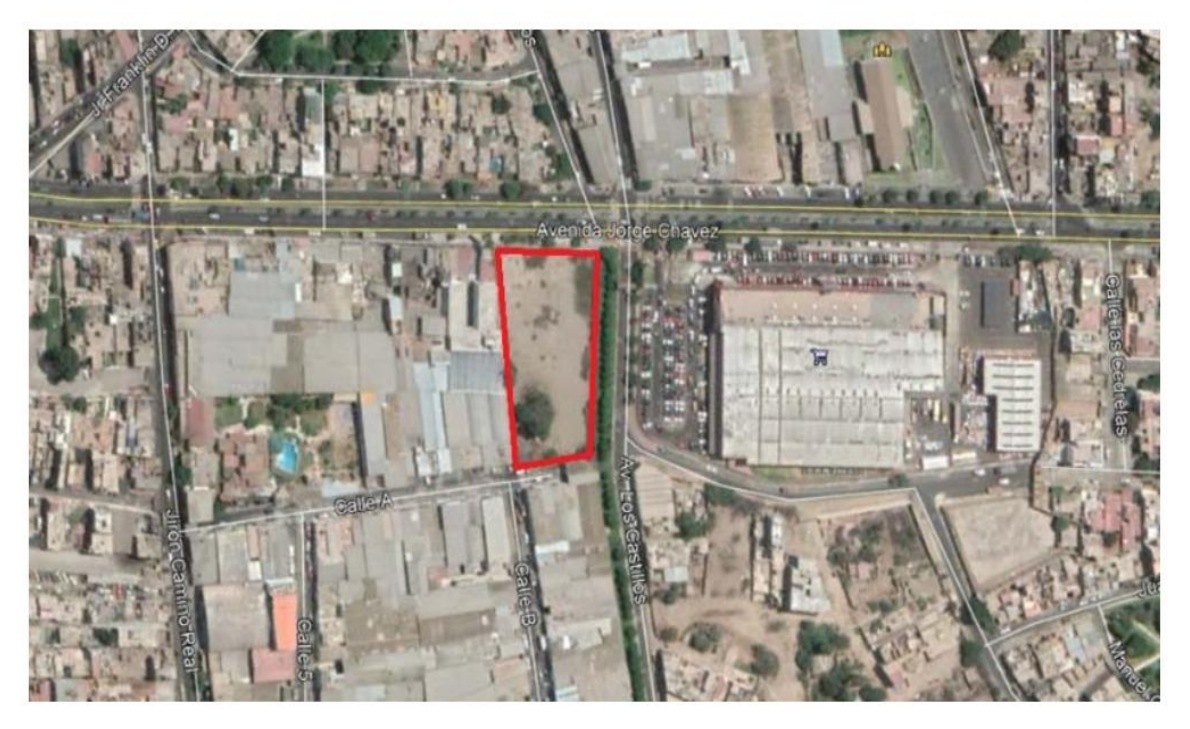

*Figura 7: Ubicación del proyecto modelado*

# **4.0.2 Áreas y Linderos**

El proyecto tiene un total de 4549.85 m2 considerado un edificio compuesto por dos torres de 6 y 8 niveles (más azotes) que comparten 4 sótanos y los dos primeros niveles

- $\triangleright$  Por el frente: con unas líneas rectas de 55.8 ml, colinda con la Av. Jorge Chávez
- $\triangleright$  Por la derecha: con una línea recta de 100.60 ml, colinda con la propiedad de terceros
- ⮚ Por la izquierda: Con una línea recta de 93.16 ml colinda con la Av. Los Castillos
- ⮚ Por el fondo: Con una línea recta de 38.66 ml, colinda con la propiedad de terceros y calle los Mármoles de uso privado

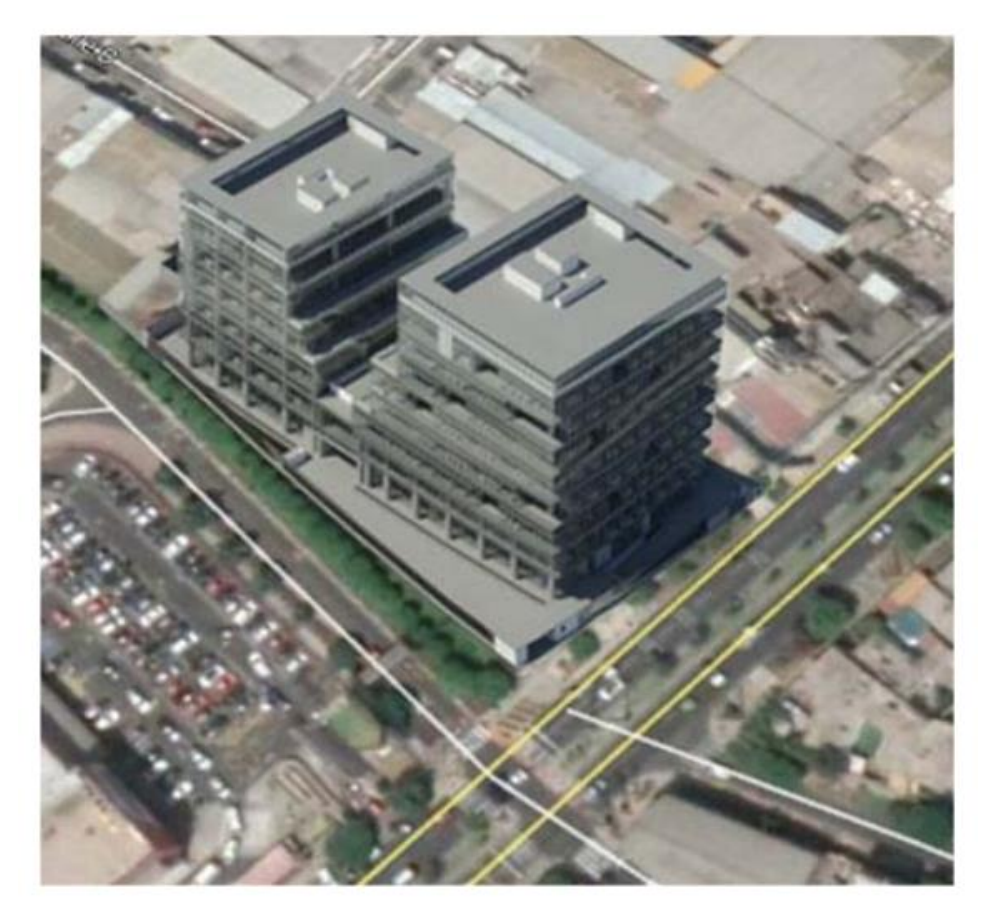

*Figura 8: Vista área del proyecto*

La imagen fue generada utilizando el software de diseño Revit, y se utilizaron parámetros específicos para modelar el edificio, incluyendo detalles como la ubicación, la topografía y las condiciones climáticas. El fotomontaje fue creado para mostrar cómo se vería el edificio en el contexto urbano existente y proporcionar una idea de su impacto visual en la zona.

### **4.0.3. Entorno urbano:**

Cuenta con una gran cantidad de parques y áreas verdes es una zona con calles pavimentadas y con infraestructuras de calidad incluyendo sistema de transporte público, servicio de agua y electricidad

### **4.2.0. Recopilación de información**

### **4.2.1 BIM en la etapa de diseño:**

Esta metodología BIM se refiere a un conjunto de herramientas que tienen la capacidad de visualizar los elementos de diferentes tipos de proyectos a lo largo de todas sus etapas. A menudo, los proyectos son representados en planos 2D usando herramientas de uso general como AutoCAD. Sin embargo, esto puede llevar a errores y malinterpretaciones que resultan en pérdidas económicas y de tiempo. Con la metodología BIM, es posible aprovechar las cualidades y ventajas de estas herramientas para idear y planificar todo el proyecto previamente su aprobación y realización. Para hacer esto, es necesario obtener las mediadas de los elementos técnicos de la infraestructura que se quiere construir, lo que permitirá desarrollar un modelo tridimensional que facilite la toma de decisiones.

# **4.2.3 Diseño por especialidades:**

Para llevar a cabo esta investigación, se requirió la compilación de los planos del proyecto a evaluar en todas sus especialidades, importando los planos de Revit 2020 a AutoCAD 2021. Esto me permitió manejar y controlar la información técnica necesaria para el estudio y el desarrollo de la investigación del modelado BIM.

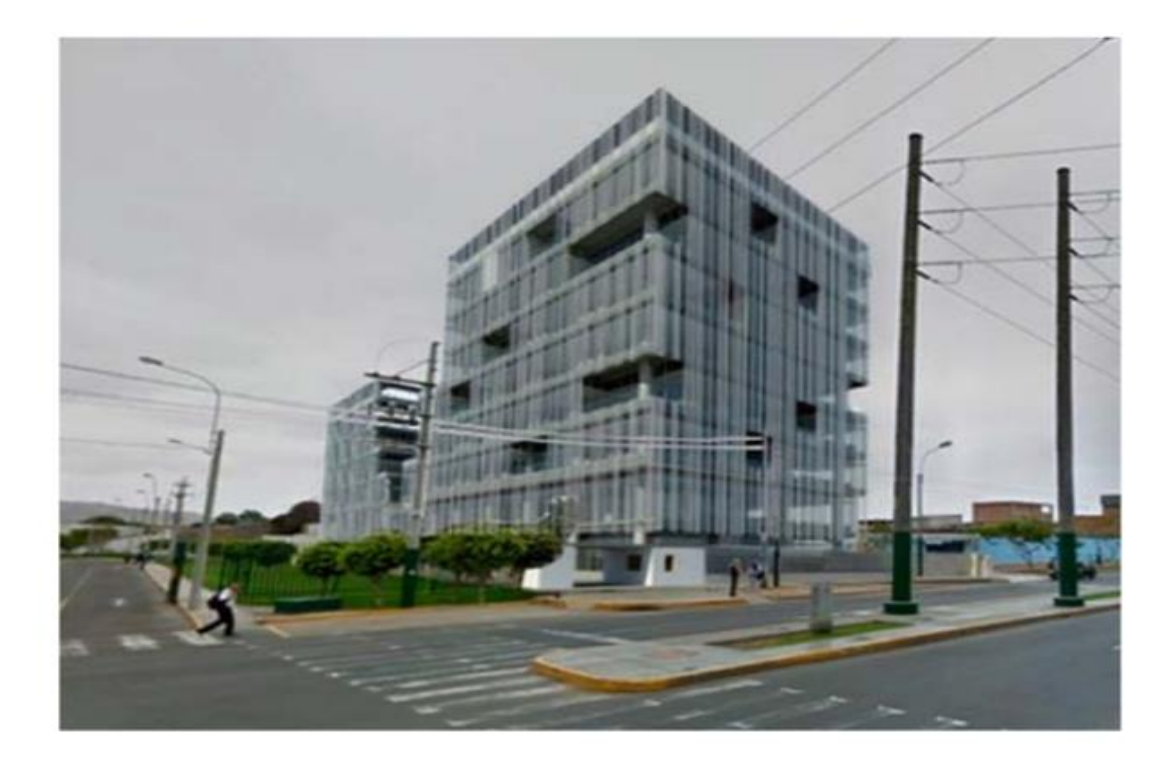

### *Figura 9: Fotomontaje del proyecto en el terreno*

En la figura 9 se muestra un fotomontaje del proyecto de edificación SUNAT de 2 torres de 6 y 8 pisos con 4 sótanos una torre en el entorno de la ciudad. El edificio se encuentra en una zona urbana rodeada de áreas verde y una concurrida calle principal. La fachada principal del edificio está orientada hacia el este y cuenta con grandes ventanales que brindan una vista panorámica de la zona

La imagen del fotomontaje de la edificación en Revit muestra un edificio moderno y elegante que se integra perfectamente en el contexto urbano existente, y que ofrece a los residentes una vista espectacular de la ciudad.
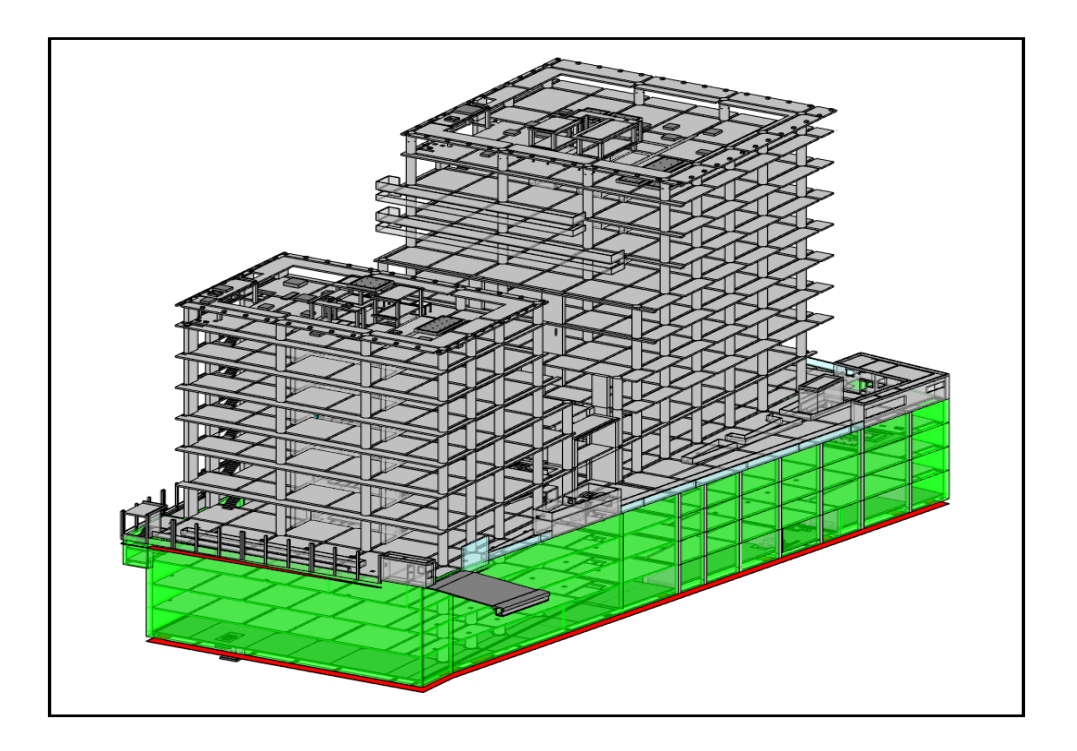

Figura 10: Modelado, edificación de la SUNAT

La figura 10 muestra una vista en 3D de una edificación de muros construida con el software de diseño Revit. La estructura tiene 6 y 8 pisos, cuenta con una serie de muros que se extienden desde la base hasta el techo. Los muros están hechos de ladrillo y están separados por pequeñas aberturas que permiten la ventilación y la entrada de luz natural.

La imagen fue generada utilizando la tecnología de modelado de Revit, que permite la creación de modelos de edificios en 3D con gran detalle y precisión. Este modelo puede ser utilizado para la visualización y facilitar el cálculo de metrados en la parte arquitectónica también para la creación de planos y renders de alta calidad.

## **4.2.4 Elaboración del modelo BIM en estructuras 3D:**

Se llevó a cabo la recopilación de un modelo tridimensional de estructuras utilizando las herramientas de Autodesk Revit Structure 2020 y basándose en los planos y especificaciones técnicas disponibles.

Para poder importar la superficie creada en AutoCAD, es necesario que ambos programas estén en funcionamiento y que tenga la capacidad de editar la información importada.

#### **a) Modelado de Cimentaciones**

Se recopilaron los distintos componentes fundamentales, partiendo desde la base de la edificación, teniendo en cuenta las dimensiones establecidas en el diseño estructural y las particularidades técnicas únicas de cada elemento, con el fin de representarlos de manera precisa. Esta recopilación se realizó con el objetivo de obtener una representación adecuada de los elementos estructurales y asegurar que estén debidamente modelados. Además, se añadieron detalles y se profundizó en la descripción de cada elemento, aportando información adicional sobre su funcionalidad y contribución al conjunto general de la construcción

El programa Revit 2020 proporciona una selección de familias predefinidas de elementos estructurales, lo que facilita el proceso de modelado en su forma más elemental. Estas familias preestablecidas son una opción conveniente dentro del software, ya que brindan una base sólida para comenzar a diseñar la estructura de un proyecto. Al utilizar estas familias, los usuarios pueden agilizar el proceso de modelado al tener acceso a una variedad de elementos estructurales comunes, como columnas, vigas y losas, que ya están prediseñados y listos para ser incorporados en el modelo. Esto proporciona una ventaja significativa, ya que ahorra tiempo y esfuerzo al evitar la necesidad de crear cada elemento desde cero. Además, estas familias preestablecidas se pueden personalizar y ajustar según las necesidades específicas del proyecto, lo que permite adaptar el diseño a las dimensiones y características deseadas

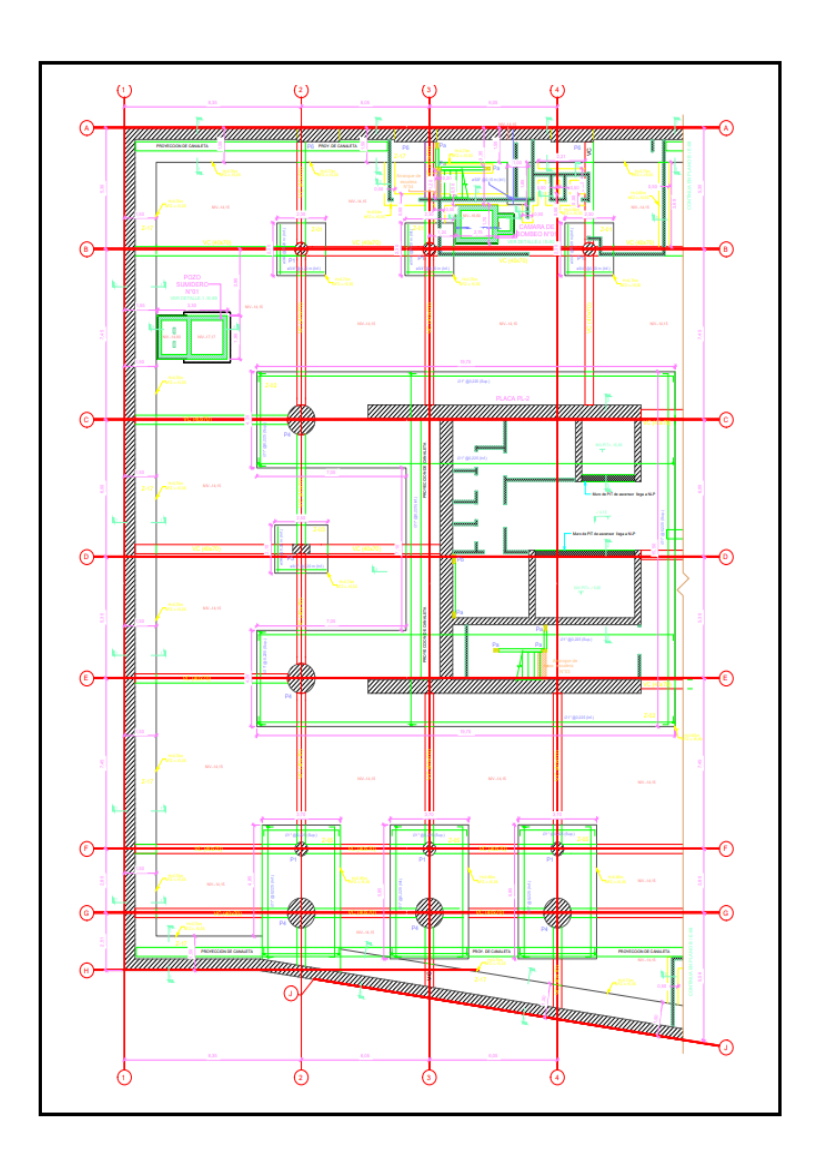

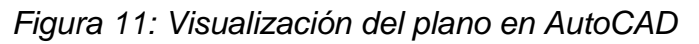

En la figura 11 se visualiza el plano de cimentación en 2D detallando las líneas que representan los contornos y dimensiones de las zapatas de cimentación.

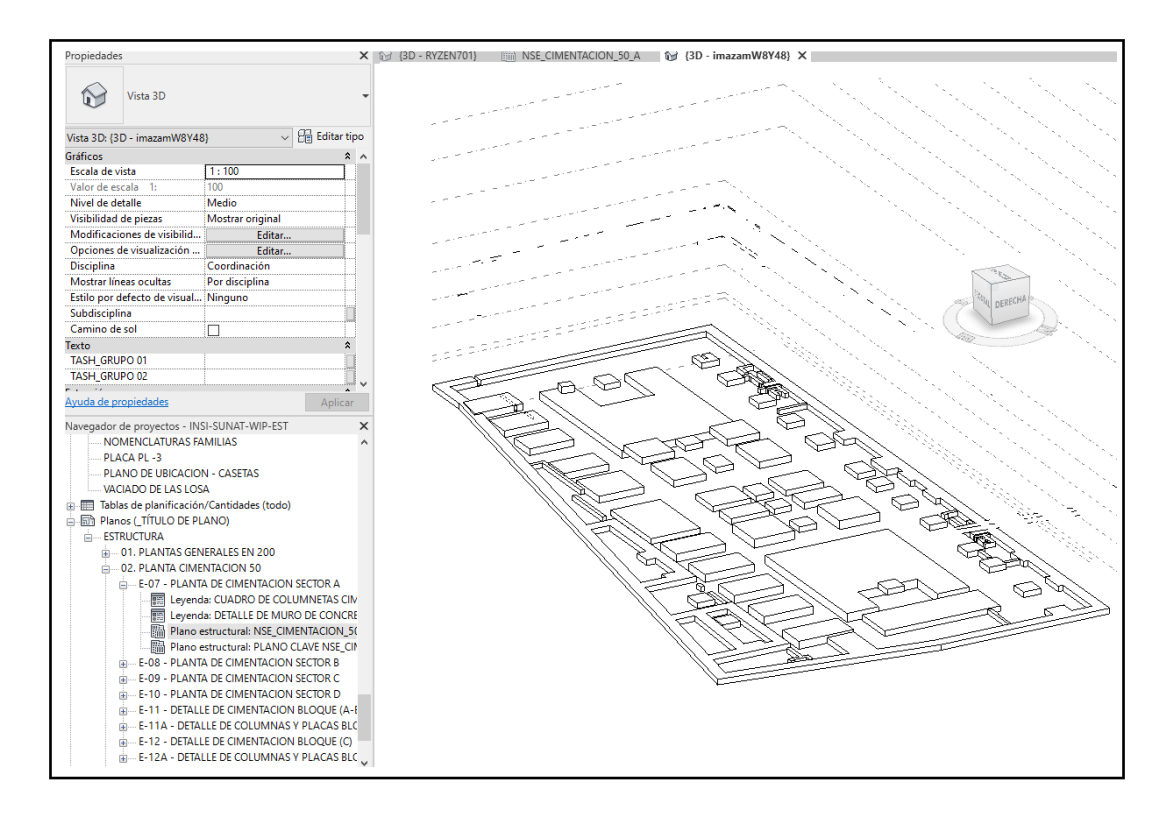

Figura 12: Vista 3D del modelado de cimentación

En la figura 12 se aprecia el modelado 3D en Revit de la cimentación que muestra una vista tridimensional de la estructura de la cimentación, permitiendo una mejor visualización de la disposición y relación entre las diferentes partes de la cimentación, también se pueden apreciar la ubicación de los pilares y las diferentes capas de la cimentación, de esta manera la visualización en 3D en Revit permite al que ejecuta el modelado identificar posibles errores o problemas de diseño de manera más eficiente y precisa.

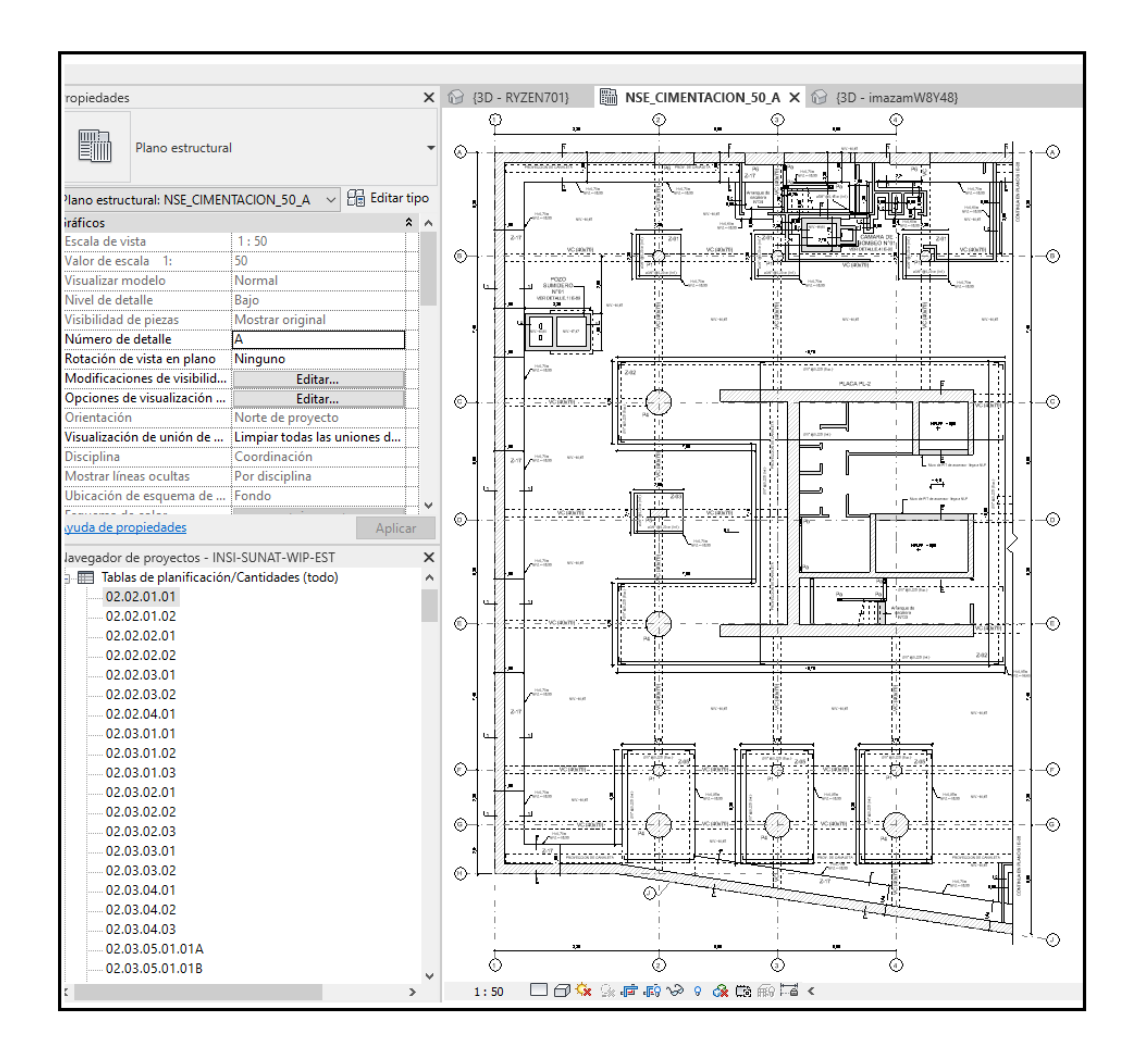

Figura 13: Vista 2D del modelado de cimentación

En la figura 13 se observa la vista en 2D del software Revit de la cimentación que muestra una representación gráfica detallada de la cimentación, con la información precisa de sus dimensiones, posiciones y detalles constructivos permitiendo una mejor visualización y comprensión del diseño de la cimentación, facilitando la detección de posibles errores o problemas constructivos antes de la ejecución.

#### **a) Modelado de columnas y vigas:**

La creación del modelo BIM de la estructura se basó en los planos de la misma, lo que implica que es importante contar con habilidades para leer y comprender los planos de estructuras para llevar a cabo dicha tarea con éxito

Es fundamental comprender los niveles de vaciado para definir adecuadamente las placas y columnas en el modelado BIM. Una de las

características clave para lograr un buen modelado es reflejar la construcción real en el modelo digital. En este caso, las columnas se modelaron de tal forma que se consideraron los peraltes de las vigas, tal como se construyen en la obra, teniendo en cuenta que estas últimas se vacían conjuntamente con la losa estructural y la escalera

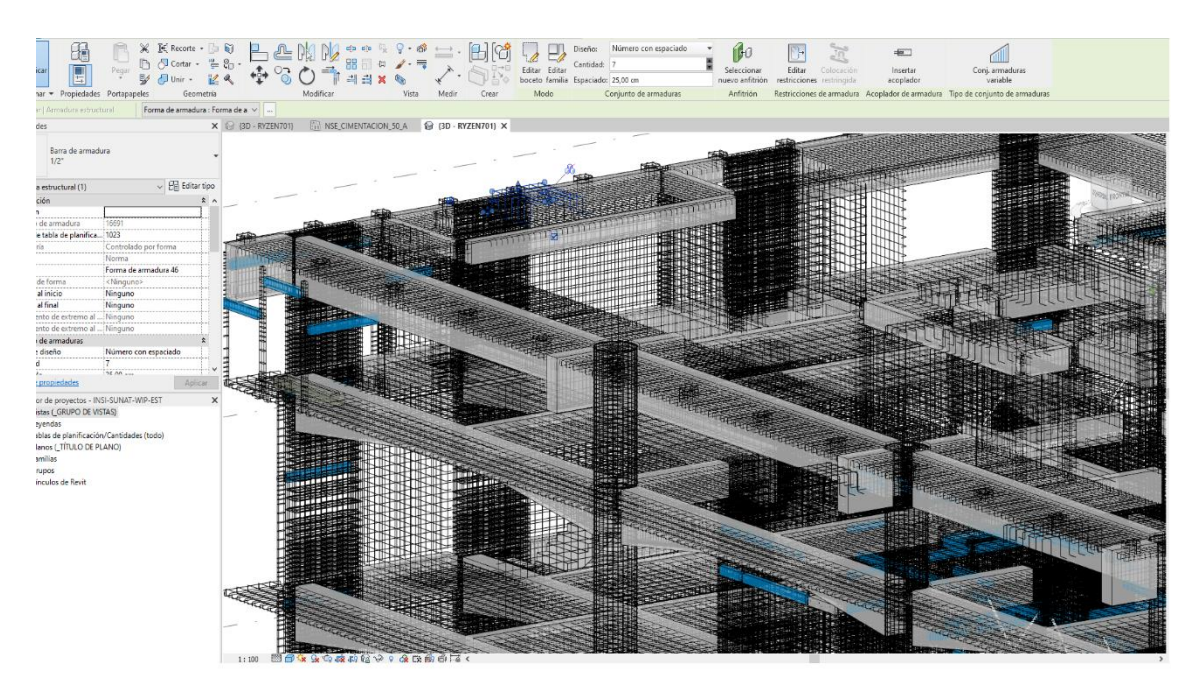

Figura 14: Vista 3D del modelado detallado de estructura

La figura 14 muestra una vista en 3D del modelo estructural de la edificación la organización y distribución de estos elementos con sus dimensiones y propiedades definidas en el modelo. Además, se puede observar en 3D las conexiones entre las columnas, vigas y las losas, que permiten una correcta transmisión de las cargas en la estructura.

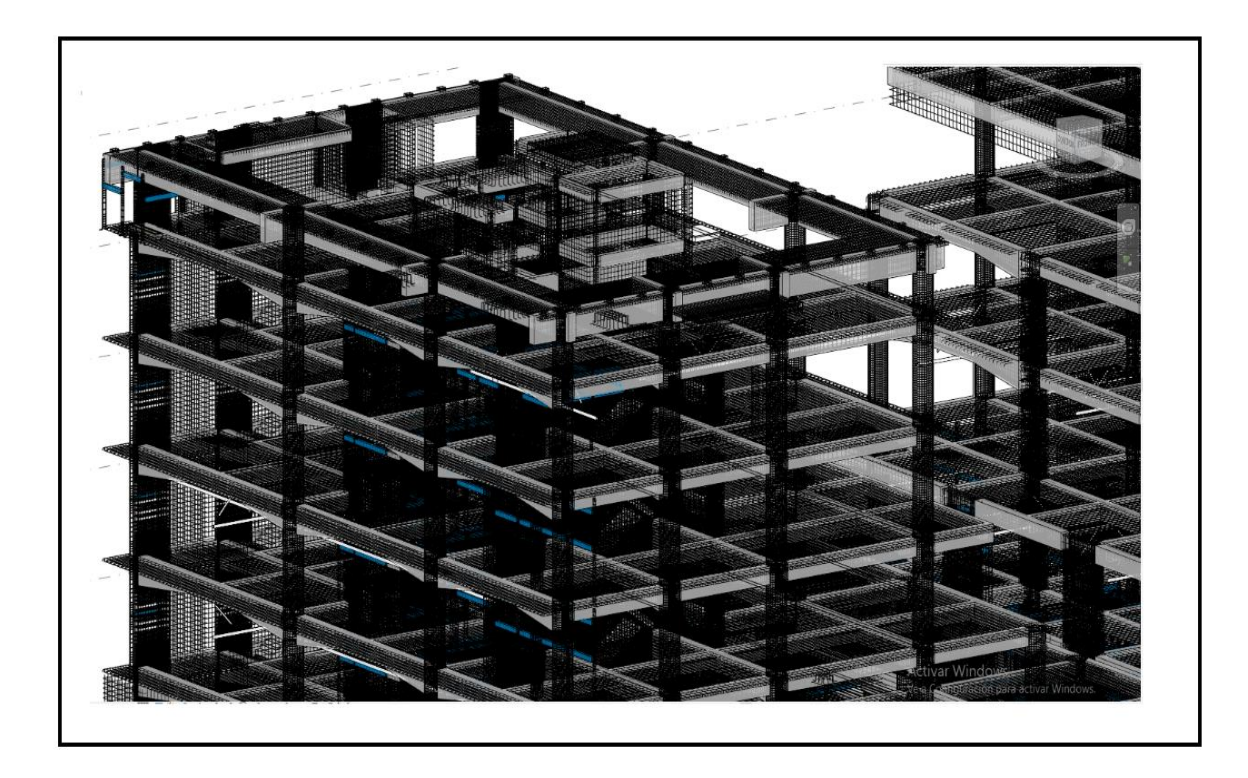

Figura 15: Vista 3D del modelado de estructura

En la figura 15 se observa un enfoque en la optimización del diseño estructural, con elementos colocados estratégicamente para soportar la carga y minimizar el desperdicio de materiales. La imagen también destaca el uso de herramientas de modelado BIM, que permiten una mayor precisión y coordinación en el diseño de la estructura.

# **4.3.2.3 Elaboración del modelo BIM arquitectura 3D:**

La especialidad de Arquitectura llevó a cabo el modelado utilizando las extensiones proporcionadas por la plataforma virtual de Autodesk Revit 2020. Para determinar el tamaño y la disposición de los espacios, se siguieron las directrices establecidas en el expediente técnico, y se vincularon los planos 2D de AutoCAD 2021 para su referencia

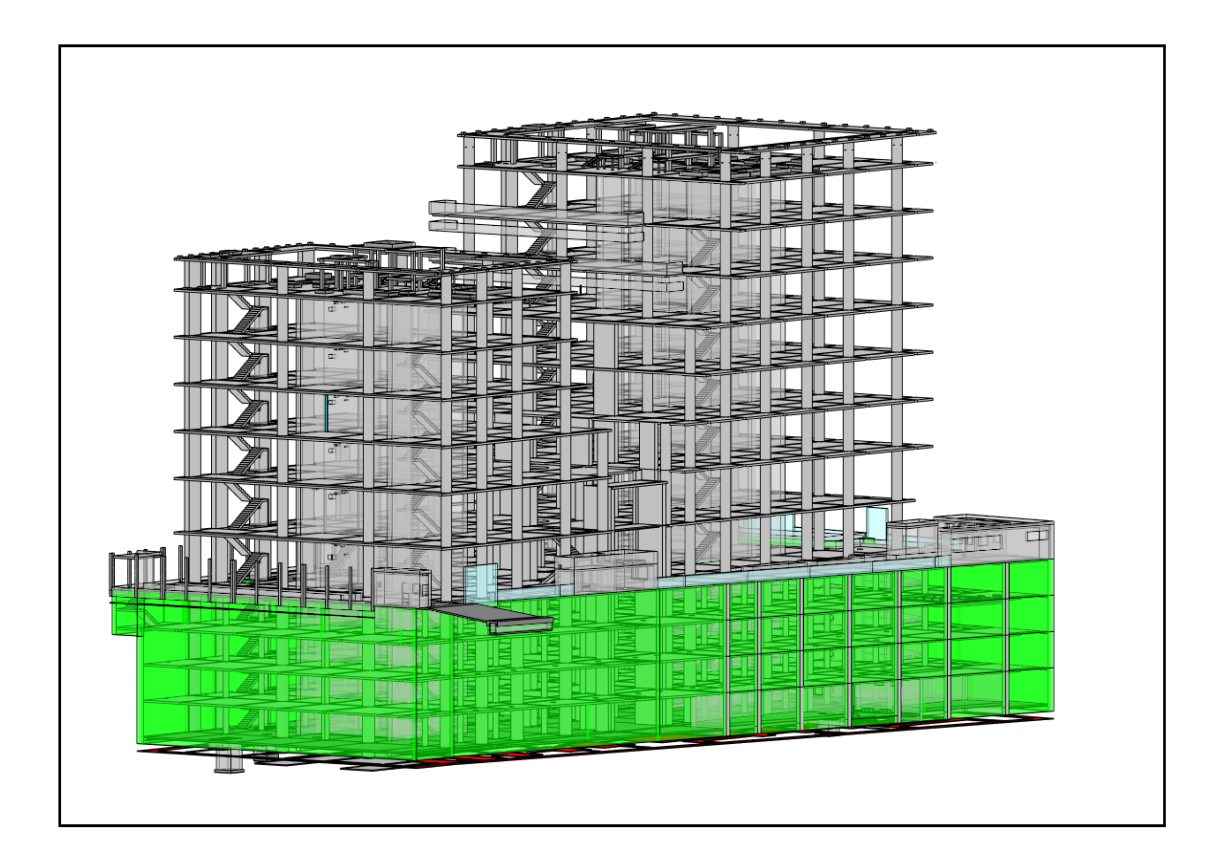

Figura 16: Vista 3D del modelado arquitectónico

La figura 16 observamos el modelado en Revit del área de arquitectura en 3D mostrando un modelo tridimensional de la edificación SUNAT, con detalles de la fachada, la disposición de las áreas comunes, las ventanas, puertas y escaleras, entre otros elementos, también observamos los colores realistas o ser representada en tonos grises y blancos para mostrar los volúmenes del edificio.

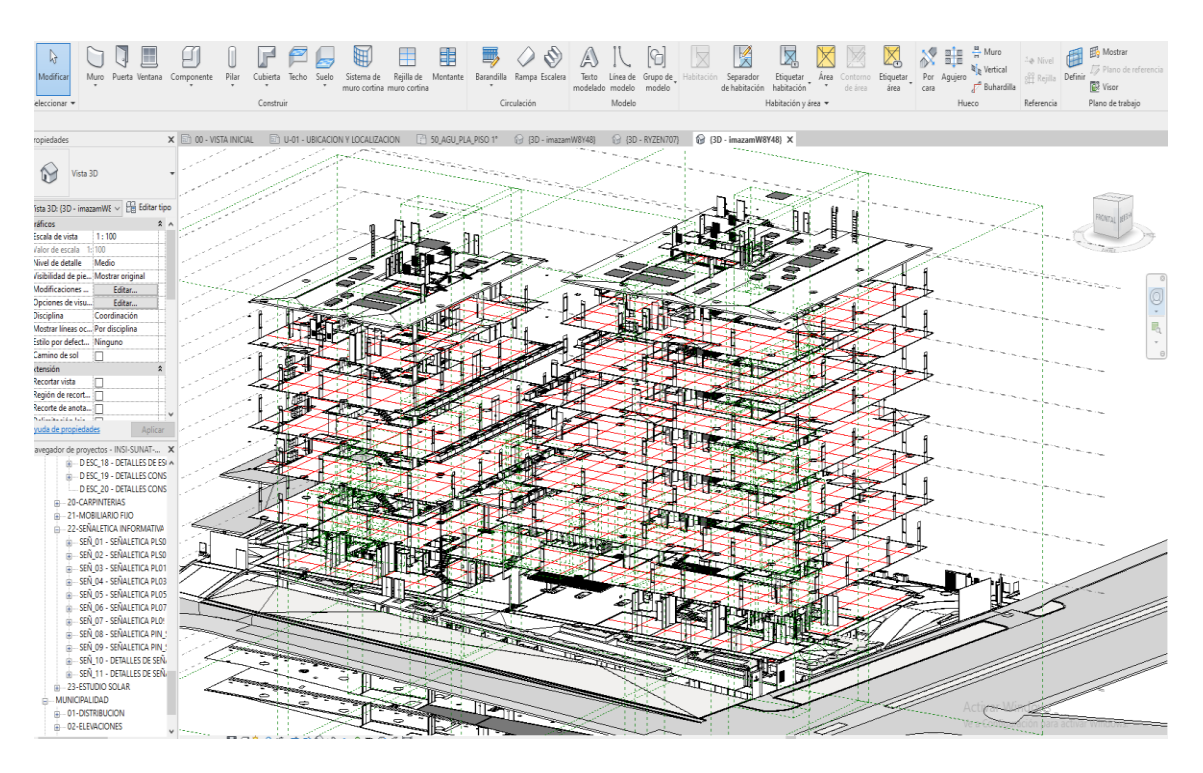

Figura 17: Vista 3D del modelado de arquitectura

En la figura 17 muestra la vista en 3D permitiendo explorar y visualizar el edificio desde diferentes ángulos y perspectivas, lo que facilita la detección de problemas de diseño y la toma de decisiones en la etapa de planificación. Además, en Revit se pueden agregar elementos de mobiliario, paisajismo y entorno urbano para obtener una imagen más completa y realista del proyecto.

## **4.2.5 Elaboración del modelo BIM en las instalaciones sanitarias 3D:**

En la especialidad de Instalaciones Sanitarias, se utilizó el software Autodesk Revit 2020 con sus extensiones disponibles para realizar el modelado.

Para la distribución y dimensionamiento de las redes de tuberías, se siguieron las directrices establecidas en el expediente técnico, y se vincularon los planos 2D en AutoCAD 2021 como parte del proceso.

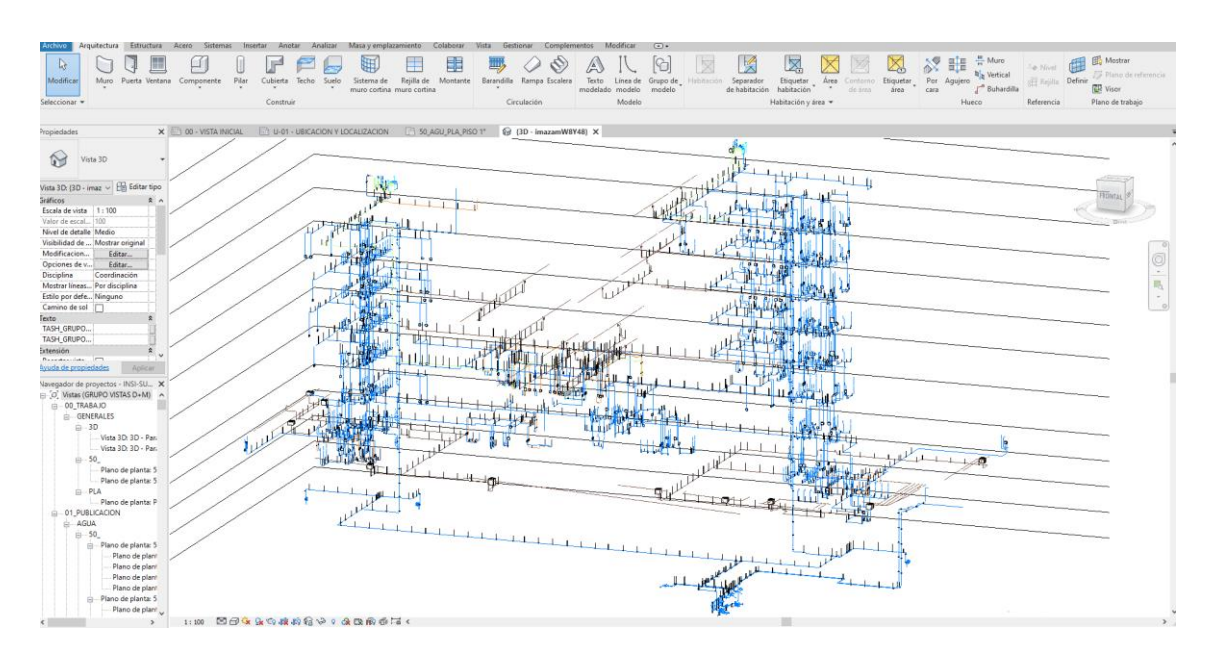

Figura 18: Vista 3D del modelado de las instalaciones sanitarias

El modelado de esta línea de distribución está ubicado en la planta 8, observando que con el software Revit puede visualizar la medida exacta de la línea de distribución que se desea medir, facilitando así los metrados y donde está ubicada dicha línea de distribución

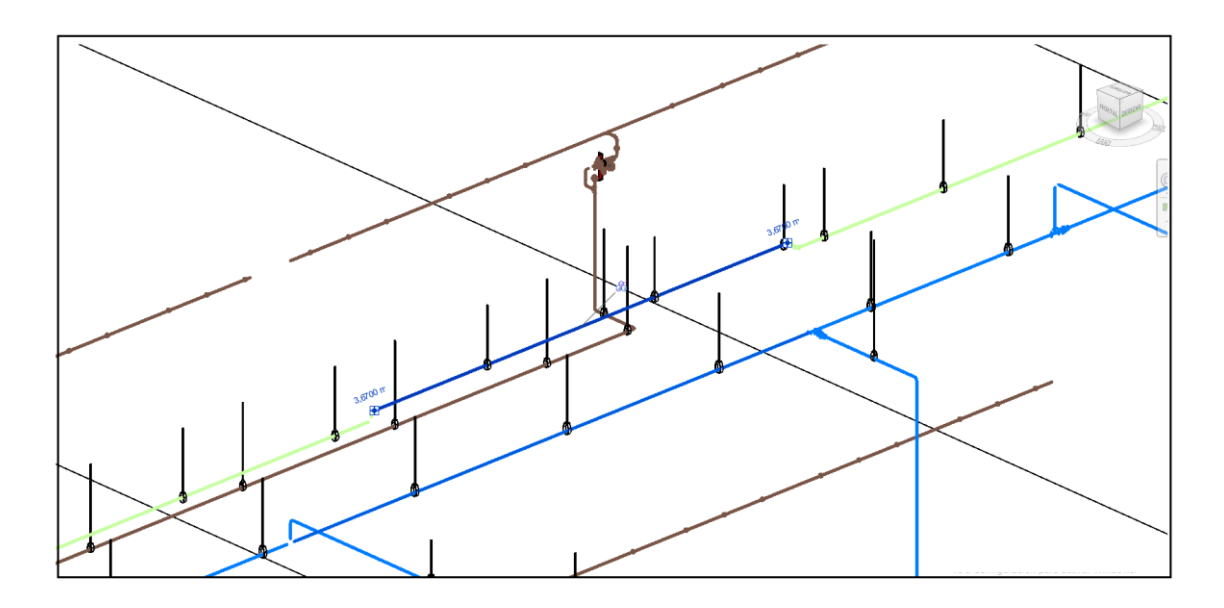

Figura 19: Modelado de la línea de distribución de agua potable

En la figura 19 muestra el detalle y la medida de una línea de tubería conectada siguiendo un recorrido lógico desde un punto de abastecimiento hasta los puntos de consumo visualizando el modelo en tercera dimensión con detalles como válvulas conexiones de diferentes tipos

## **4.2.6 Integración del proyecto:**

El modelo BIM final se logra mediante la combinación de cada especialidad en un solo modelo, asegurando que todos los modelos tengan el mismo sistema de coordenadas y se inserten correctamente para evitar desajustes al unir la información. Esta integración garantiza que los diferentes componentes del proyecto se coordinen de manera efectiva y se eviten errores en el proceso de construcción. Es fundamental asegurarse de que los modelos estén alineados adecuadamente para que la información fluya sin problemas entre ellos, lo que es esencial para un proceso de construcción sin problemas.

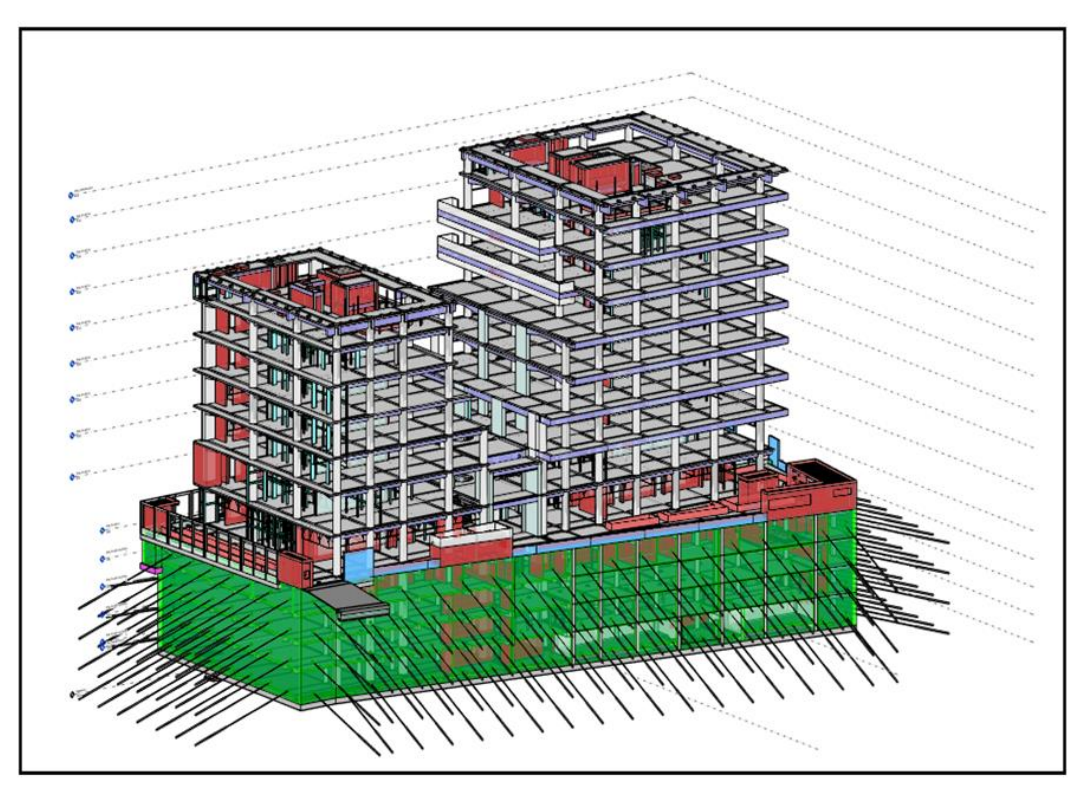

Figura 20: Modelado arquitectónica del proyecto

En la figura 20, se puede apreciar cómo se ha logrado integrar la parte estructural de concreto armado con la parte arquitectónica del diseño establecido mediante un modelado en tercera dimensión. La representación tridimensional nos permite además identificar posibles errores o problemas en la planificación antes de la construcción, lo cual puede ahorrar tiempo y dinero en el proceso constructivo.

#### **4.2.7 Diseño colaborativo por especialidades:**

La herramienta de modelado BIM ha revolucionado la forma en que se lleva a cabo la planificación y construcción de proyectos de arquitectura y construcción. Una de las principales ventajas de BIM es su capacidad para integrarse perfectamente con todas las herramientas disponibles, lo que permite intercambiar información fácilmente entre ellas. Esto significa que los múltiples profesionales involucrados en un proyecto, incluidos los modeladores y asistentes, pueden trabajar simultáneamente en el modelado de cualquier proyecto, lo que resulta en una mayor eficiencia y precisión en la planificación y construcción.

En una investigación reciente, se utilizaron varias plataformas BIM para obtener la máxima información posible en el modelado. Esto permitió que, mientras se construía virtualmente la especialidad de arquitectura, también se modelaba al mismo tiempo la especialidad de estructuras y sanitarias. Este enfoque integral permitió que todos los aspectos del proyecto fueran cuidadosamente coordinados, lo que resultó en un proyecto final de alta calidad.

Al finalizar el proceso de modelado, se unieron todas las especialidades utilizando el comando Visibilidad/Gráficos en el menú correspondiente. Este enfoque integrado permitió que los datos de todas las especialidades se combinarán en un modelo completo y coherente, lo que permitió una mayor eficiencia en la planificación y construcción del proyecto. En resumen, la herramienta BIM ha demostrado ser una herramienta vital para la construcción moderna, al permitir una planificación y construcción más eficientes y precisas a través de una coordinación perfecta entre todas las herramientas disponibles.

| Visibilidad                                 | Tramado            | Subyacente | Configuración de<br>visualización |         |       |
|---------------------------------------------|--------------------|------------|-----------------------------------|---------|-------|
| <b>D-M</b> ESTRUCTURA.rvt                   | 므                  | ⊑          | Por vista de anfitrión            |         |       |
| <b>E-</b> ⊠ SUNAT ARQ.rvt                   | □                  | □          | Personalizado                     |         |       |
|                                             |                    |            |                                   |         |       |
|                                             |                    |            |                                   |         |       |
|                                             |                    |            |                                   |         |       |
|                                             |                    |            |                                   |         |       |
|                                             |                    |            |                                   |         |       |
|                                             |                    |            |                                   |         |       |
|                                             |                    |            |                                   |         |       |
|                                             |                    |            |                                   |         |       |
|                                             |                    |            |                                   |         |       |
|                                             |                    |            |                                   |         |       |
|                                             |                    |            |                                   |         |       |
|                                             |                    |            |                                   |         |       |
|                                             |                    |            |                                   |         |       |
|                                             |                    |            |                                   |         |       |
|                                             |                    |            |                                   |         |       |
|                                             |                    |            |                                   |         |       |
| Seleccionar todos<br>No seleccionar ninguno | Invertir selección |            |                                   |         |       |
|                                             |                    |            |                                   |         |       |
|                                             |                    |            | Aceptar<br>Cancelar               | Aplicar | Ayuda |

Categorías de modelo | Categorías de anotación | Categorías de modelo analítico | Categorías importadas | Filtros | Vínculos de Revit

Figura 21: configuración del software Revit para unir el proyecto

Es fundamental destacar que el modelo tridimensional único utilizado en el proceso de corrección en BIM proporciona una gran ventaja en términos de eficiencia y precisión. En lugar de tener múltiples modelos a corregir, todos los elementos del proyecto están integrados en un único modelo, lo que permite que las correcciones se realicen en tiempo real y se propaguen a todas las áreas correspondientes. Esto evita la necesidad de tener que corregir cada área de forma independiente, lo que podría llevar mucho tiempo y generar posibles errores en el proceso. Además, la capacidad de realizar cambios de forma simultánea en varias áreas del proyecto facilita la detección y solución de posibles conflictos o problemas de diseño que puedan surgir. En definitiva, BIM es una herramienta valiosa para asegurar que el proyecto sea lo más preciso y eficiente posible.

#### **4.2.8 Niveles de detalle en la modelación:**

En el marco de esta investigación se han definido las diferentes escalas de información con las que se puede llevar a cabo el desarrollo de un proyecto. En concreto, el modelo tridimensional utilizado en esta investigación fue desarrollado en el nivel LOD 350, lo que permitió conseguir información geométrica precisa, gestionar la documentación técnica y estimar el presupuesto

de ejecución de la obra. Además, gracias a este nivel de detalle, fue posible incorporar información estructural para una programación inicial más precisa

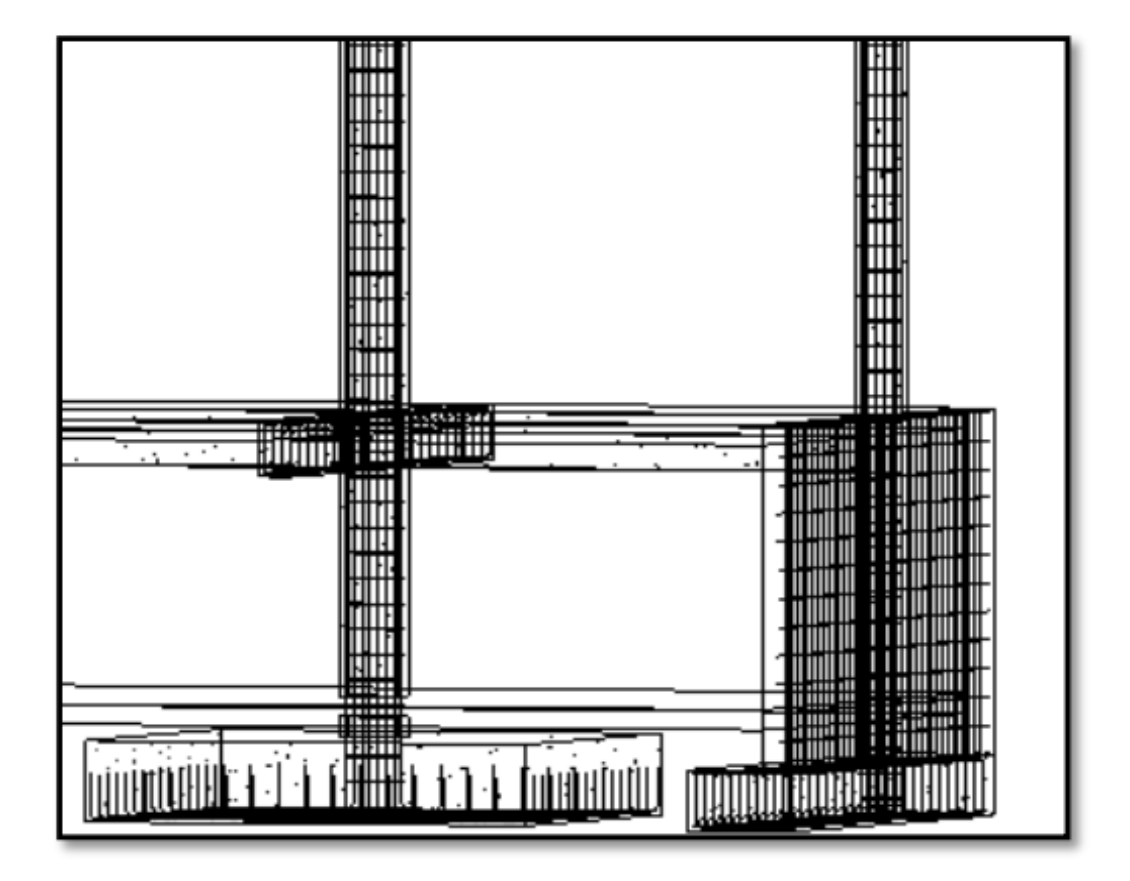

Figura 22: visualización del proyecto LOD 350 modo estructura

En la figura 22 muestra un modelamiento detallado en LOD 350 que es un modelado de construcción en BIM lo que significa que es un nivel de detalle alto para un modelo de la estructura de la edificación de la SUNAT, mostrándonos la forma, ubicación y las conexiones de acero de cada elemento estructural

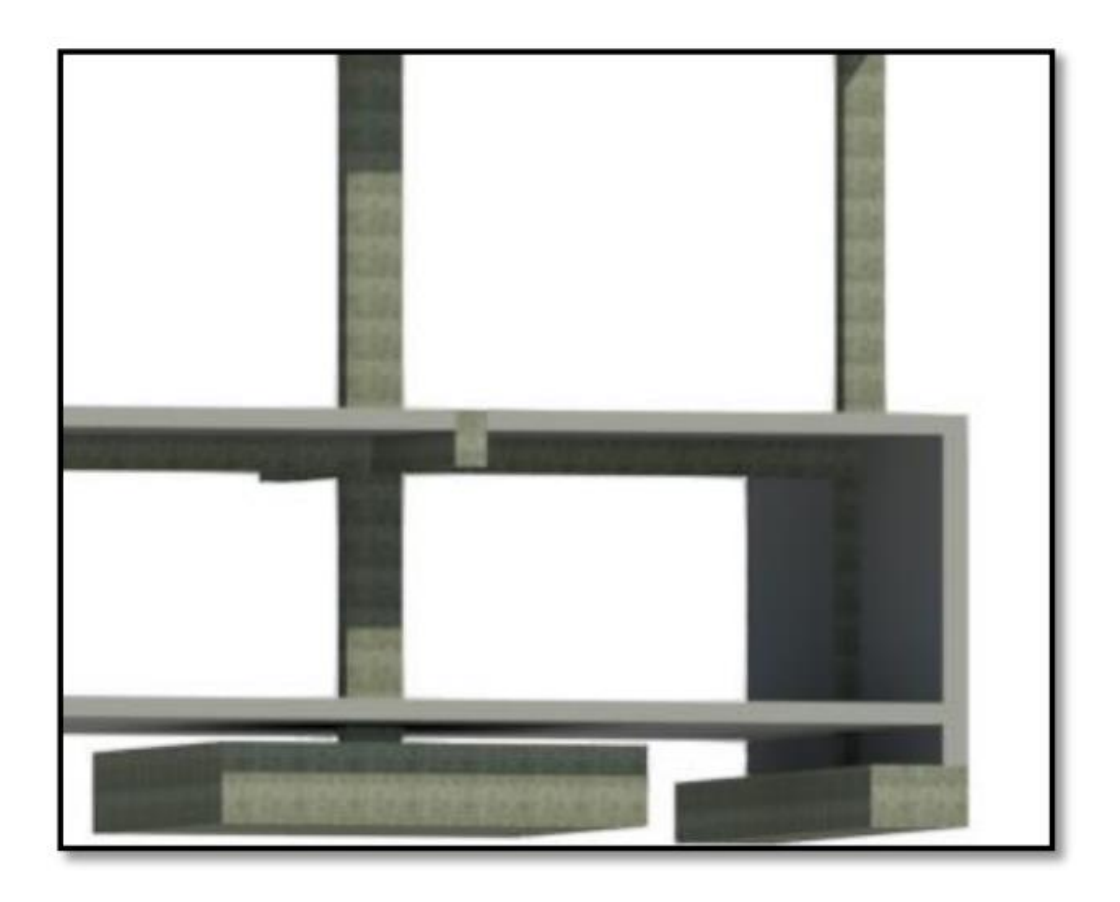

Figura 23: visualización del proyecto LOD 350 modo realista

La figura 23 muestra con gran detalle una vista panorámica de una estructura de concreto armado, en la que se aprecian las columnas, vigas, losas y zapatas con una alta fidelidad visual en tiempo real

## **4.2.9 BIM en la construcción:**

El proceso tradicional de estimación de materia prima y costos en la construcción implica que el personal responsable de la estimación y cuantificación del proyecto comienza leyendo e interpretando los dibujos 2D plasmados en los planos. Aunque las empresas suelen contar con personal capacitado en la interpretación de estos planos elaborados en AutoCAD, es frecuente que existan errores en la estimación de materiales debido a la información proporcionada. Esto puede afectar la precisión del presupuesto total de la obra, ya que la cantidad estimada puede variar significativamente en función del grado de error.

El modelo tridimensional utilizado en esta investigación puede ser una herramienta útil para mejorar el proceso de estimación de materiales en la construcción. El modelado en 3D permite el uso de herramientas incluidas en el software que pueden generar variadas ventajas en la cuantificación virtual de los materiales necesarios para la obra.

De esta forma, se obtiene información más precisa y detallada que contribuye a mejorar la eficiencia en la planificación y gestión del presupuesto del proyecto.

La herramienta "Tablas de planificación" de Revit 2020 se utilizará para representar la cuantificación de materiales en el proyecto

Dentro del menú, se puede seleccionar la categoría de interés para cuantificar o extraer información relevante. Por ejemplo, para calcular la cantidad de acero requerido en el proyecto, se puede crear una tabla utilizando la opción "Armadura Estructural"

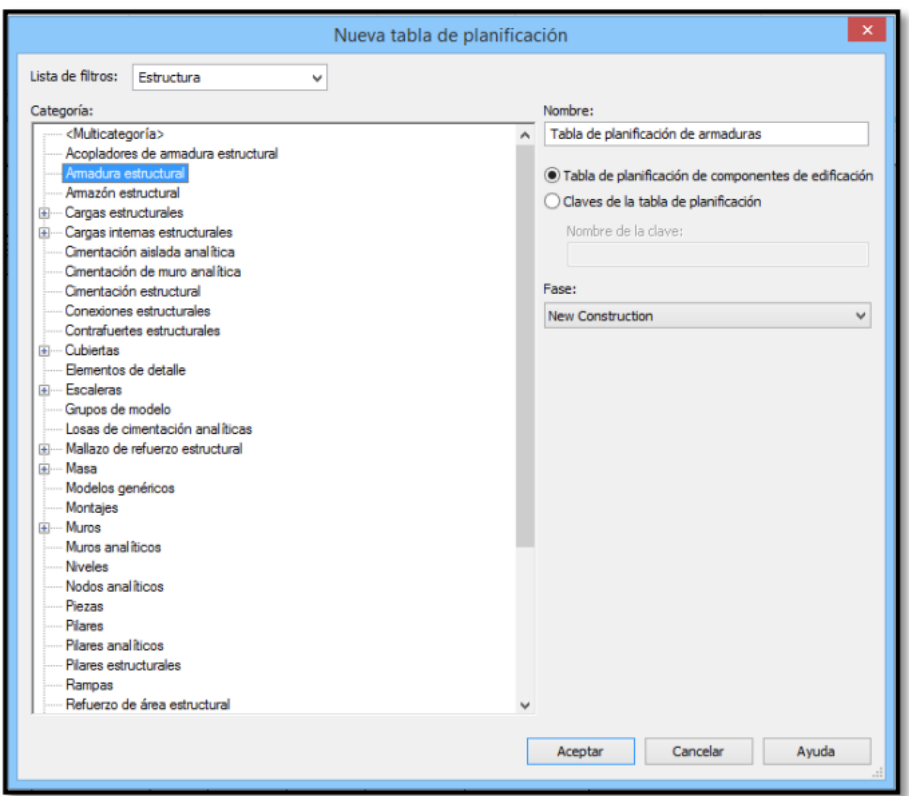

Figura 24: Tabla de planificación de Revit

Es necesario especificar qué información se necesita y se quiere mostrar en. En este caso, se seleccionarán los elementos mostrados en la figura 24. Sin embargo, en ciertos casos, como para los campos "Kg/metro", "Peso" y "Precio", se requieren ciertas gestiones adicionales, ya que es necesario implantar un parámetro calculado que se describe subsiguientemente.

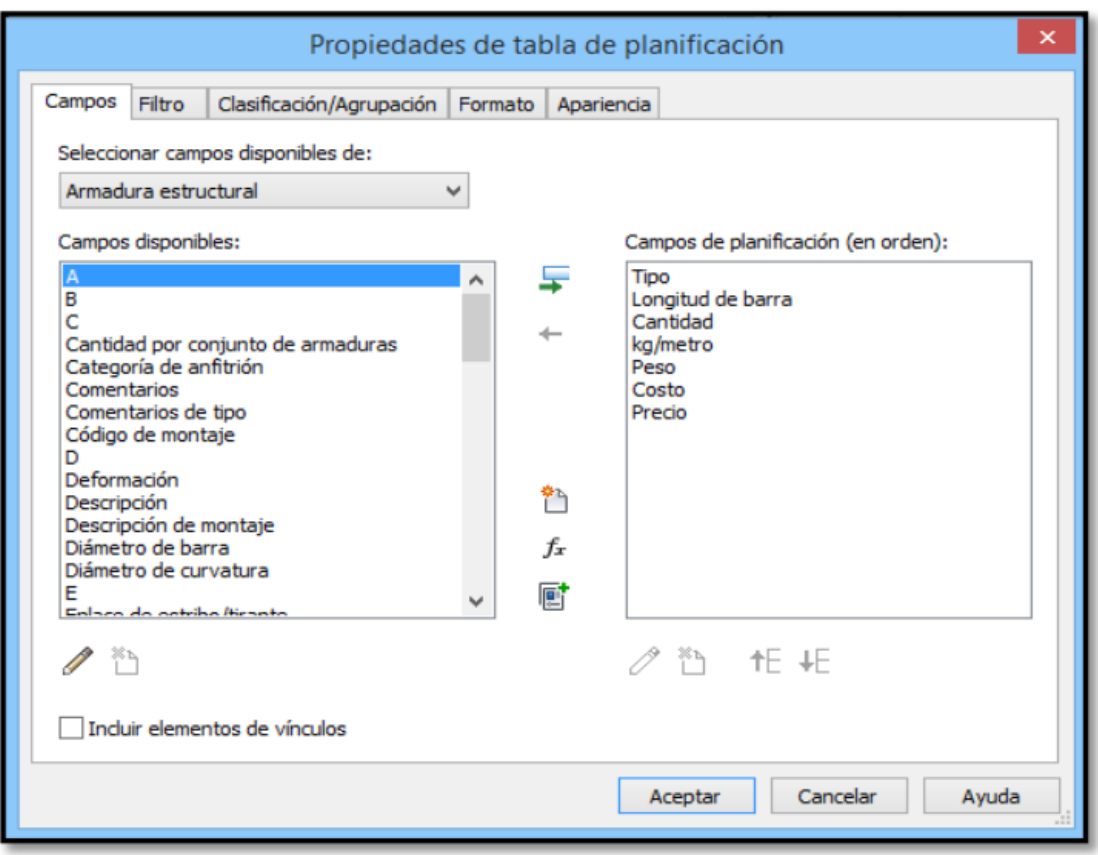

Figura 25: Ventana de propiedades en Revit

Para generar el parámetro Kg/m, accedemos a las propiedades del parámetro y activamos la opción "añadir a todos los elementos de las categorías", seleccionando la categoría Armadura Estructural y finalmente aceptamos la configuración

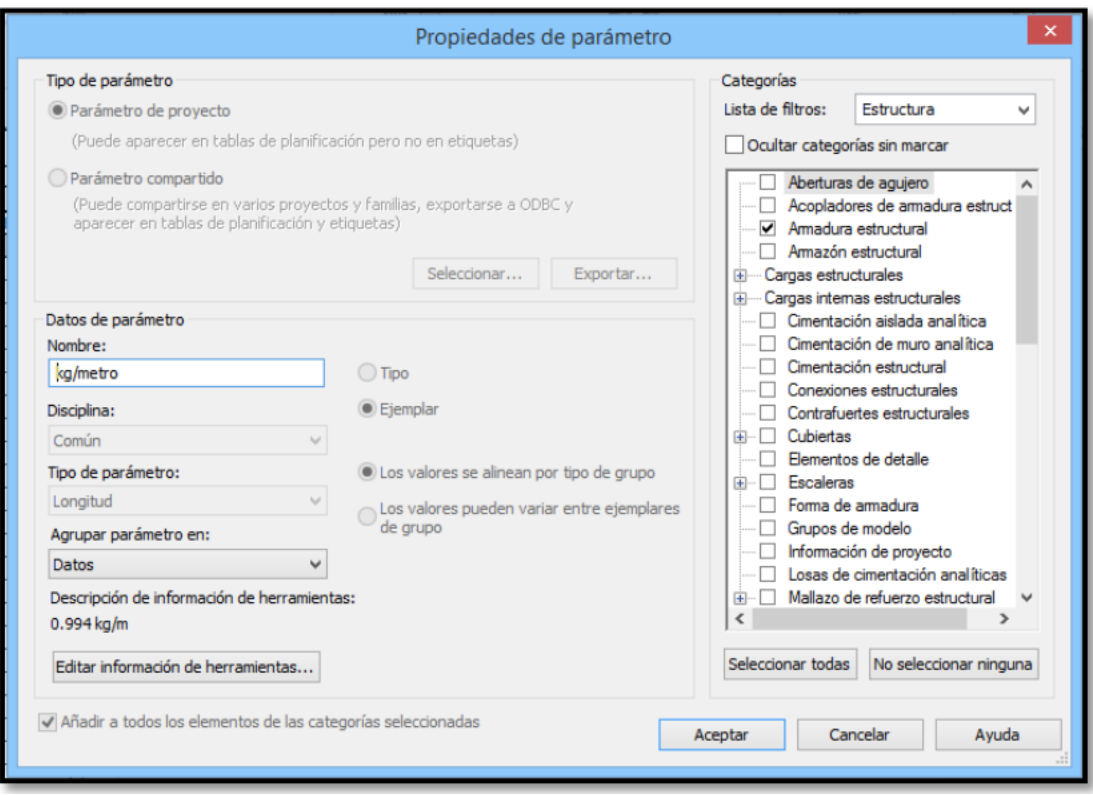

Figura 26: ventana de propiedades de parámetro

En la figura 26. Las propiedades de parámetro estructural nos permiten definir características específicas de los elementos estructurales, tales como la sección transversal, la longitud, la elevación, el material, la rigidez, la resistencia, entre otros. Estos parámetros personalizados pueden ser definidos o creados a partir de los parámetros estándar de Revit.

## **4.2.10 Costos:**

E**l** principal inconveniente económicos en un proyecto son las dificultades de metrados que se hallan dentro del diseño, un estudio realizado por **García y Pérez (2018),** se identificó que uno de los principales problemas en la elaboración de los metrados en edificación es la falta de precisión en las mediciones de los materiales, lo que puede llevar a errores en la estimación de costos y retrasos en la construcción cabe mencionar que estas dificultades son perceptibles cuando el proyecto se halla en la etapa de ejecución acarreando consigo múltiples sobrecostos en los materiales.

Frente a esta situación problemática, el uso de BIM puede ser una excelente opción para solucionar el problema, ya que nos permite detectar rápidamente las incompatibilidades y plantear soluciones adecuadas para resolver estos problemas. Además, esta herramienta facilita el diálogo entre los profesionales de distintas especialidades, quienes pueden proponer soluciones y realizar correcciones en tiempo real, con el objetivo de lograr que el proyecto alcance su mejor versión.

Es relevante destacar que BIM nos proporciona una plataforma de interoperabilidad consolidada, lo que significa que, si realizamos una modificación en el proyecto, toda la información se actualiza de manera automática y se refleja en todas las vistas y entregables del proyecto, lo que nos permite trabajar con información precisa y actualizada en todo momento.

En primer lugar, se llevó a cabo un procedimiento inicial consistente en la elaboración de un estudio de precios unitarios para las partidas concernientes a estructura, arquitectura y sanitarias, los precios de materiales fueron considerados según las actuales publicaciones de CAPECO, revista costos 2023 edición 328 del mes de enero 2023.

De esta manera se realizó el presupuesto de cada partida mencionada, a continuación, se presentan las partidas consideradas.

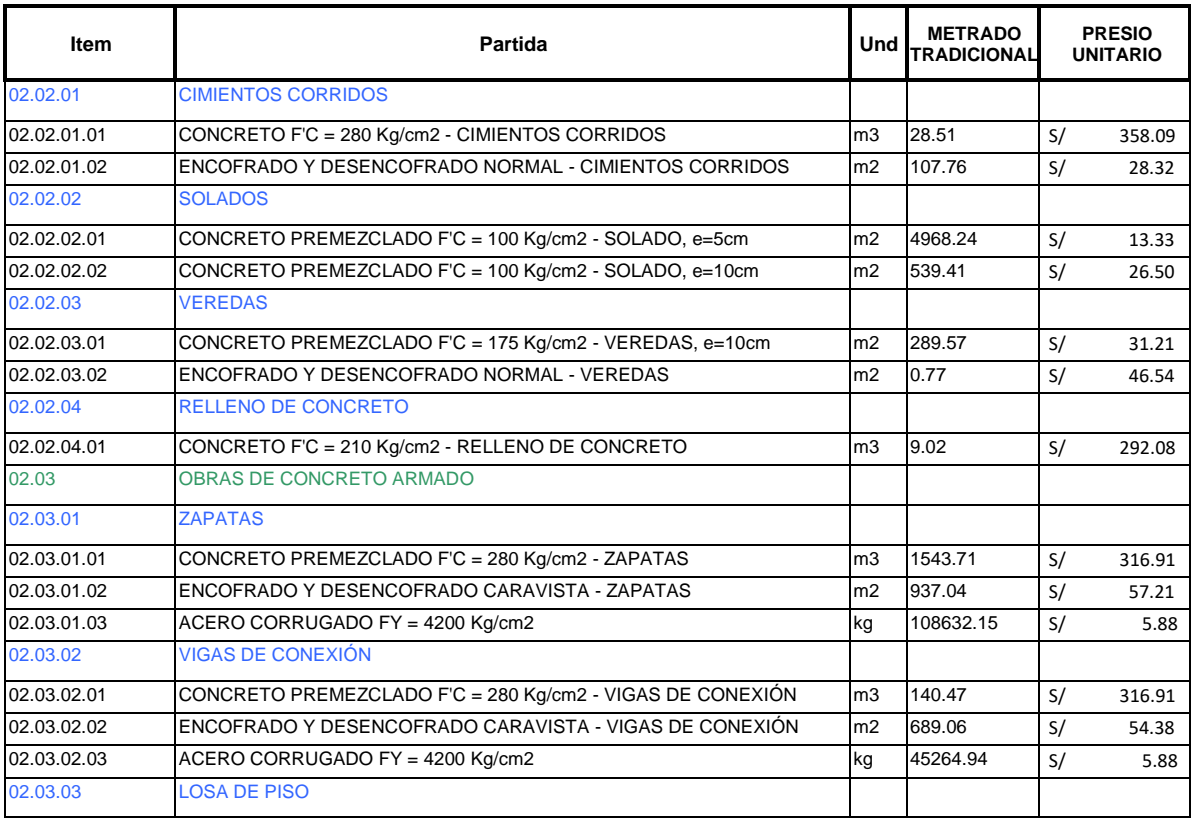

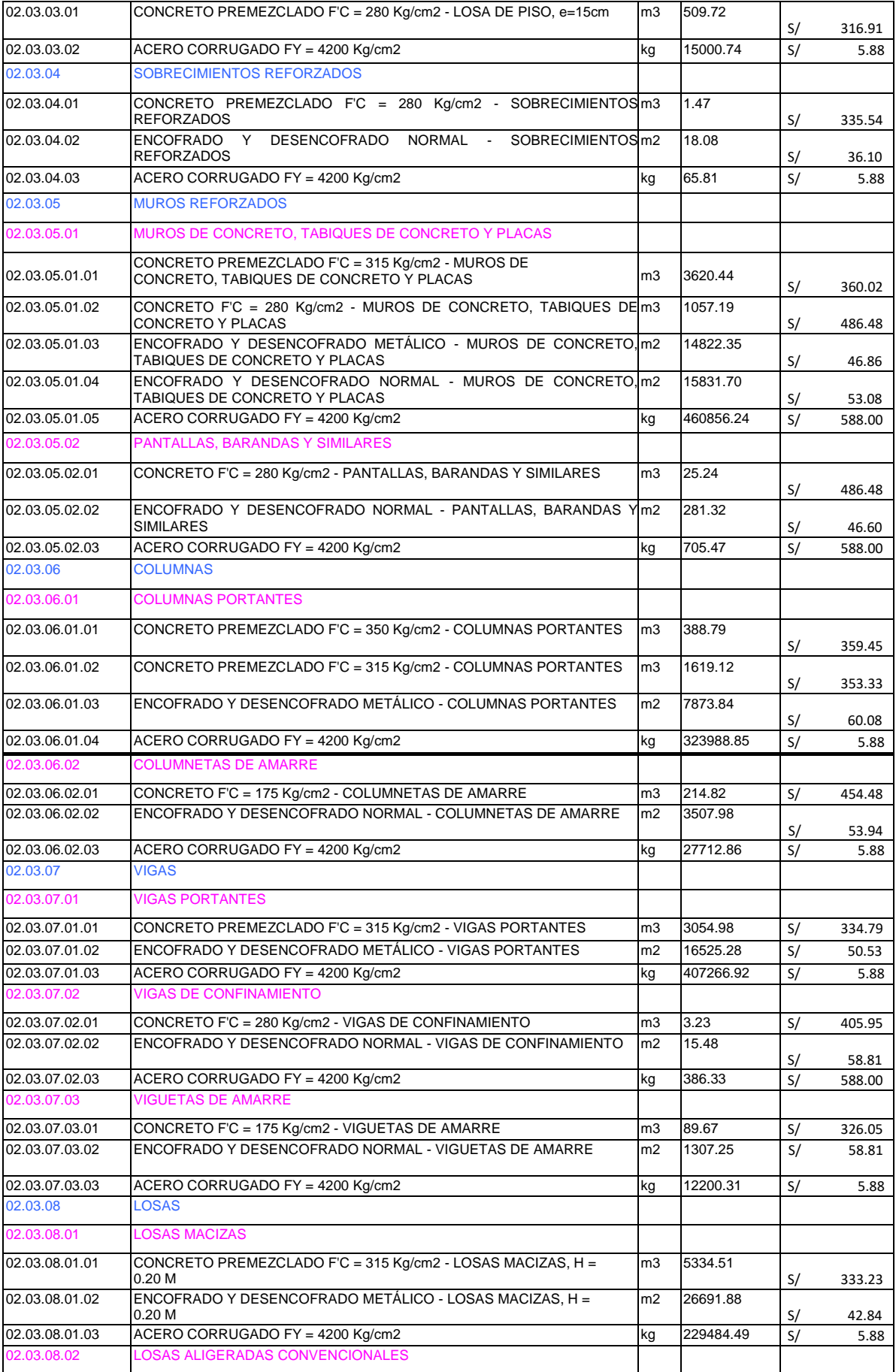

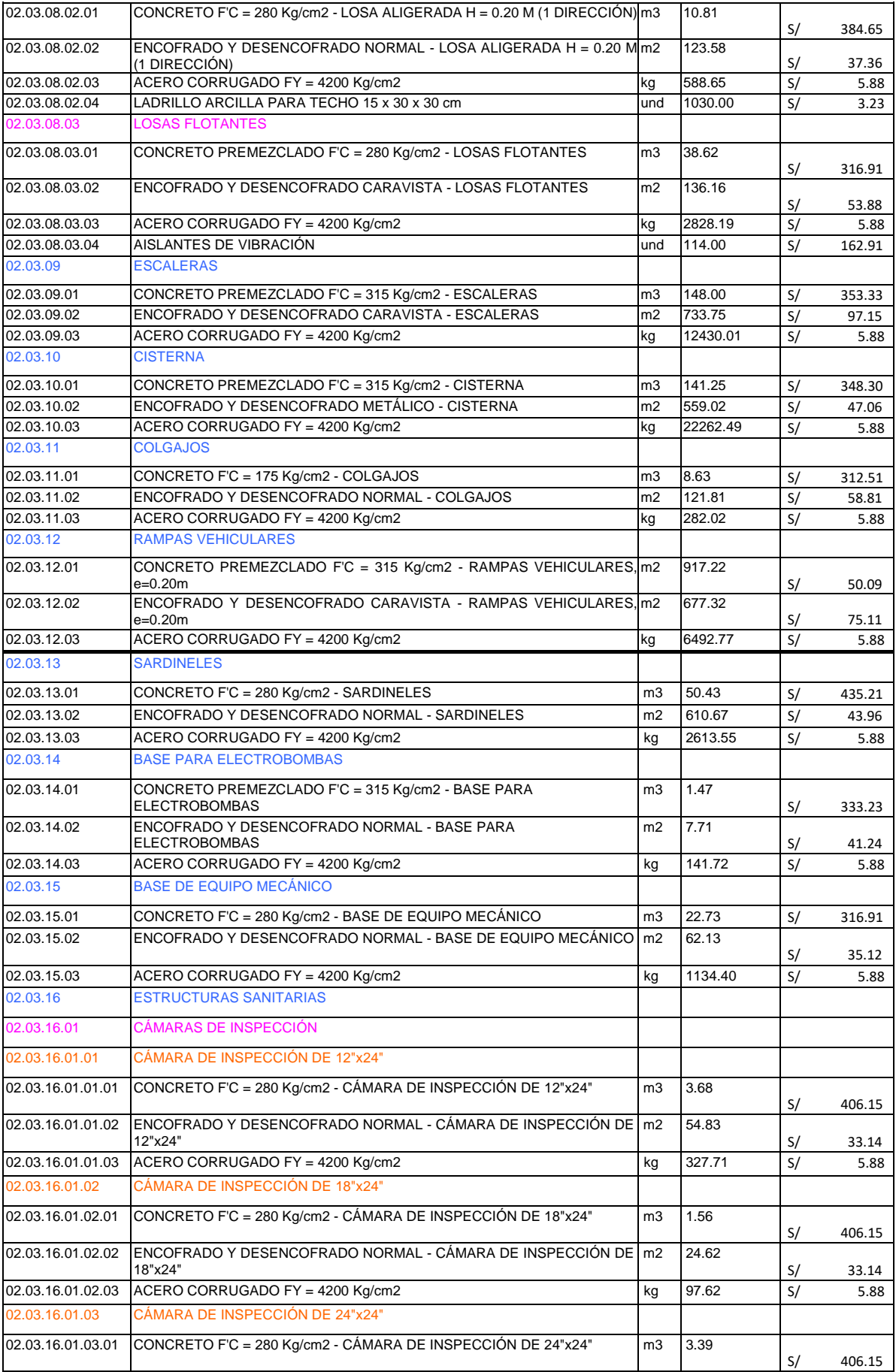

![](_page_57_Picture_483.jpeg)

![](_page_58_Picture_404.jpeg)

*Figura 27: Lista de precios unitarios estructura*

Con los precios unitarios obtenidos, realizamos las comparaciones de los metrados tradicionales y los metrados con la metodología BIM y Revit

![](_page_59_Picture_1452.jpeg)

![](_page_60_Picture_1375.jpeg)

![](_page_61_Picture_1078.jpeg)

*Figura 28: Variación costos, metrado tradicional vs metrado BIM y Revit estructura*

Con la figura 28, pudimos obtener información sobre las variaciones y los porcentajes de los precios al comparar los metrados tradicionales con las metodologías BIM y Revit. Como resultado de este análisis, se obtuvo la tabla que se muestra a continuación

![](_page_62_Figure_0.jpeg)

*Figuera 29: Gráfico de los costó total en la partida de estructura*

A través del análisis de precios unitarios, pudimos comparar los costos entre los metrados tradicionales y los realizados con la metodología BIM y Revit. Al obtener los resultados, se reflejó una reducción de costos del 0.48% en la partida de estructura, lo que equivale a una variación de S/ 1,399.204.17 soles.

![](_page_62_Picture_181.jpeg)

![](_page_63_Picture_286.jpeg)

![](_page_64_Picture_283.jpeg)

![](_page_65_Picture_275.jpeg)

![](_page_66_Picture_752.jpeg)

*Figura 30: Lista de precios unitarios arquitectura*

Una vez recopilados los precios unitarios correspondientes a las diferentes partidas de arquitectura, procedimos a realizar un análisis comparativo entre los metrados tradicionales y los obtenidos mediante el uso de la metodología BIM y Revit

![](_page_66_Picture_753.jpeg)

![](_page_67_Picture_1025.jpeg)

![](_page_68_Picture_912.jpeg)

|             | NIVEL N° 06                                | m <sub>2</sub> | 874.79   | S/    | S/        | S/        | S/    | 122.67          | 1.23%    |
|-------------|--------------------------------------------|----------------|----------|-------|-----------|-----------|-------|-----------------|----------|
|             |                                            |                |          | 11.39 | 9.963.86  | 10.086.53 |       |                 |          |
| 03.11.02    | <b>PINTURA DE MUROS INTERIORES</b>         |                |          |       |           |           |       |                 |          |
|             |                                            |                |          |       |           |           |       |                 |          |
| 03.11.02.01 | PINTURA DE LATEX LAVABLE ACABADO MATE PARA | m <sub>2</sub> |          |       |           |           |       |                 |          |
|             | <b>INTERIORES, COLOR</b>                   |                |          |       |           |           |       |                 |          |
|             | SOTANO <sub>01</sub>                       | m <sub>2</sub> | 3,033.78 | S/    | S/        | S/        | $-SI$ | 530.31          | $-1.78%$ |
|             |                                            |                |          | 9.82  | 29.791.75 | 29.261.44 |       |                 |          |
|             | NIVEL N° 02                                | m <sub>2</sub> | 2.809.25 | S/    | S/        | S/        | -S/   | 1.735.87 -6.29% |          |
|             |                                            |                |          | 9.82  | 27.586.82 | 25,850.95 |       |                 |          |
|             | <b>NIVEL N° 04</b>                         | m <sub>2</sub> | 1.523.38 | S/    | S/        | S/        | -S/   | 484.79 -3.24%   |          |
|             |                                            |                |          | 9.82  | 14.959.57 | 14.474.78 |       |                 |          |
|             | NIVEL N° 06                                | m <sub>2</sub> | 1.727.08 | S/    | S/        | S/        | i-S/  | 1,241.63 -7.32% |          |
|             |                                            |                |          | 9.82  | 16.959.92 | 15.718.28 |       |                 |          |

*Figura 31: Variación costos, metrado tradicional vs metrado BIM y Revit estructura*

Con la figura 31, pudimos obtener información sobre las variaciones y los porcentajes de los precios al comparar los metrados tradicionales con las metodologías BIM y Revit. Como resultado de este análisis, se obtuvo la tabla que se muestra a continuación

![](_page_69_Figure_3.jpeg)

*Figura 32: Variación costos, metrado tradicional vs metrado BIM y Revit arquitectura*

Mediante el análisis de los precios unitarios, se realizó una comparación de los gastos asociados con los metrados tradicionales y los llevados a cabo mediante la metodología BIM y Revit. Al concluir este análisis, se constató un aumento de costos del 0.02% en la sección de arquitectura, lo que equivale a un cambio de S/ 1,742.30 soles en el presupuesto.

![](_page_70_Picture_544.jpeg)

![](_page_71_Picture_501.jpeg)
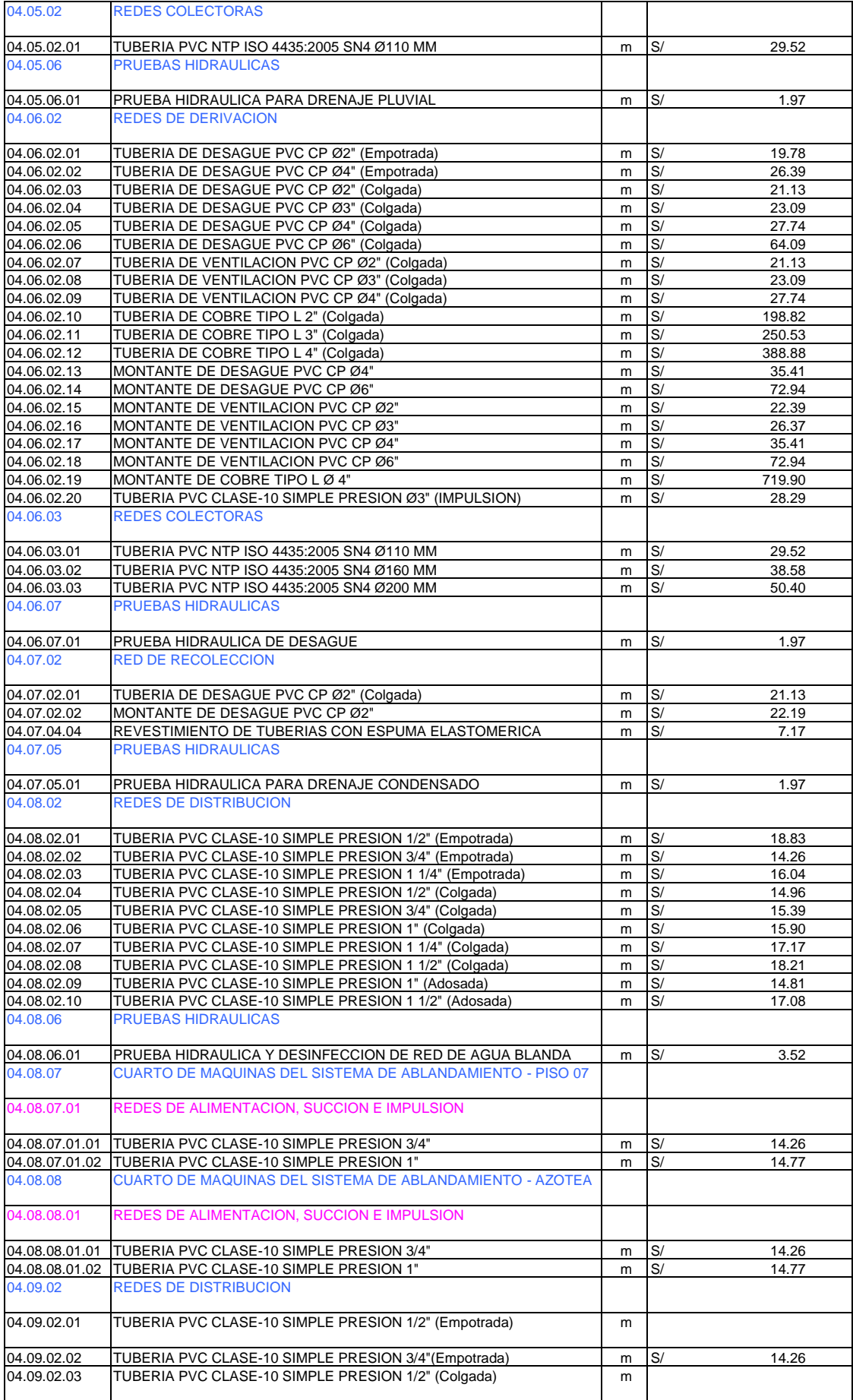

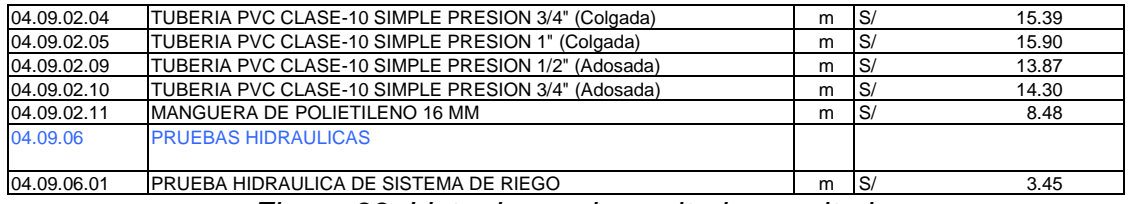

*Figura 33: Lista de precios unitarios sanitaria*:

Después de haber recolectado los precios unitarios de las partidas sanitarias procedimos a llevar a cabo un análisis comparativo entre los metrados tradicionales y los metrados realizados con la metodología BIM y Revit.

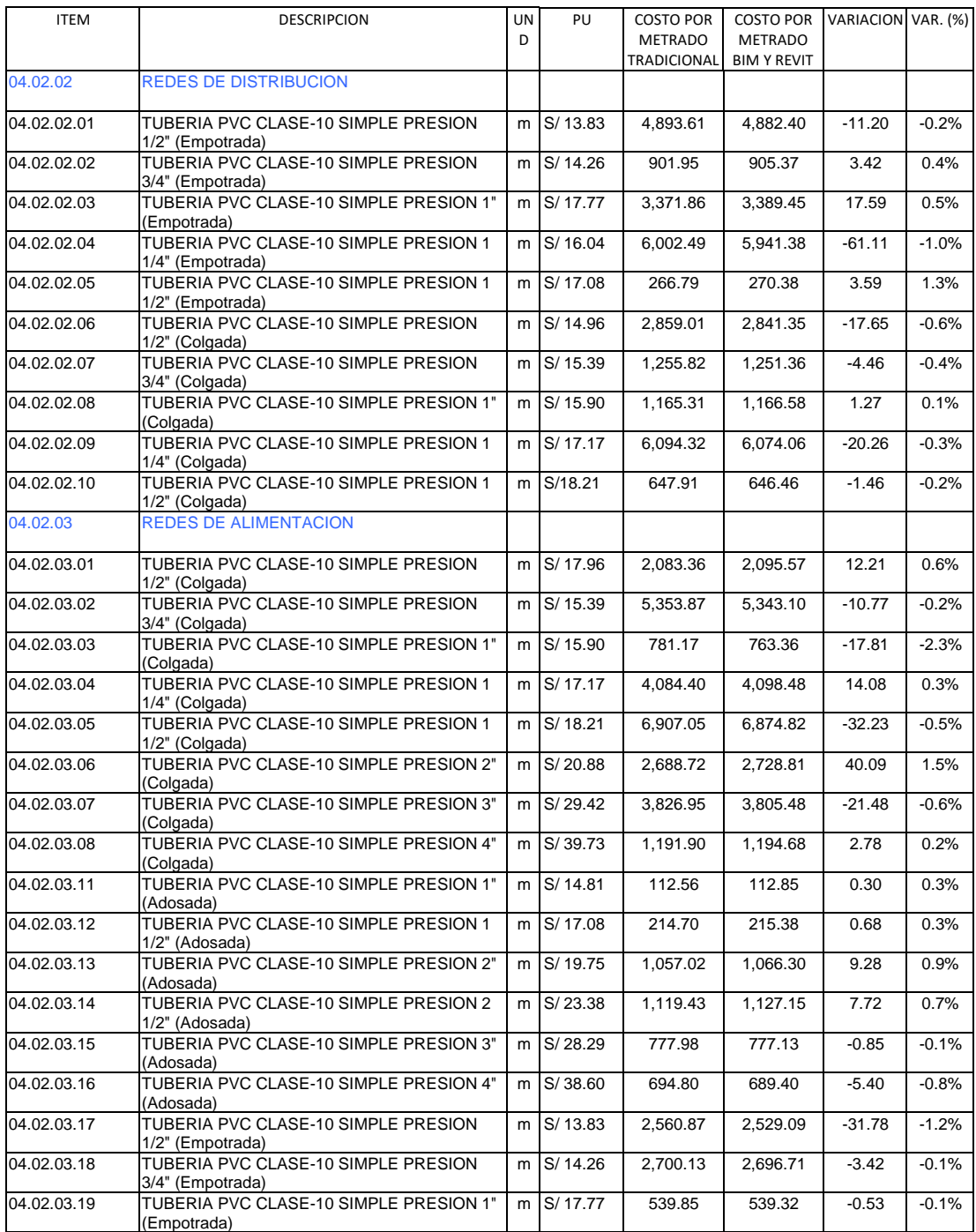

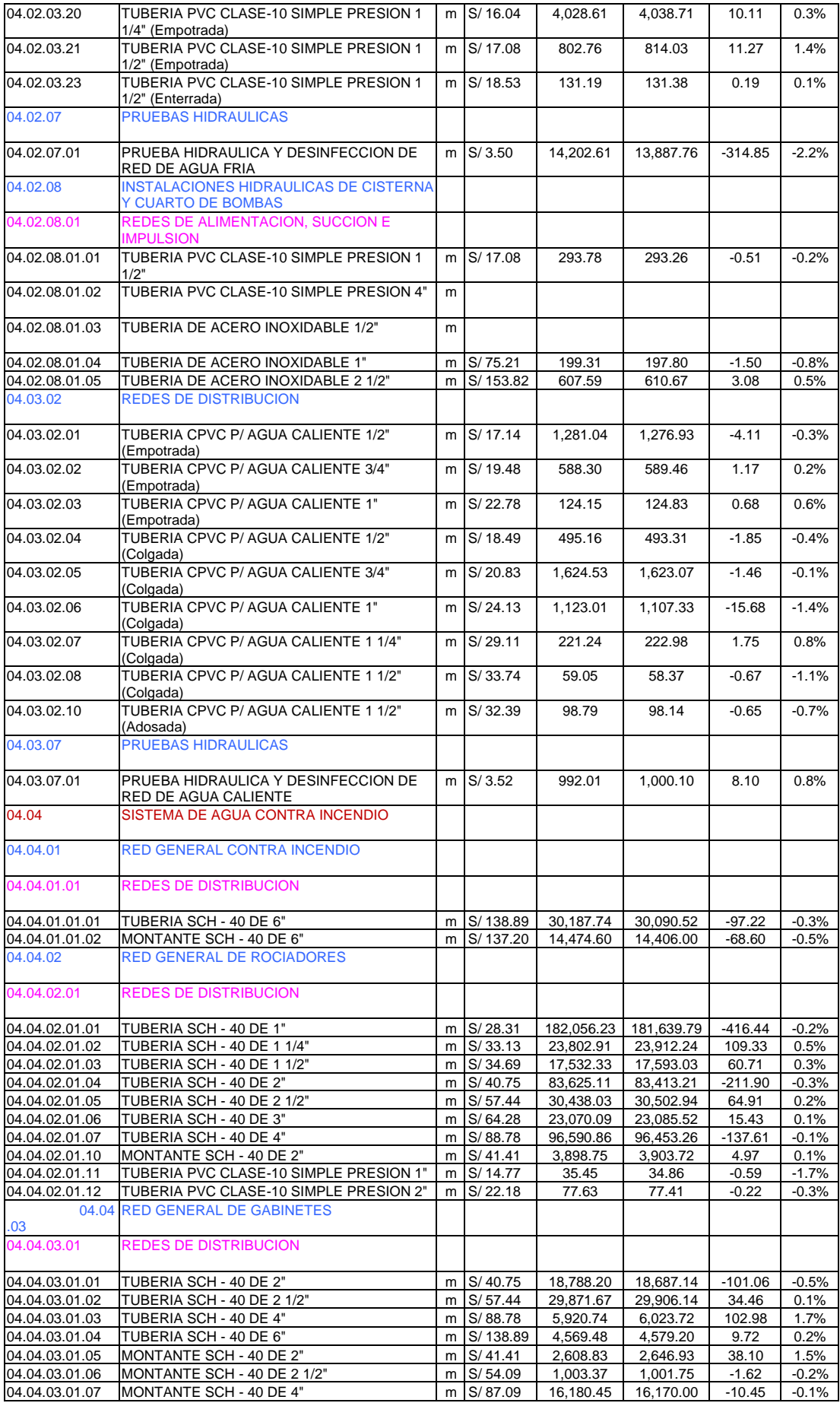

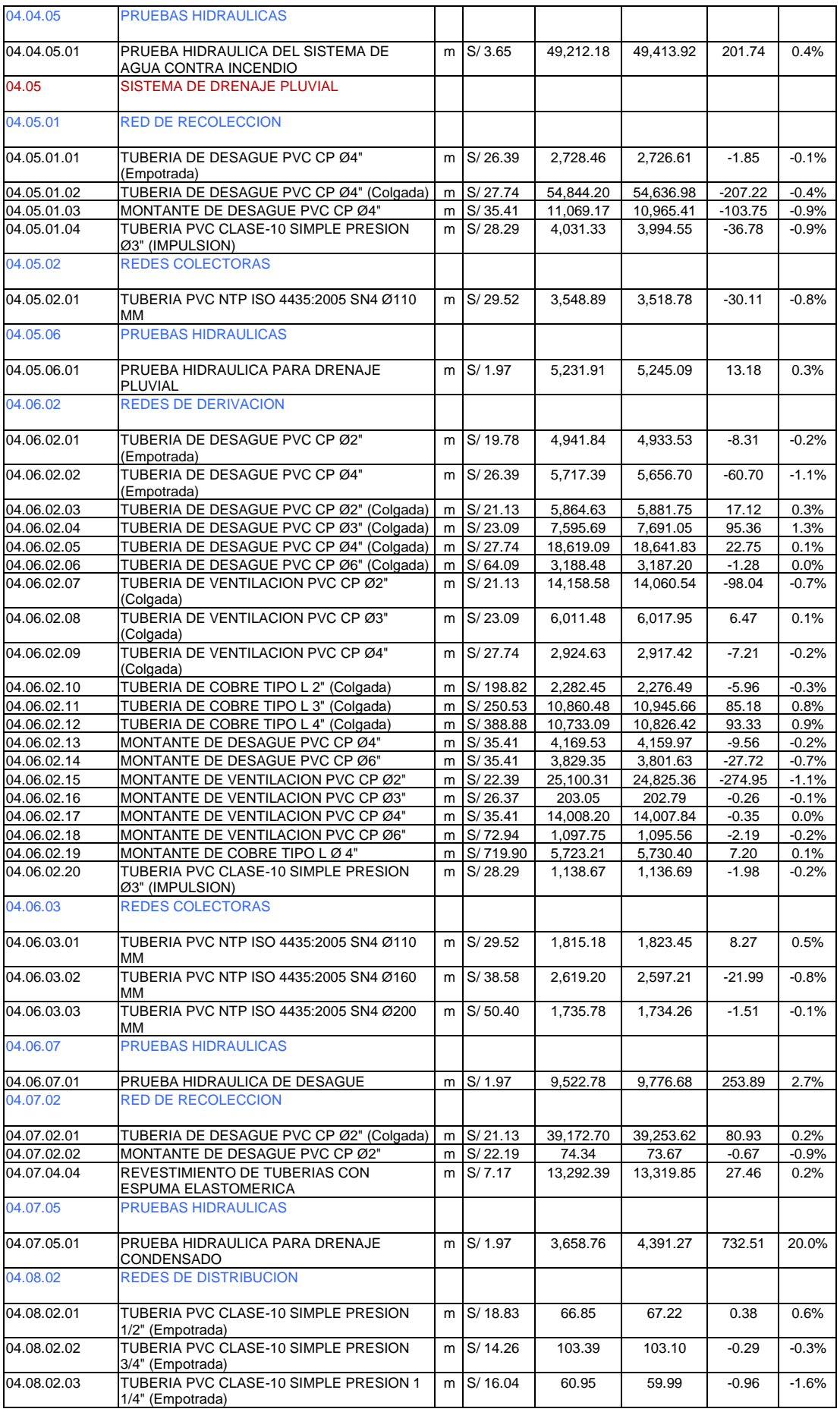

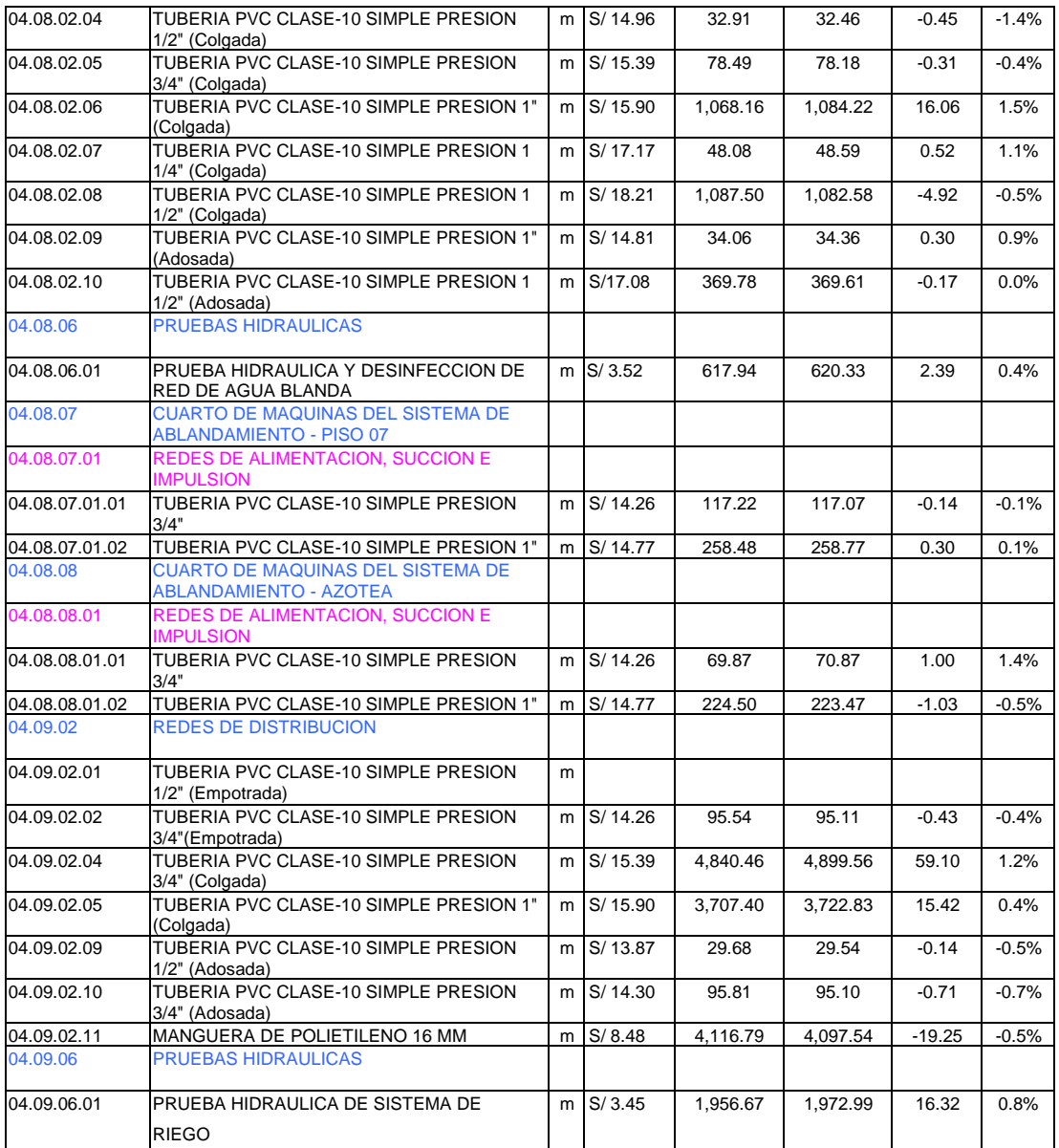

*Figura 32: Variación costos, metrado tradicional vs metrado BIM y Revit sanitaria*

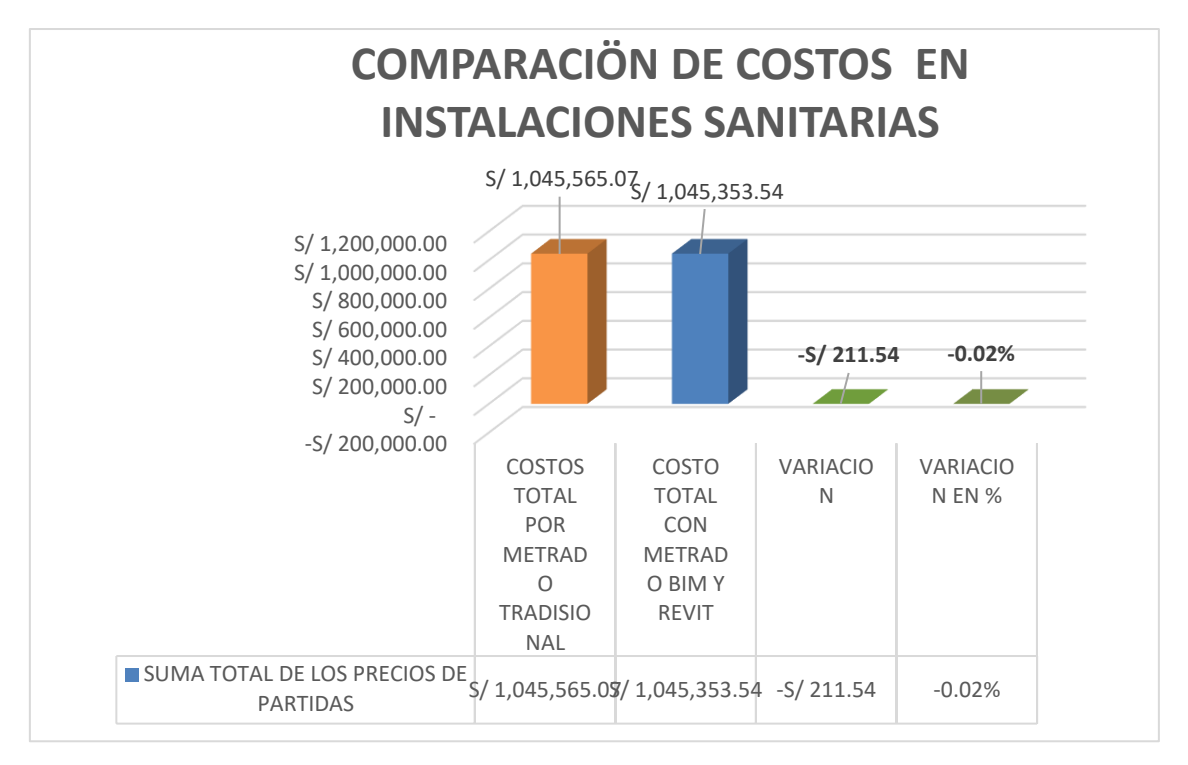

*Figura 33: Variación costos, metrados tradicionales vs metrados BIM y Revit sanitarias*

Mediante el análisis de los precios unitarios, se realizó una comparación de los gastos asociados con los metrados tradicionales y los llevados a cabo mediante la metodología BIM y Revit. Al concluir este análisis, se constató una reducción de costos del 0,02% en el área de sanitarias, lo que equivale a un cambio de S/ 211.54 soles en el presupuesto.

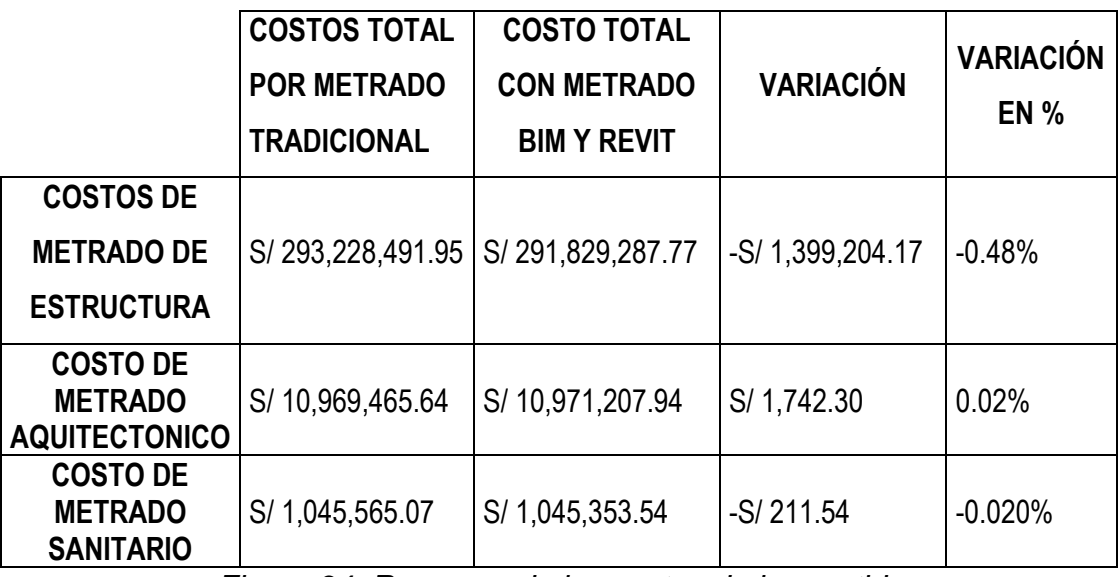

*Figura 34: Resumen de los costos de las partidas*

## **4.2.11 Tiempo:**

Al utilizar la metodología BIM y obtener el modelado estructural en Revit 2020, se logra la segmentación y parametrización de las partidas de forma efectiva. Esto permite que el presupuesto se pudiera desarrollar automáticamente, lo que contrasta con el método tradicional donde cada cambio aumenta los tiempos de entrega, y por ende, genera costos adicionales.

El tiempo en cuanto al diseño en Revit se refiere a la cantidad de tiempo necesaria para completar el modelado y la documentación de un proyecto de construcción utilizando el software Revit. El tiempo de diseño puede variar según la complejidad del proyecto y la experiencia del usuario en el software Revit.

Para Mccollum (2018) "El tiempo en cuanto al diseño en Revit se refiere a la cantidad de tiempo necesaria para completar el modelado y la documentación de un proyecto de construcción utilizando el software Revit. El tiempo de diseño puede variar según la complejidad del proyecto y la experiencia del usuario en el software Revit" (p. 26).

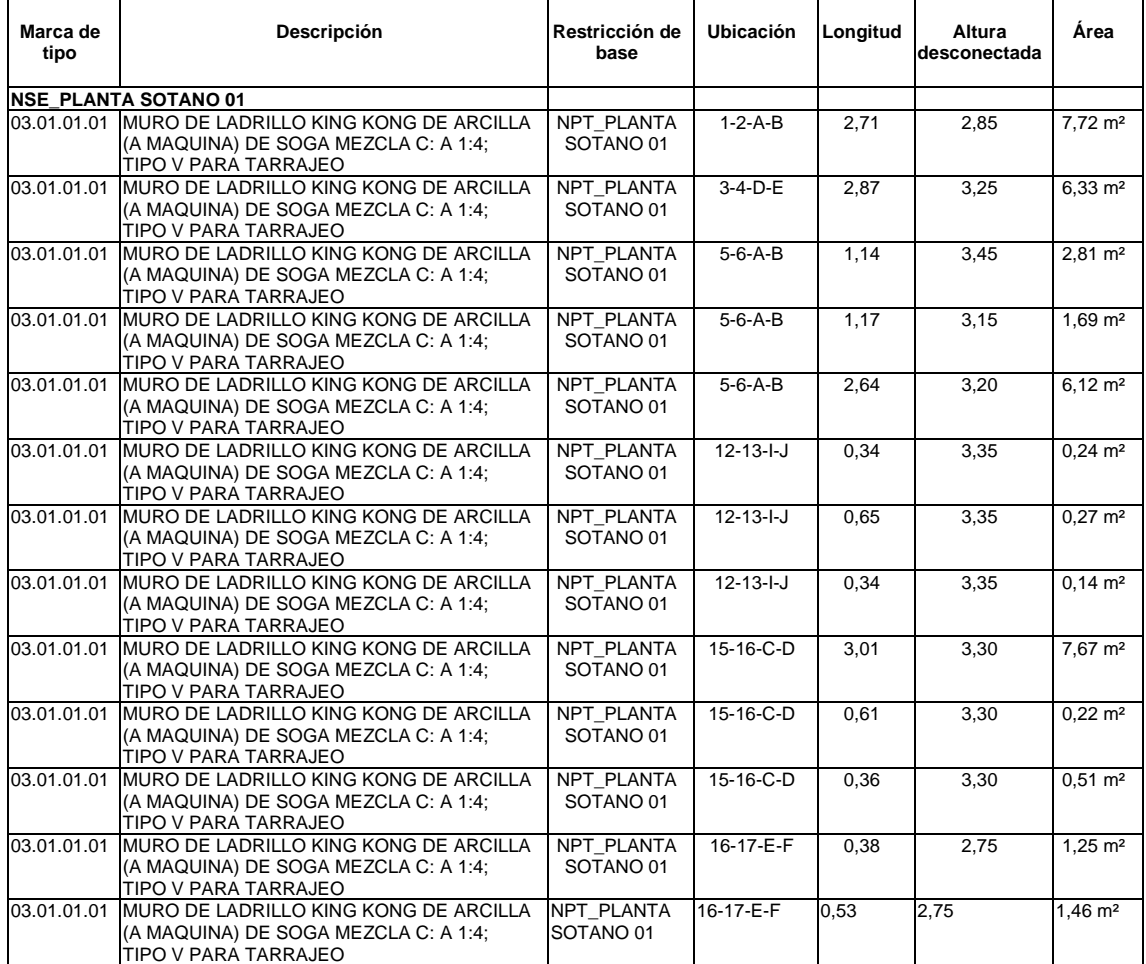

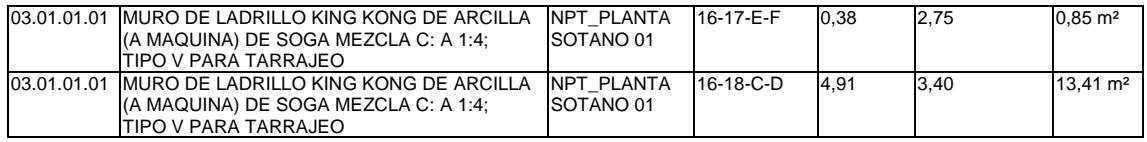

### *Figura 35: Tabla de planificación de metrados con BIM y Revit*

Los metrados se crearon con el método BIM y el de Autodesk Revit en la ventana de "tabla de planificación" del software Revit y se utilizó específicamente para elaborar el metrado de los elementos de muro de ladrillo en el área de arquitectura. Además, se proporciona una cifra concreta de las medidas paramétricas en el modelo total, que se distribuyen según se muestra en la figura 35

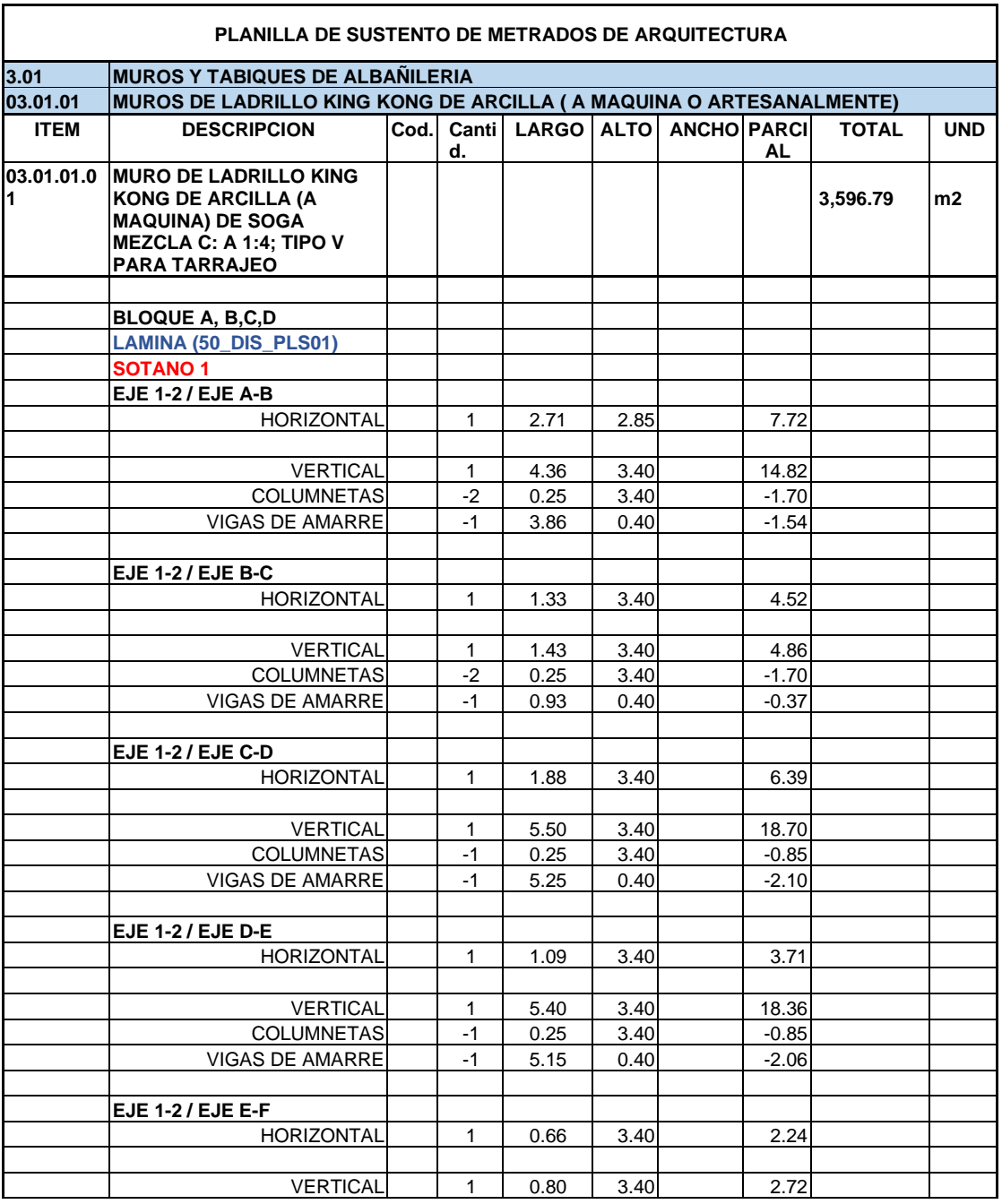

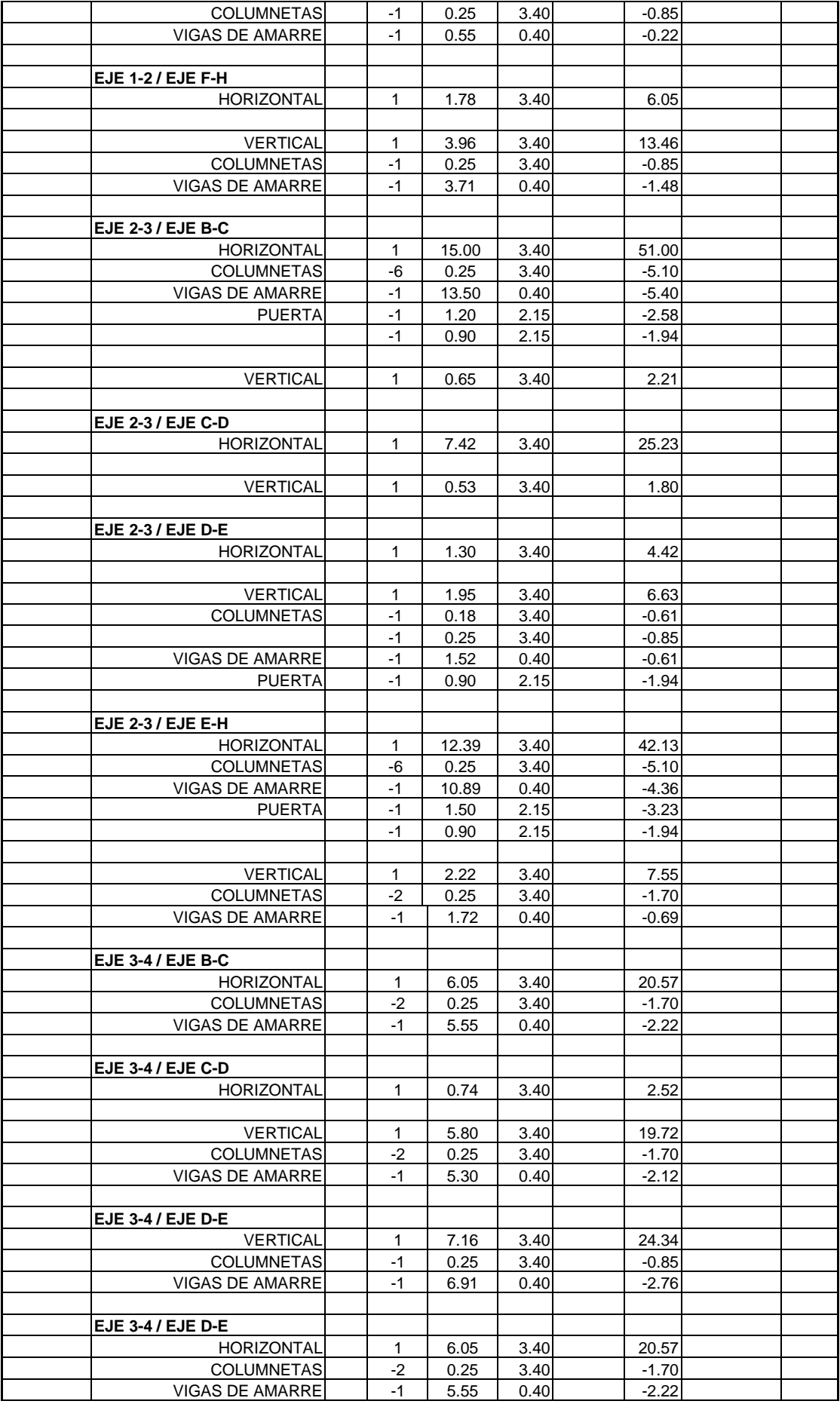

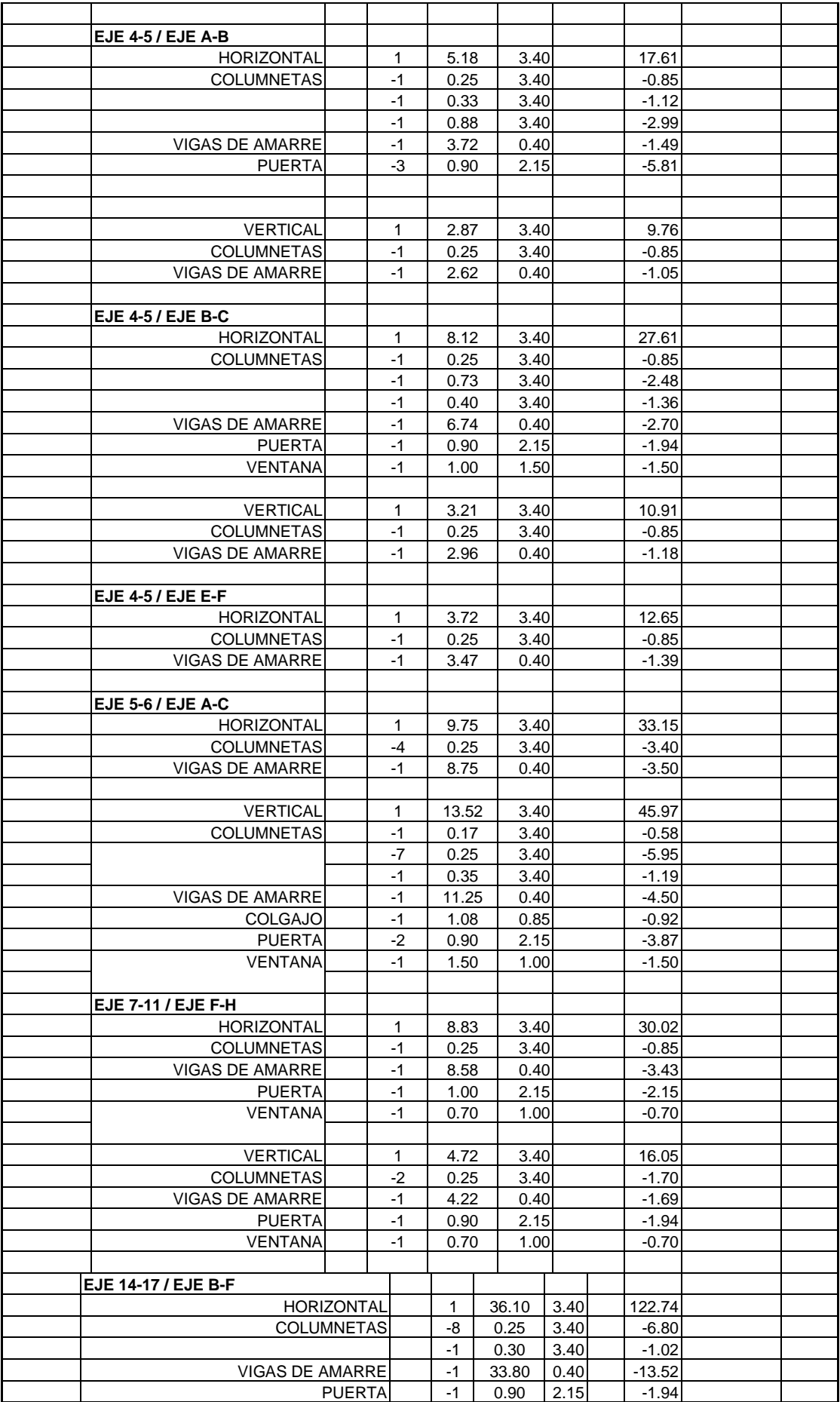

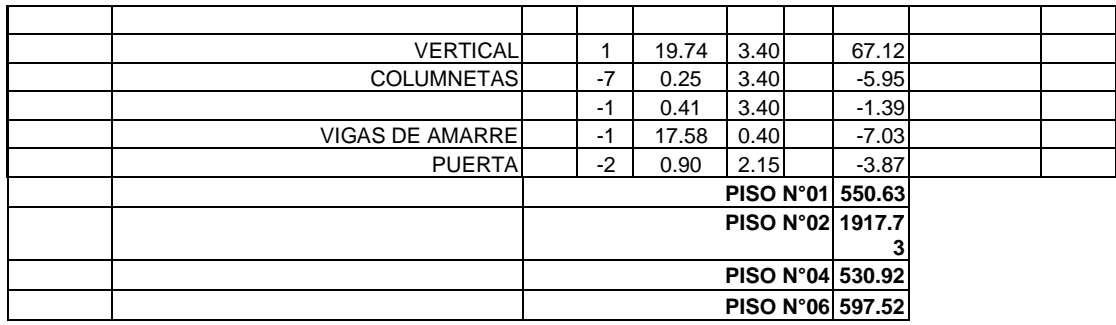

*Figura36: Plantilla de metrados con plantilla tradicional*

La información referente de la figura 36 muestra los metrados tradicionales que conlleva la ejecución de tablas, cuadros, cálculos con fórmula que demanda más tiempo en la elaboración de dicha plantilla

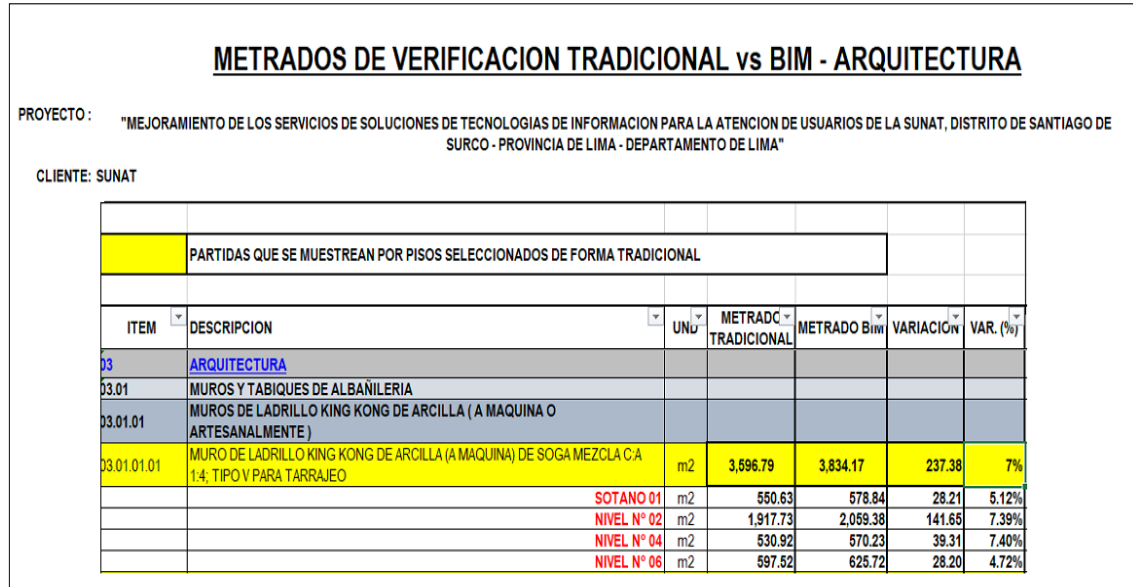

## *Figura 37: Metrado de verificación tradicional vs BIM y Revit*

A partir de los datos presentados en las tablas, se puede notar que los metrados muestran una variación del 7%, lo cual indica una precisión aceptable en la planificación de proyectos con el uso de Revit

Esto se traduce en una reducción significativa de tiempo en la etapa de diseño, lo que permite un uso más eficiente de los recursos y una mayor productividad en generarlo. Como se puede observar en la figura 37 los metrados varían en un 7% sin embargo, el tiempo de ejecución es mucho menor con la tabla de planificación en Revit dándonos a si una reducción de tiempo en la etapa de diseño del proyecto

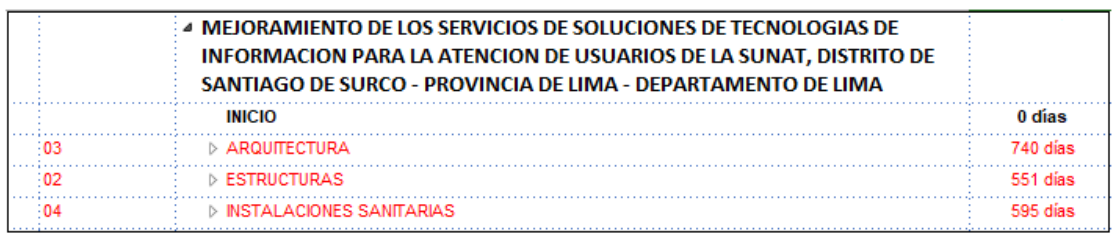

## *Figura 38: programación de avance obra*

En la figura 38 se puede apreciar que la duración total de la realización de los trabajos es de 1886 días. Esta cifra refleja el tiempo estimado necesario para completar todas las tareas y actividades relacionadas con el proyecto*.*

Es importante tener en cuenta que este período de tiempo puede variar según diversos factores, como la disponibilidad de recursos, imprevistos o ajustes en el cronograma.

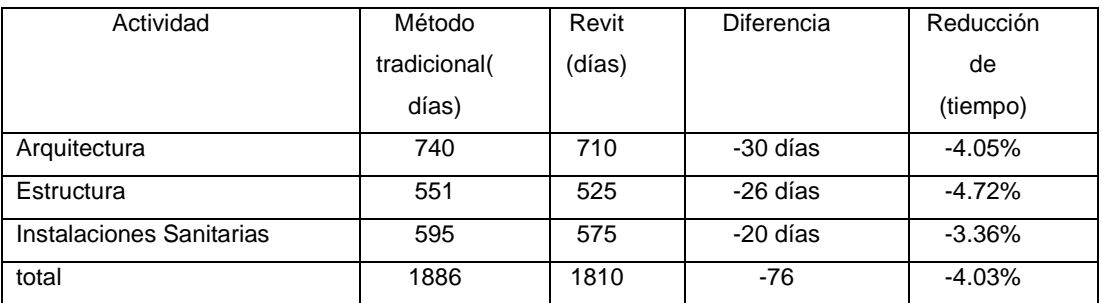

*Tabla 39: duración y comparación de las partidas del proyecto*

Como se puede observar, en las tres etapas de la construcción se obtiene una reducción significativa en el tiempo de ejecución con el uso de Revit. La diferencia total es de 76 días, lo que representa una reducción del 4.03% en el tiempo total de la construcción

## **4.1 DISCUSIÓN:**

## **Objetivo general:**

Basándonos en los hallazgos descubiertos, **aceptamos como verdadera** el **objetivo general** que afirma que al Analizar **si la metodología BIM y Revit mejora la etapa de diseño en el proyecto de edificación SUNAT Lima 2023**. Al recopilar datos comparativos entre los métodos tradicionales de medición y el uso de BIM y Revit, se identificó que la implementación de BIM y Revit en el proyecto SUNAT resultó en una reducción destacada en los costos de las partidas de estructura, logrando una disminución de S/ 1,399,204.17,

equivalente al 0.48% del costo total de la partida, de esta manera se refleja una mejora total en el proyecto y esto fue posible gracias a la comparación que se realizó con respecto a los procesos tradicionales y al uso de la herramienta BIM y Revit

**Lo obtenido guarda relación con los estudios realizados por García-Morales y Martín-Rojas (2021),** la implementación de la metodología BIM y el uso de software como Revit demostró mejora significativa en la etapa de diseño en cuanto a costos en proyectos de construcción. La capacidad de visualizar y analizar el diseño en un entorno virtual permite identificar y corregir errores en etapas tempranas, lo que reduce los retrabajos y los costos asociados (p. 68). La disminución notable en los costos evidencia el impacto positivo de la implementación de BIM y Revit en lo que respecta a una mejora **significativa** en la etapa de **diseño**.

Esta reducción importante en los costos es una prueba del efecto beneficioso que ha tenido la aplicación de BIM y Revit en la optimización y eficiencia del proceso de diseño, además, cabe destacar que esta reducción no solo demuestra la mejora económica, sino que también respalda el concepto de una gestión más efectiva y precisa de los recursos durante la etapa de diseño.

#### **Objetivo específico 1:**

Teniendo en cuenta el modelado tridimensional del proyecto en estudio y mediante el uso de herramientas BIM y software Revit para facilitar los metrados se puede **afirmar** que, **el método BIM y Revit mejora la etapa de diseño en el proyecto de edificación SUNAT Lima 2023**" Se identificó que los metrados realizados utilizando el método tradicional arrojaron cifras más altas en la partida de estructuras, mientras que los metrados realizados con BIM y Revit mostraron una mayor precisión en términos de dimensiones y cantidades, resultando en cifras más bajas.

Obteniendo 1,740,681.90 kg en la sub partida de acero, dándonos una reducción considerable de 141,634.65 kg de acero que equivale al 8% del total, de igual forma hubo una reducción, aunque no significativa en la sub partida de encofrado y desencofrado obteniendo 140,099.56 m2 dándonos una reducción de 931.31 m2 que equivale al 1% del total de la sub partida de encofrado y desencofrado, del mismo modo en la sub partida de concreto se obtuvo un

metrado de 20,025.53 m3 proporcionándonos una reducción de 219.58 m3 que equivale al 1%.

**Lo obtenido guarda relación con los estudios realizados por Doe (2022**), que el uso de Building Information Modeling (BIM) demostró ser una herramienta eficaz para mejorar los metrados en el diseño de proyectos de construcción. Con el modelo digital centralizado de BIM, fue posible extraer automáticamente la información necesaria para generar metrados precisos y detallados.

La incorporación de datos específicos de los componentes y elementos del proyecto en el modelo BIM permitió una estimación más precisa de los materiales necesarios, así como de los costos asociados. Además, la capacidad de actualizar dinámicamente los metrados a medida que se realizan cambios en el diseño garantizo la consistencia y precisión de los datos, lo que a su vez mejoró la gestión eficiente de la información de metrados a lo largo del proyecto

Esta reducción significativa en los metrados confirma claramente el impacto positivo de la implementación de BIM y Revit en términos **de eficiencia y optimización del diseño.**

#### **Objetivo específico 2:**

La investigación permitió establecer que **la implementación del método BIM y Revit reducirá los costos en la etapa de diseño en el proyecto de edificación SUNAT Lima 2023"**

Gracias al procedimiento llevado a cabo para determinar la **reducción** de **costos**, se logró obtener un beneficio económico en las partidas de estructura, y sanitaria con un monto de S/ 1,399,415.71 que representa el 0.5% de reducción de costos en las partidas de estructura e instalaciones sanitarias Los resultados **obtenidos guardan relación con lo que sostiene Alfaro (2019)** que determino la incidencia del presupuesto aplicando la metodología BIM vs método tradicional dando una variación total del presupuesto de 4% en función del costo directo total y presupuesto a si mismo **González-Moreno y Muñoz-Gómez (2020),** indicaron que la implementación de la metodología BIM, en particular mediante el uso de software como Revit, ha demostrado ser eficaz para reducir los costos en partidas relacionadas con estructuras en proyectos de construcción. La capacidad de modelar y analizar de manera

precisa las estructuras en el entorno virtual ayuda a identificar posibles problemas y optimizar el diseño, lo que conduce a una reducción en los costos de construcción (p. 75)

#### **Objetivo específico 3:**

A partir de nuestros resultados, aceptamos como verdadera el objetivo específico que establece que **si la implementación del método BIM y Revit reduce los tiempos de diseño en el proyecto de edificación SUNAT Lima 2023"**

Esta afirmación se logró mediante la **reducción de tiempos** con la ejecución del método BIM y software Revit, obteniendo una total de 76 días que equivale al 4.03% de reducción de días totales

**Lo obtenido guarda relación con la investigación de Rodríguez y Gómez (2022),** Mencionando que la metodología BIM, en particular y el uso de software como Revit, demostró ser altamente efectiva para reducir significativamente el tiempo de diseño en proyectos de edificación. Los autores indicaron que **BIM permite la creación de modelos virtuales tridimensionales que integran información precisa sobre todos los componentes** y sistemas de una construcción. Esto facilitó la colaboración entre los diferentes profesionales y disciplinas involucradas, al tiempo que permitió la detección temprana de posibles conflictos y errores de diseño. Además, la automatización de tareas repetitivas y la posibilidad de reutilizar elementos y diseños previos agilizaron el proceso de diseño, lo que conducido a una notable reducción en los tiempos de desarrollo del proyecto de edificación

De esta manera**,** la metodología BIM y el uso de Revit han demostrado ser prometedores para reducir el tiempo de diseño en proyectos de construcción. Al facilitar la colaboración y la automatización, se mejora la eficiencia y se evitan retrasos costosos. Sin embargo, es necesario un enfoque adecuado, la capacitación del equipo y una implementación efectiva para aprovechar al máximo los beneficios que BIM y Revit pueden ofrecer en términos de reducción de tiempo en el diseño de construcción

#### **V. CONCLUSIONES:**

En la recopilación de datos obtenidos podemos realizar una comparativa entre el proceso de metrados tradicionales vs la metodología BIM y Revit y los resultados fueron los siguientes

Basándonos en el modelado del proyecto, podemos afirmar que BIM tiene un impacto significativo en la reducción de tiempos durante la etapa de diseño debido a las siguientes razones

- Después de completar el modelado en planta de todas las disciplinas relevantes, se logró la generación automática de vistas tridimensionales y entregables, lo que a**giliza y optimiza** el proceso de diseño de manera eficiente. Gracias a esta funcionalidad, se puede **automatizar rápidamente** la creación de vistas y generar documentación precisa y concisa**. Esto ahorra tiempo y esfuerzo**, permitiendo a los profesionales enfocarse en otras tareas críticas del proyecto. La capacidad de generar vistas tridimensionales y entregables de manera automática en Revit mejora la productividad y garantiza una presentación visual clara y consistente del diseño en todas las disciplinas involucradas
- En Revit, la planificación del proceso constructivo se lleva a cabo de forma dinámica, lo que implica que se puede realizar de manera interactiva y flexible. Esto significa que se pueden realizar ajustes y modificaciones **en tiempo real** en el plan de construcción, teniendo en cuenta los cambios en el modelo BIM y las necesidades del proyecto. Esta capacidad de planificación dinámica permite una **mayor agilidad** y **eficiencia** en la gestión del proceso constructivo, ya que se pueden **visualizar y evaluar rápidamente** los efectos de las modificaciones en la secuencia de construcción. Además, se facilita la coordinación entre los diferentes equipos y disciplinas, lo que ayuda a evitar conflictos y **optimizar** los recursos disponibles. En resumen, la planificación dinámica en Revit permite una mejor adaptación a las necesidades cambiantes del proyecto y contribuye a una ejecución más eficiente y efectiva del proceso constructivo
- Si se detecta algún error en el dibujo en 2D, el uso de Revit permite **ahorrar tiempo** en la corrección de vistas de elevación y cortes. Al tener

un modelo tridimensional completo y coherente, cualquier corrección realizada en el diseño se reflejará automáticamente en todas las vistas relacionadas. **Esto evita la necesidad de corregir manualmente cada vista afectada, lo que ahorra tiempo valioso en el proceso de diseño** y garantiza la coherencia y precisión de la documentación. Además, la capacidad de eliminar rápidamente los errores en las vistas de elevación y cortes **agiliza el flujo de trabajo** y facilita la comunicación entre los equipos de diseño y construcción. En definitiva, Revit ofrece una ventaja significativa al minimizar el tiempo necesario para corregir errores en las vistas 2D y asegurar la consistencia en todo el proyecto

Después de realizar un análisis exhaustivo, hemos llegado a la conclusión de que BIM desempeña un papel crucial en la reducción de tiempos durante la etapa de diseño debido a las siguientes razones

● Se ha determinado, a partir del análisis realizado, que el uso de Revit conlleva una reducción significativa en el tiempo de ejecución en las tres partidas que competen al estructural, arquitectónico e instalaciones sanitarias. En total, se ha observado una diferencia de 76 días en comparación con los métodos tradicionales, lo que representa una disminución del 4.03% en el tiempo total del proyecto de construcción.

Estos resultados demuestran claramente el impacto positivo que tiene la implementación de Revit en la **eficiencia y velocidad** del diseño del proyecto

#### **VI. RECOMENDACIONES**

● De acuerdo con el estudio realizado, se ha estimado que el proyecto de la edificación SUNTAN hubo un beneficio del 0.46%, en cuanto el costo de partidas des estructura, arquitectónica e instalaciones sanitarias Basándonos en estos resultados, se recomienda llevar a cabo una investigación adicional para evaluar el beneficio potencial que podría generar la implementación de BIM y Revit en edificaciones de diferentes usos, como multifamiliares, centros médicos, centros públicos, entre otros. Esta investigación adicional permitiría obtener un panorama más completo de los beneficios que BIM y Revit puede ofrecer en diversos tipos de construcciones, lo cual podría ayudar a impulsar la adopción de esta

metodología en un rango más amplio de proyectos y sectores de la industria de la construcción

- Según el presidente del comité BIM, la implementación de BIM en el Perú todavía se encuentra en un nivel bajo, con una tasa de adopción del 8% a nivel nacional. Ante esta situación, se recomienda llevar a cabo investigaciones adicionales con el objetivo de ampliar los beneficios de esta metodología y prepararse para los cambios que se avecinan en la industria de la construcción. Es fundamental realizar esfuerzos para aumentar la conciencia sobre los beneficios de BIM, educar a los profesionales del sector y fomentar la colaboración entre los diferentes actores involucrados. Mediante la expansión de los conocimientos sobre BIM y su aplicación en diversos proyectos, se podrá impulsar su implementación a nivel nacional y aprovechar al máximo sus ventajas en términos de eficiencia, colaboración y calidad en la construcción
- Este estudio se llevó a cabo específicamente en una edificación destinada al uso de oficinas. Sin embargo, se recomienda realizar un análisis más amplio para determinar en qué tipologías de proyectos se obtendría un mayor beneficio con la implementación de BIM. Sería pertinente aplicar la investigación en habilitaciones de diferentes usos, como residenciales, centros médicos, comerciales, entre otros, con el fin de determinar los índices de ahorro que resultarían de la implementación de BIM en cada caso. Esta evaluación permitiría identificar de manera más precisa los sectores de la construcción que po drían obtener mayores ventajas y rendimientos con la adopción de la metodología BIM. Al tener un panorama más completo de los beneficios potenciales en diferentes tipos de proyectos, se podrían tomar decisiones más informadas y estratégicas en la implementación de BIM en la industria de la construcción
- Los resultados y conclusiones de esta investigación se limitan únicamente a la edificación considerada en nuestra muestra. Por lo tanto, se sugiere ampliar este análisis para incluir edificaciones de mayor escala, como aquellas con más de dos pisos o con una mayor área de construcción. Al realizar un estudio más amplio que abarque una variedad de proyectos, se podrán obtener datos más representativos y generalizables sobre los beneficios y las consideraciones específicas de la implementación de BIM

en edificaciones de mayor envergadura. Esto proporcionaría una visión más completa y robusta de cómo el uso de BIM puede impactar en términos de eficiencia, costos y calidad en proyectos de construcción más complejos

● Se sugiere incorporar la disciplina de instalaciones eléctricas con el objetivo de evaluar su impacto en la mejora del uso de BIM en comparación con Autocad. Se recomienda investigar la influencia de esta metodología al incluir dicha especialidad y otras áreas relevantes, con el fin de analizar el comportamiento del proyecto en su totalidad

#### **REFERENCIAS**

ALCÁNTARA, Paul. 2014. Metodologías para minimizar las deficiencias de diseños basada en la Construcción Virtual usado tecnología BIM. Lima: s.n., 2014.

Al-Hussein, M., & Abdel-Malek, L. (2021). Application of Building Information Modeling (BIM) to Sustainable Construction. In: Sustainable Construction and Building Materials. Springer. doi: 10.1007/978-3-030-78134-2\_9

Aranda-Mena, G., Byers, T., & Sutter, R. (2021). BIM Implementation Strategies: Exploring the Human Dimension. Journal of Construction Engineering and Management, 147(3),

Arayici, Y., Coates, P., Koskela, L., Kagioglou, M., Usher, C., & O'Reilly, K. (2020). Technology adoption in the BIM implementation for lean architectural practice: A UK survey. Journal of Building Engineering, 29, 101096. doi: 10.1016/j.jobe.2019.10109

ASTMAN, C, y otros. 2010. Exchange Model and Exchange Object Concepts for Implementation of National BIM Standards. s.l. : Journal of Computing in Civil Engineering, 2010.

Becerik-Gerber, B., & Rice, S. (2010). The perceived value of building information modeling in the U.S. building industry. Journal of Information Technology in Construction, 15, 185-201.

Bernachea Monago, D. J. (2023). Influencia de la metodología Building Information Modeling en la ejecución de infraestructuras hospitalarias 2020 - 2021.

Bustamante, G., Ochoa, J., & González, F. (2021). Propuesta de implementación de la metodología BIM 5D para obras de cimentaciones industriales en la Planta de Oxígeno de Arauco. Obras y proyectos, (30), 74–90.

Del Solar, P., Del Rio, M., Fuente, R., & Esteban, C. (2021). El engranaje de las construcciones colaborativas en la zona de construcción española. Buenas prácticas para la implantación de la técnica del Último Planificador (LPS)". Informes de La Construcción, 73(561), e383-e383. Https://doi.Org/10.3989/ic.77475.

Ghanizadeh, A., & Rigdon, S. E. (2020). A comprehensive review of the use of building information modeling (BIM) in the construction industry. Journal of Building Engineering, 30, 101249. doi: 10.1016/j.jobe.2020.101249

Ghanizadeh, A., & Rigdon, S. E. (2020). A comprehensive review of the use of building information modeling (BIM) in the construction industry. Journal of Building Engineering, 30, 101249. doi: 10.1016/j.jobe.2020.101249

González-Moreno, A., & Muñoz-Gómez, M. A. (2020). Cost savings in structural items using BIM and Revit. Procedia Engineering, 275, 70-76

Hartmann, T., Bäuerle, N., & Gurtner, J. (2020). Building Information Modeling for Sustainable Infrastructure Planning: A Literature Review. Sustainability, 12(6), 2529. doi: 10.3390/su12062529

Jimenez-Roberto, Y., Sebastian-Sarmiento, J., Gomez-Cabrera, A., & Castillo, G. L. (2017). Analisis de sostenibilidad ambiental de edificaciones empleando metodologia BIM (Building Information Modeling). Ingenieria y Competividad, 19(1), 230–.

Latorre Uriz, A., Sanz, C., & Sánchez, B. (2019). Aplicación de un modelo Lean-BIM para el desarrollo de la productividad en la redacción de obras de construcción. Informes de La Construcción, setenta y uno(556), 313-e313. https://doi.org/10.3989/ic.67222

Olanipekun, A. O., & Afolabi, A. O. (2019). Assessment of Building Information Modeling (BIM) Adoption in Nigerian Construction Industry. Journal of Building Engineering, 23, 144-152. doi: 10.1016/j.jobe.2019.01.027

POSADA, H. 2016. Elementos Básicos de Estadística Descriptiva para el Análisis de Datos. Scribd. [En línea] 2016. [Citado el: 2 de noviembre de 2017.] https://es.scribd.com/document/361879605/Tesis-Llacchua-C-IIdocx-1

Rocha Vega, S. M., Páez, H. J., Prieto Tibaduiza, W. A., & Lozano Ramírez, N. E. (2019). Noción de herramienta para la mezcla de BIM a la toma de decisiones económicas en tareas de creación. Ingeniería y Ciencia (Medellín, Colombia), 15(29), setenta y cinco-uno. Https://doi.Org/10.17230/ingciencia.15.29.3. Https://doi.Org/10.17230/ingciencia.15.29.3

SALINAS, José, ULLOA, Román y ASTHIT, Karem. 2014. Implementacion de BIM en Proyectos Inmobiliarios. Lima: s.n., 2014. ZUÑIGA, M., CÓRDOVA, D., VALENZUELA, J., GONZÁLES, N. 2015. La propuesta de Mejora, una alternativa de solución. México: s.n., 2015

Smith, J., & Johnson, A. (2019). The significant improvement of design stage through BIM and Revit implementation. Journal of Construction Engineering and Management, 145(5), 04019017.

Succar, B. (2019). Building Information Modelling Framework: A Research and Delivery Foundation for Industry Stakeholders. Automation in Construction, 99, 292-309. doi: 10.1016/j.autcon.2018.12.002

UNIVERSIDAD CÉSAR VALLEJO. Referencias estilo ISO 690 y 690-2, Fondo Editorial UCV,2022.

Zhang, L., Tang, P., & Huber, D. (2019). Analyzing and Visualizing Building Energy Performance Data Using Building Information Modeling and Data Analytics. Energy and Buildings, 199, 25-36. doi: 10.1016/j.enbuild.2019.07.018

Zlatanova, S., & Vos, S. (2021). Building Information Modelling. In: Encyclopedia of Sustainability Science and Technology. Springer. doi: 10.1007/978-1-4939- 2493-6\_1-2

# **ANEXOS:** MATRIZ DE CONSISTENCIA

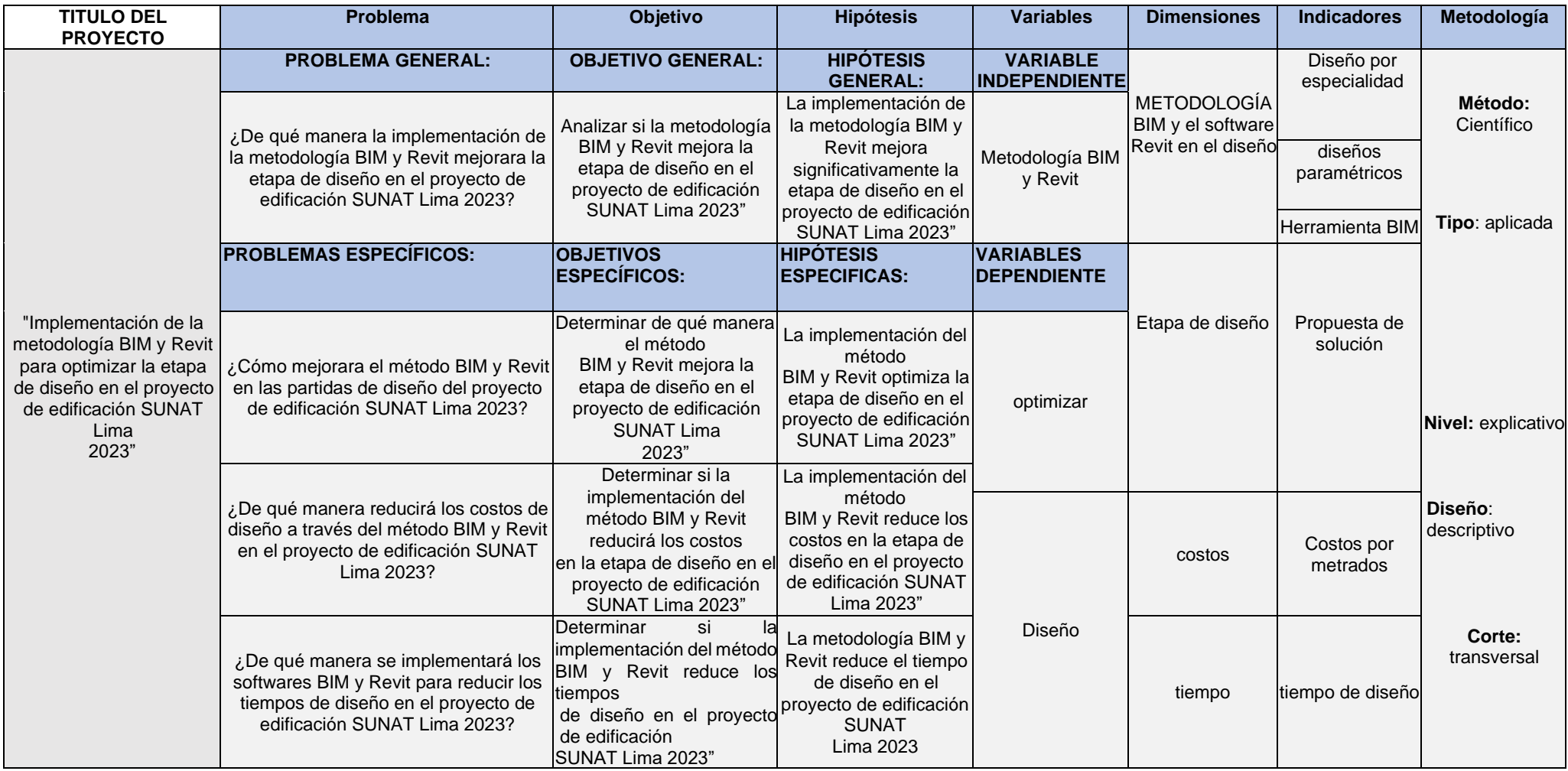

# OPERALIZACIÓN DE VARIABLES

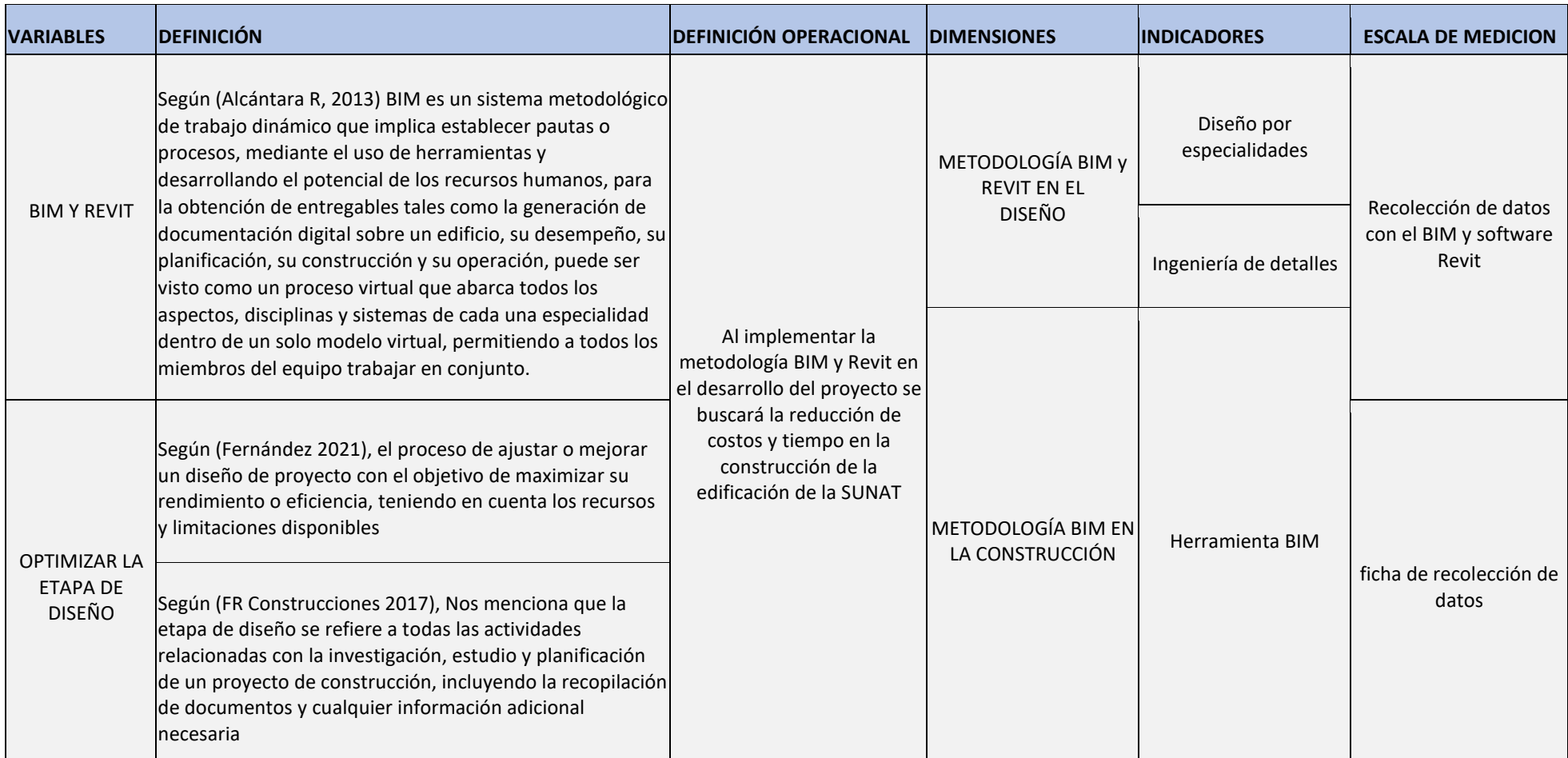

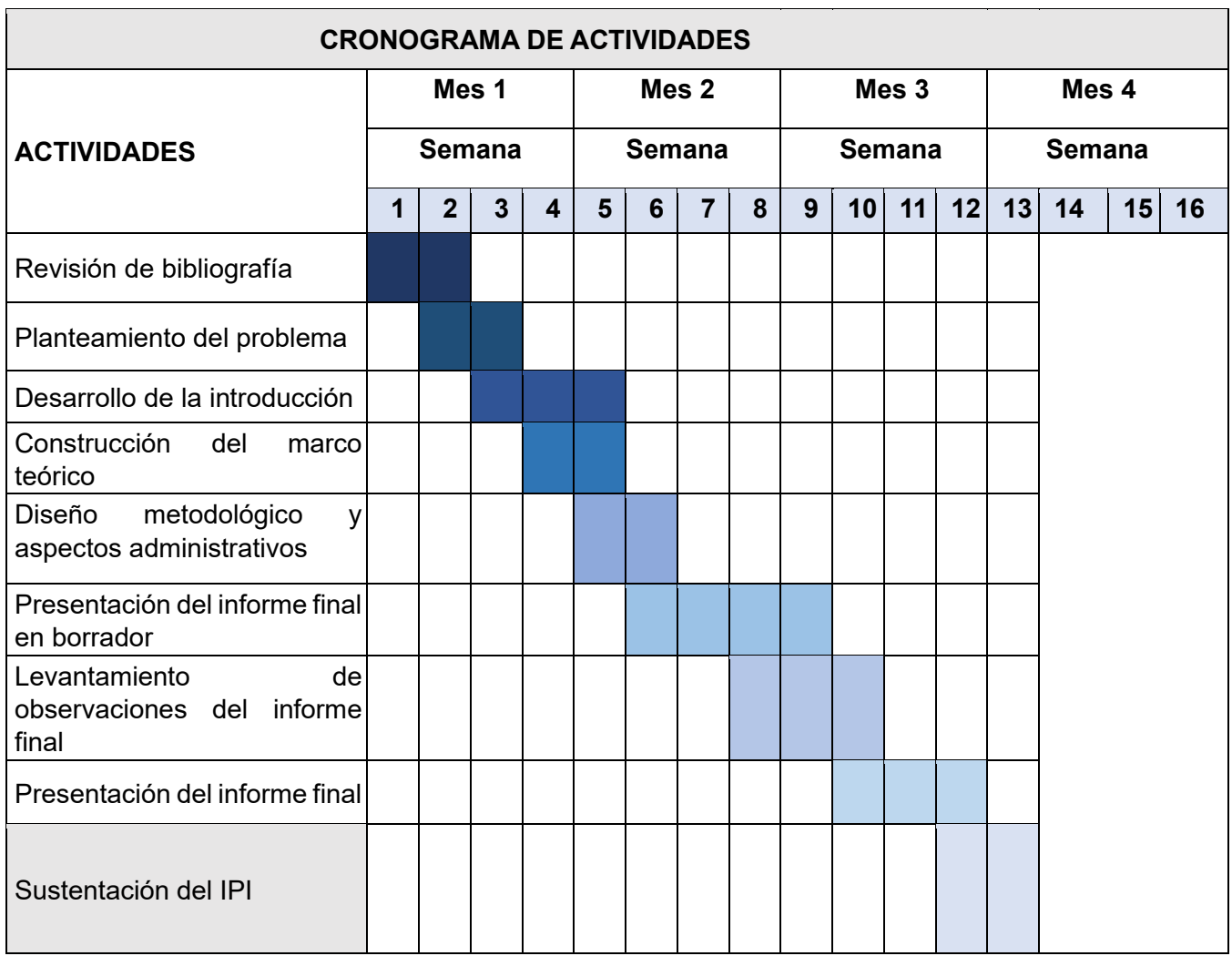

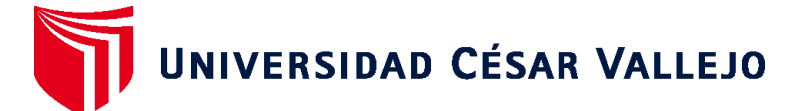

# **FACULTAD DE INGENIERÍA Y ARQUITECTURA ESCUELA PROFESIONAL DE INGENIERÍA CIVIL**

# **Declaratoria de Autenticidad del Asesor**

Yo, CANCHO ZUÑIGA GERARDO ENRIQUE, docente de la FACULTAD DE INGENIERÍA Y ARQUITECTURA de la escuela profesional de INGENIERÍA CIVIL de la UNIVERSIDAD CÉSAR VALLEJO SAC - LIMA NORTE, asesor de Tesis titulada: "Implementación de la metodología BIM y Revit para optimizar la etapa de diseño en el proyecto de edificación SUNAT Lima 2023", cuyo autor es MAZA MEJIA IVAN CLAUDIO, constato que la investigación tiene un índice de similitud de 17.00%, verificable en el reporte de originalidad del programa Turnitin, el cual ha sido realizado sin filtros, ni exclusiones.

He revisado dicho reporte y concluyo que cada una de las coincidencias detectadas no constituyen plagio. A mi leal saber y entender la Tesis cumple con todas las normas para el uso de citas y referencias establecidas por la Universidad César Vallejo.

En tal sentido, asumo la responsabilidad que corresponda ante cualquier falsedad, ocultamiento u omisión tanto de los documentos como de información aportada, por lo cual me someto a lo dispuesto en las normas académicas vigentes de la Universidad César Vallejo.

LIMA, 08 de Julio del 2023

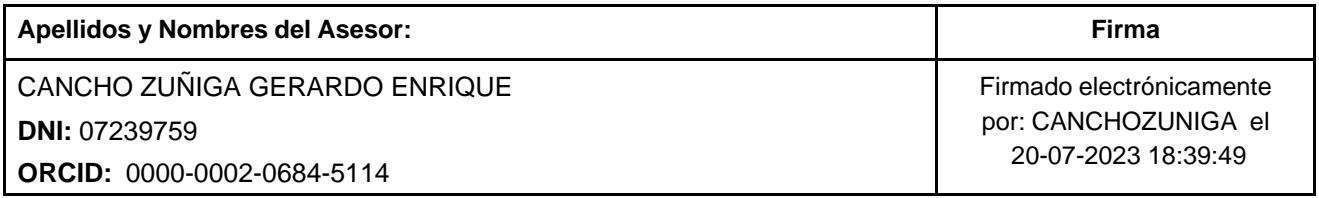

Código documento Trilce: TRI - 0578709

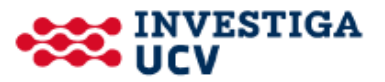